## **AUXILIAR 10**

# **PROGRAMACIÓN DE PROYECTOS Y OPERACIONES**

**IN4273 Gestión de operaciones**

**Profesores: Rodrigo Mahaluf - Andrés Weintraub - Pablo Jofre**

**Auxiliares: Gonzalo Alfaro, Vicente Bossa, Camilo Escalante, Rocio Figueroa, Agustín Hilcker, Camila Jauregui, Catalina Lagos, Leonardo Meneses, Mariana Quiroga y Diego Riveros**

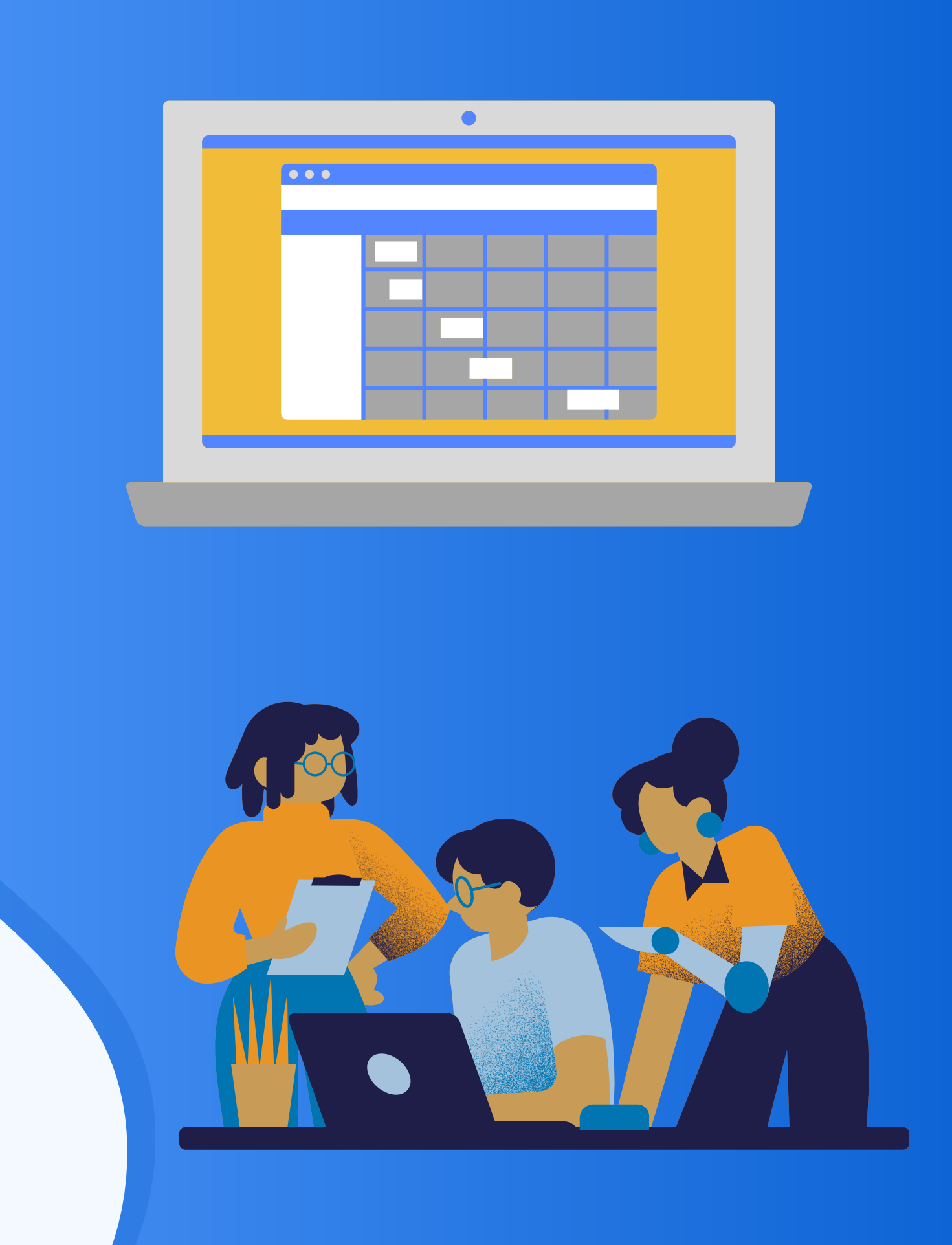

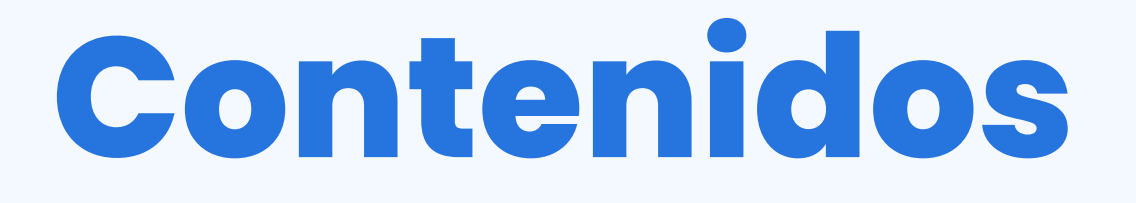

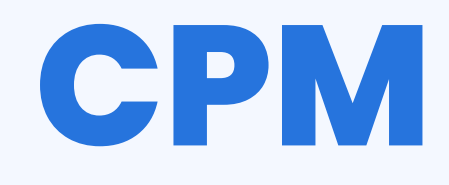

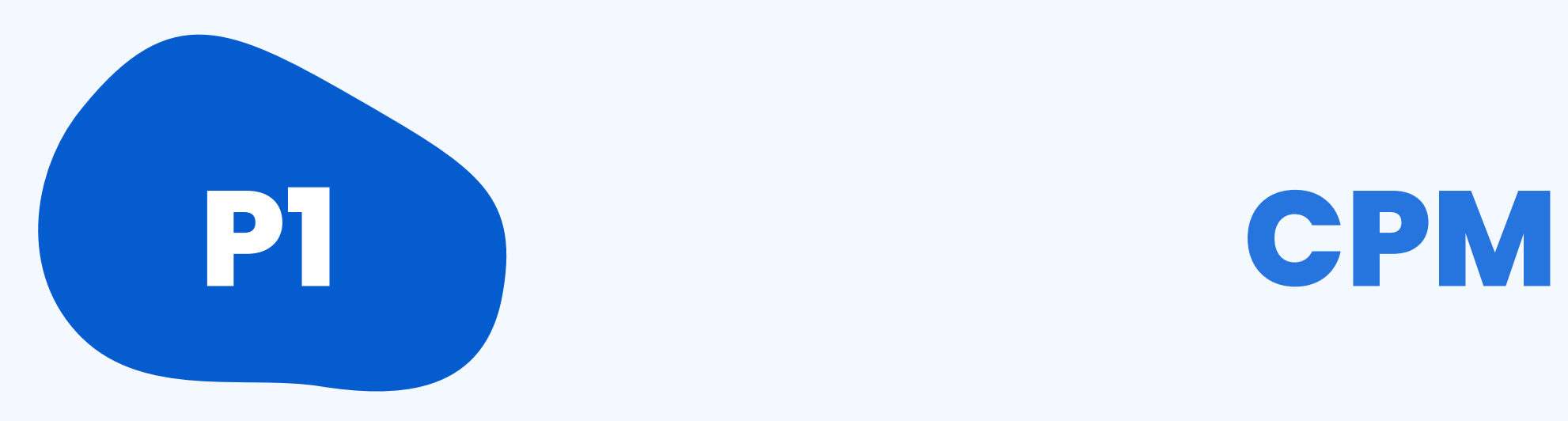

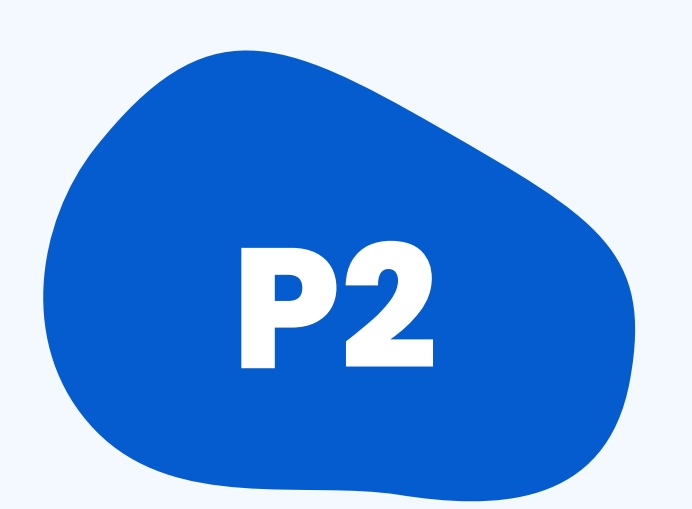

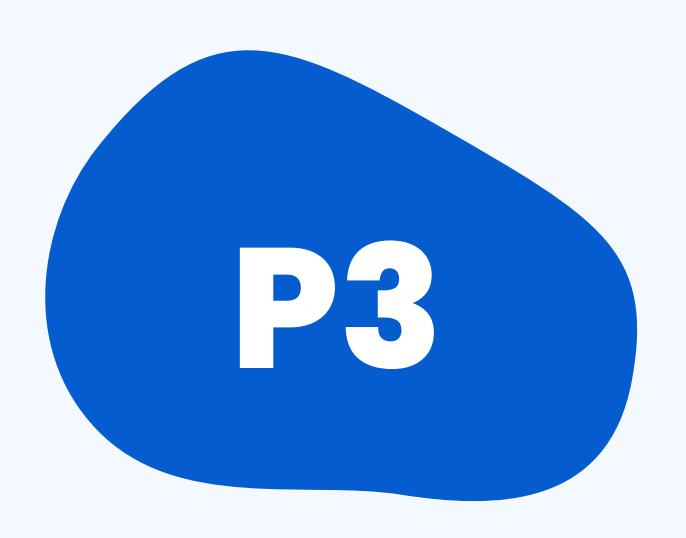

## **P2 CPM + PERT**

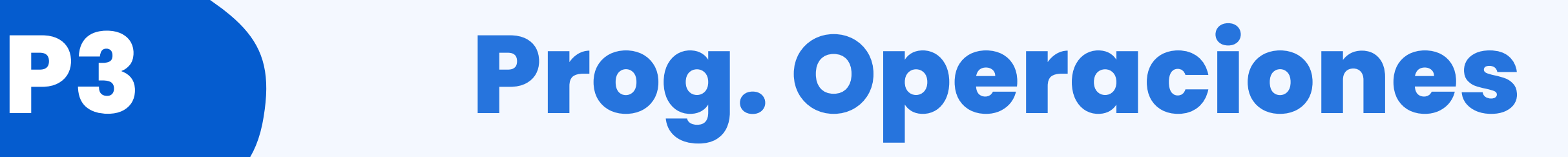

# **Programación de Proyectos**

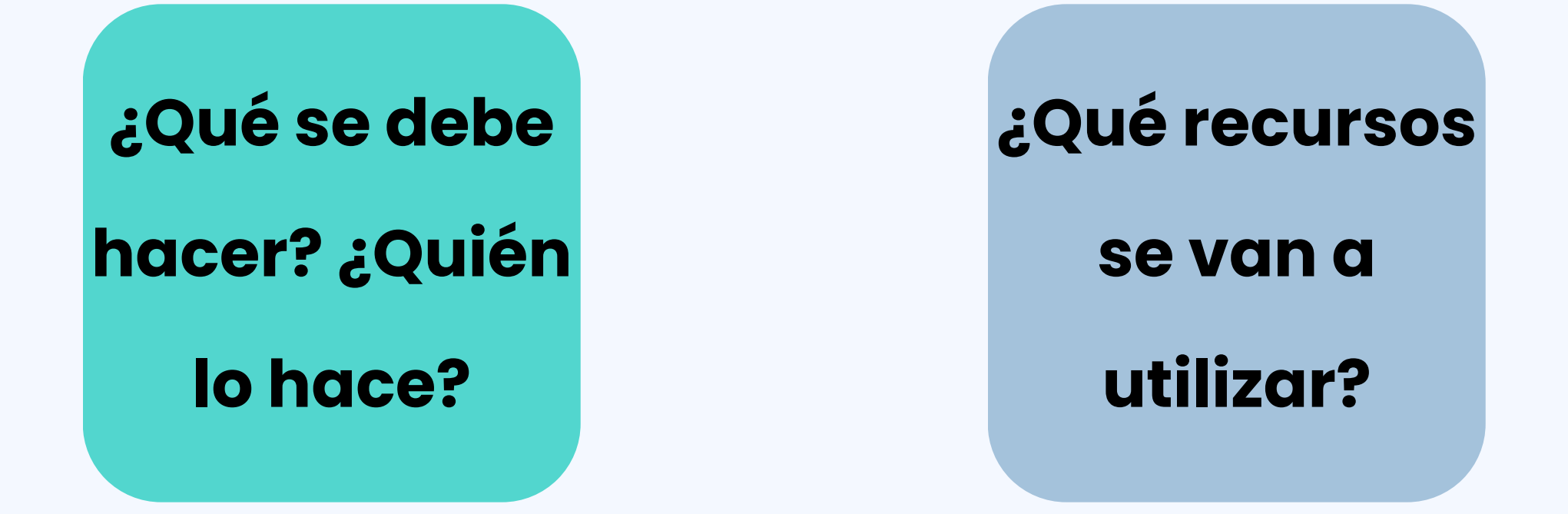

Es un plan que expone las fechas de inicio y finalización junto con los hitos que deben cumplirse para que el proyecto se complete a tiempo.

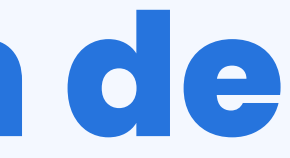

## **¿Cuándo se debe hacer? ¿En qué orden?**

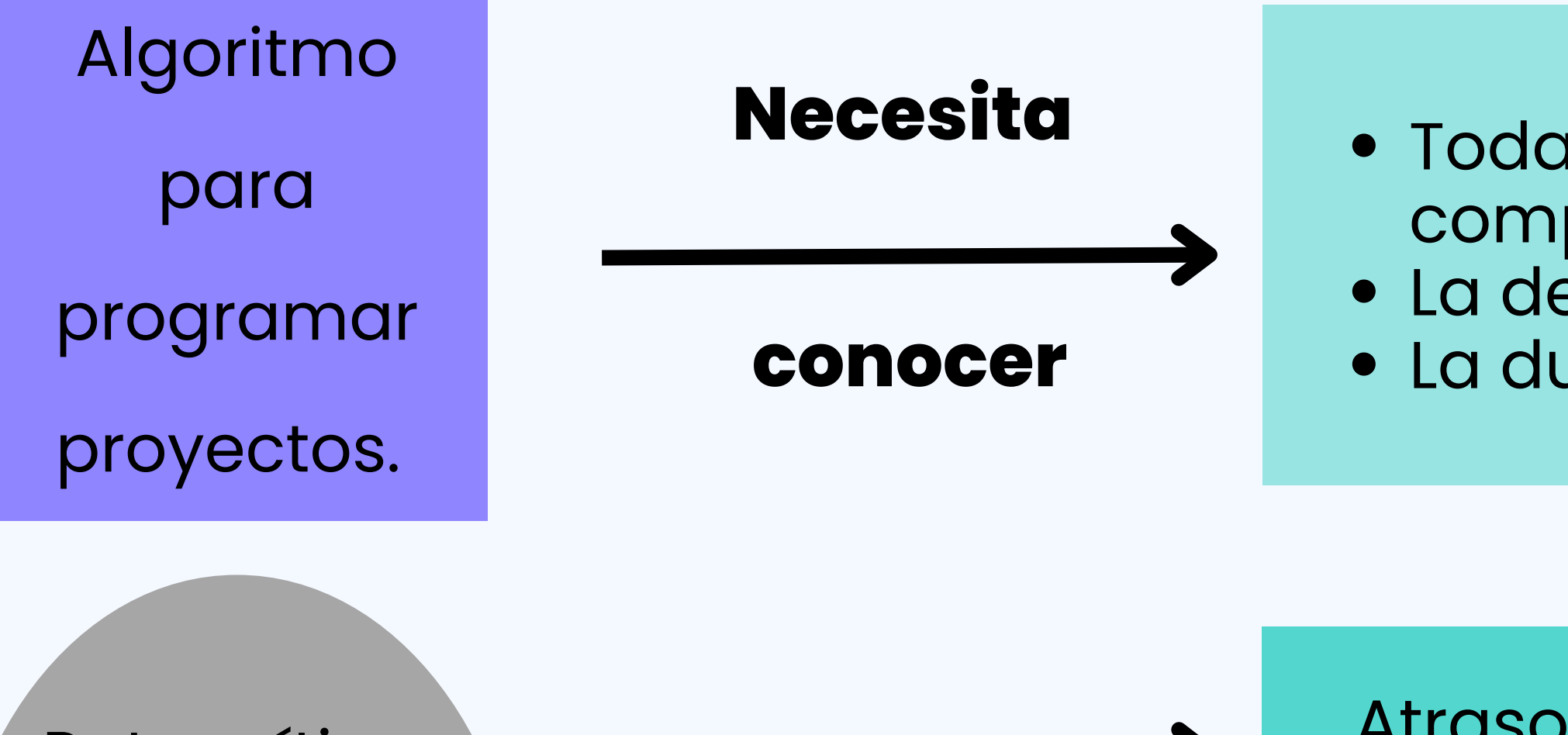

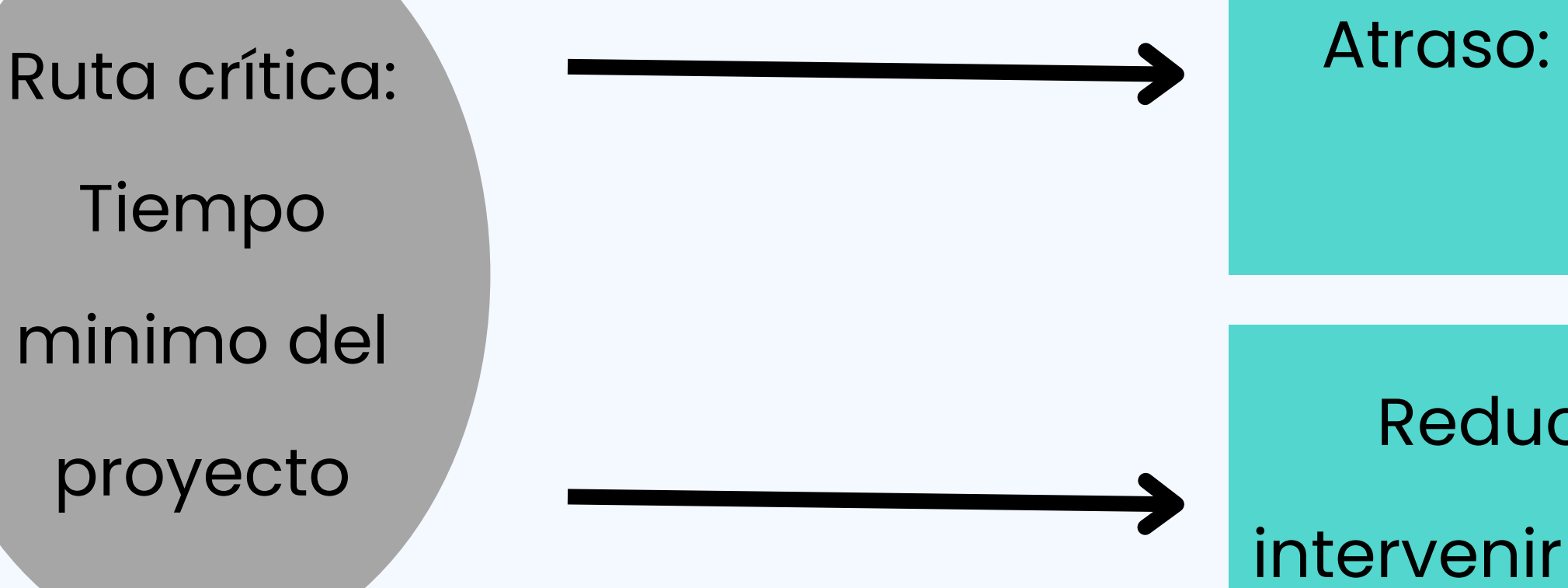

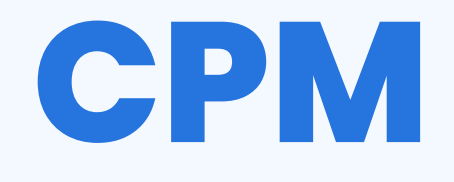

Todas las actividades que componen el proyecto. La dependencia entre ellas. La duración de cada una.

Atraso: Retraso en la ejecución del proyecto

Reducir el tiempo del proyecto: intervenir actividades de la ruta crítica

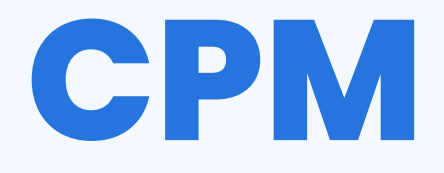

## **Tiempo mínimo del proyecto**

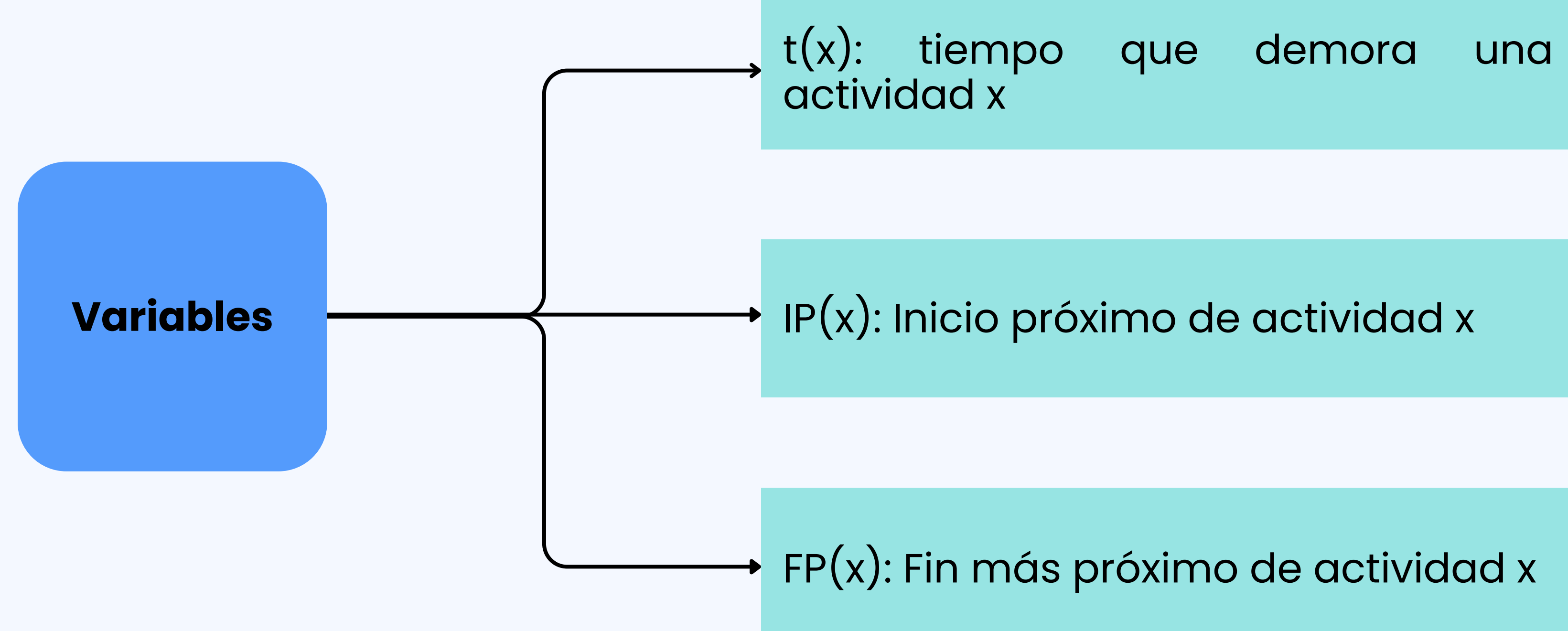

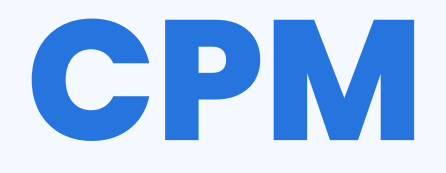

### **Tiempo mínimo del proyecto**

### Partir por actividades sin otras actividades que la precedan

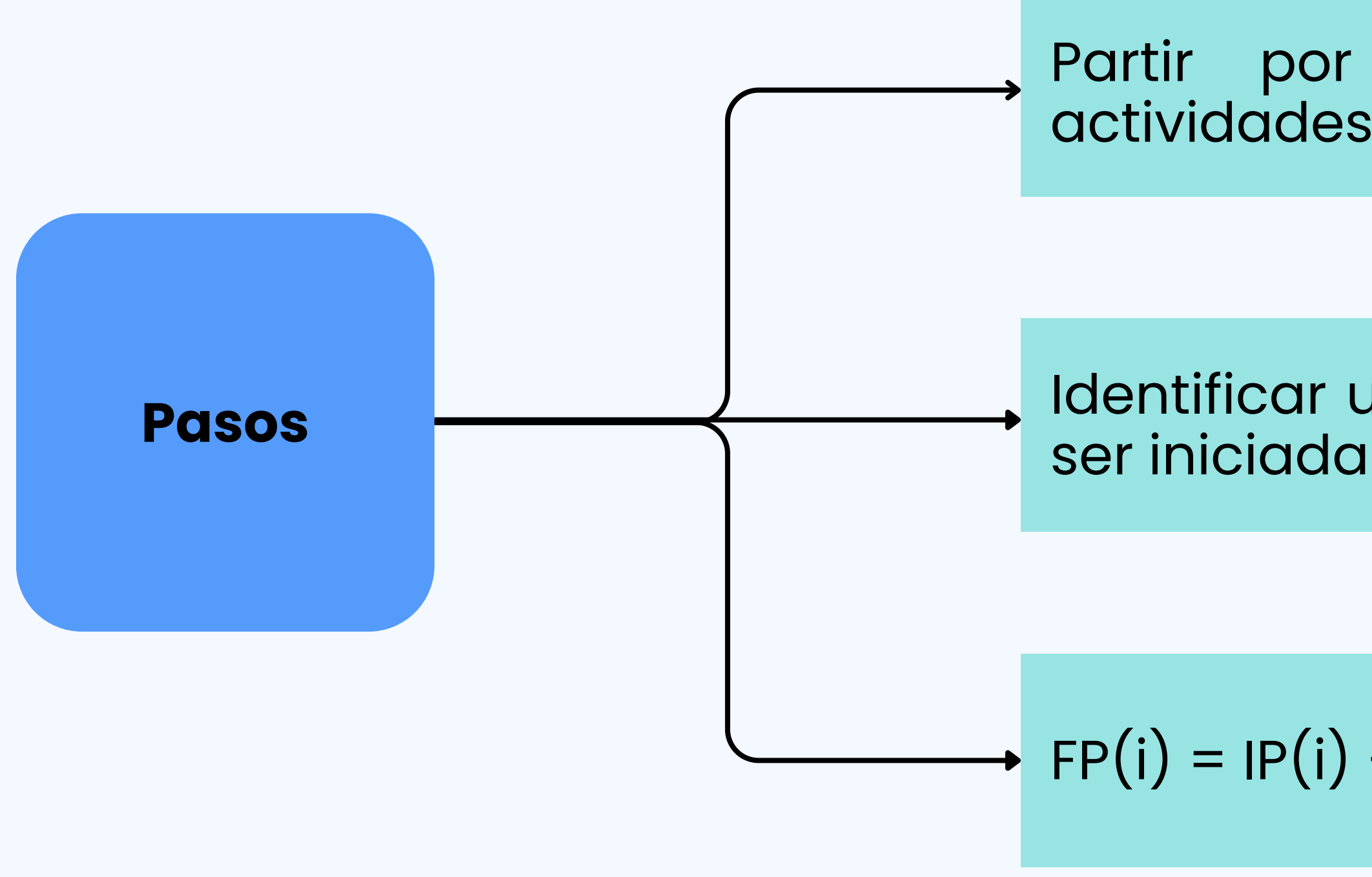

## Identificar una actividad i que pueda

$$
)+t(i)
$$

Volver al paso 2 si todavía quedan actividades por analizar

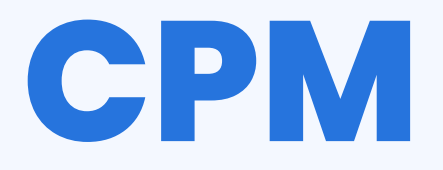

### **Tiempo máximo del proyecto**

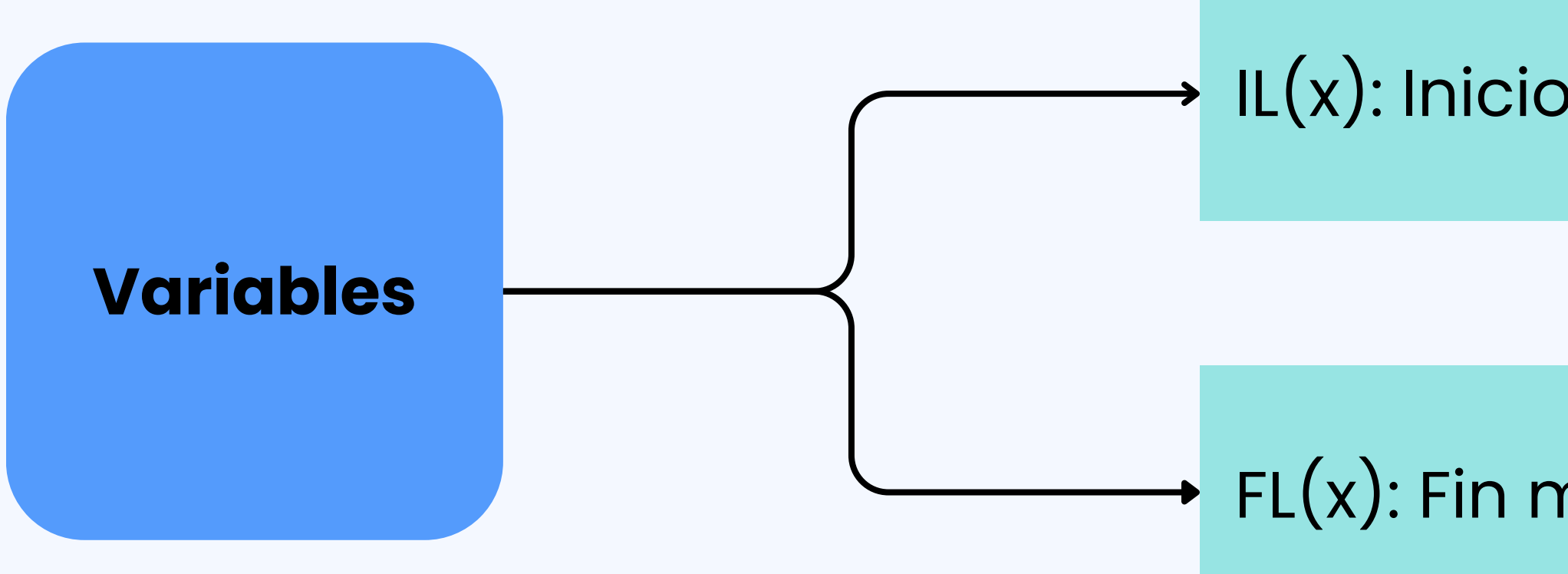

### IL(x): Inicio más Lejano de actividad x

### FL(x): Fin más Lejano de actividad x

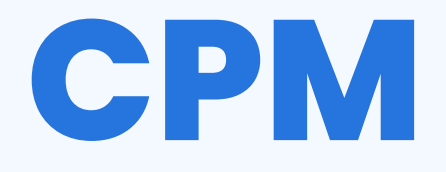

### **Tiempo máximo del proyecto**

#### Partir por actividades sin sucesores

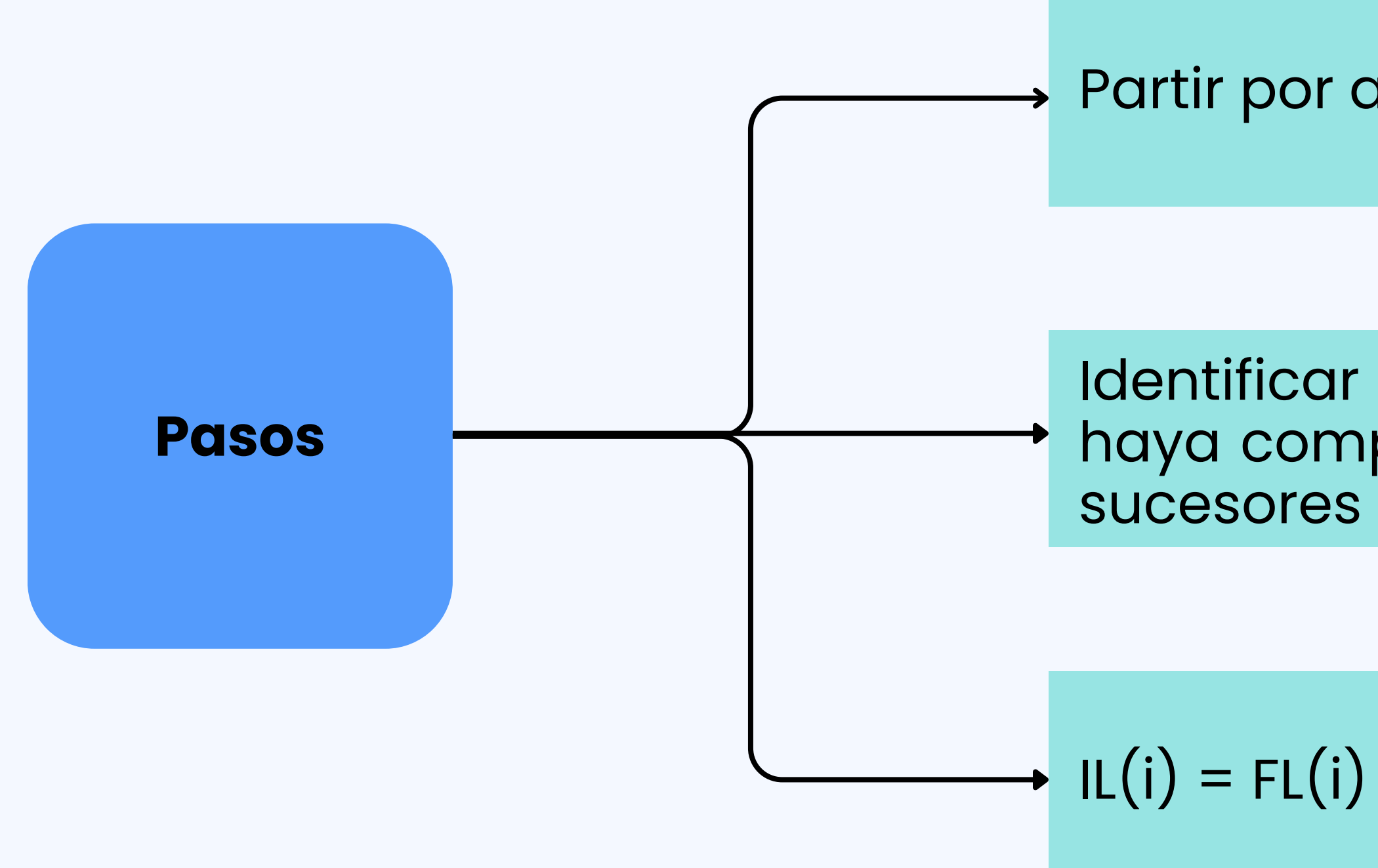

#### Identificar una actividad i, tal que se haya computado FL e IL de todos sus

$$
-t(i)
$$

Volver al paso 2 si todavía quedan actividades por analizar

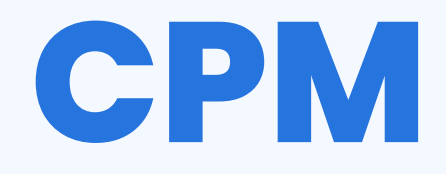

Holgura: margen de atraso que puede tener una actividad manteniendo los tiempos de finalización del proyecto. Las actividades con holgura 0 corresponden a las de la Ruta Crítica.

 $Holgura(i) = IL(i) - IP(i) = FL(i) - FP(i)$ 

Considerar el tiempo del proyecto (T) como la suma de los tiempos de las actividades de la Ruta Crítica.

# **Diagrama de un proyecto**

Mediante un grafo, podemos representar cómo se ve un proyecto. Las actividades van en nodos y los arcos representan las relaciones de precedencias inmediatas.

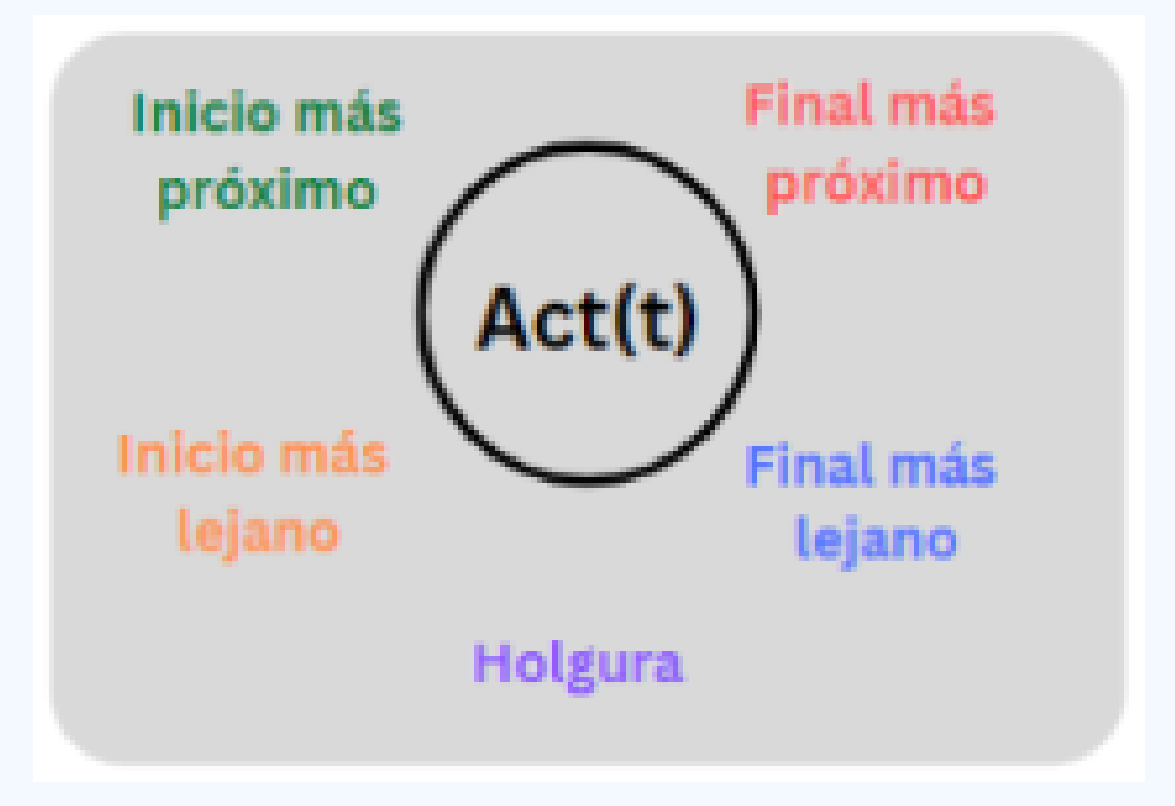

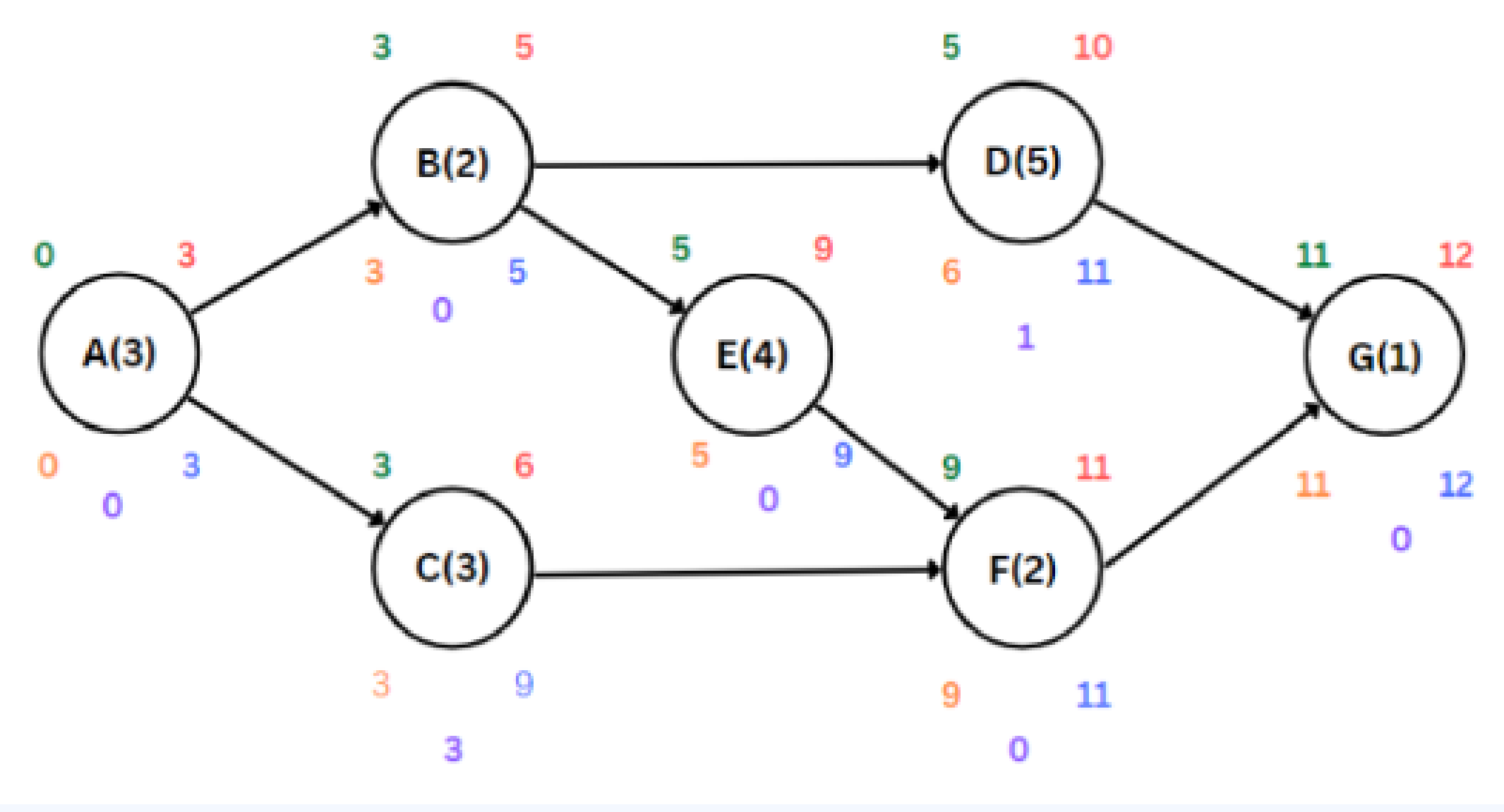

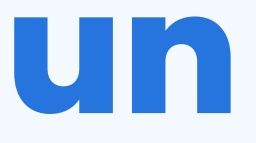

## **Carta Gantt**

Los tiempos de inicio y fin más próximos permiten visualizar el proyecto a través de una Carta Gantt.

La Carta Gantt permite una visualización de las actividades a lo largo del tiempo de una forma fácil y completa, sin embargo, no permite visualizar de forma directa las dependencias entre las actividades.

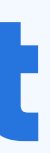

## **CPM + PERT**

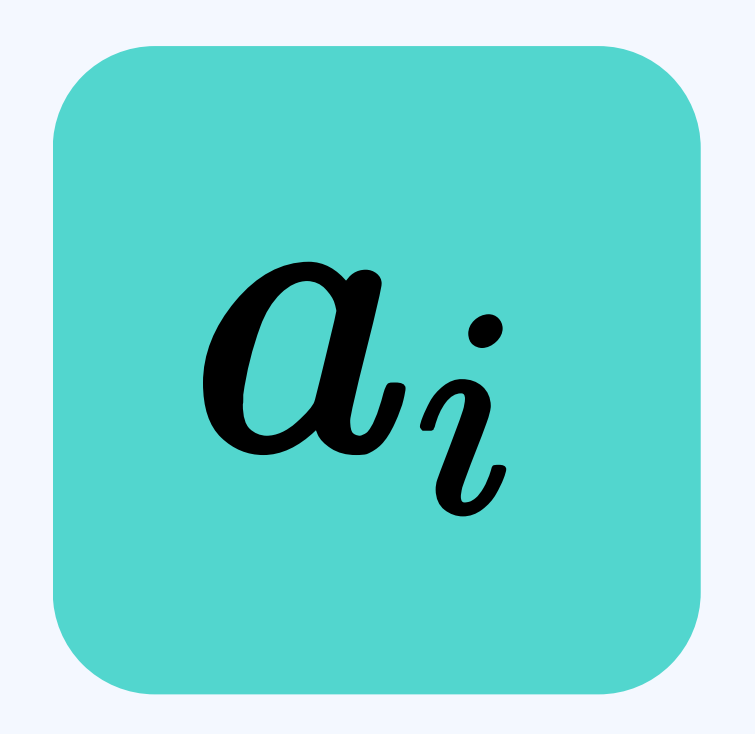

#### Tiempo más probable (moda)

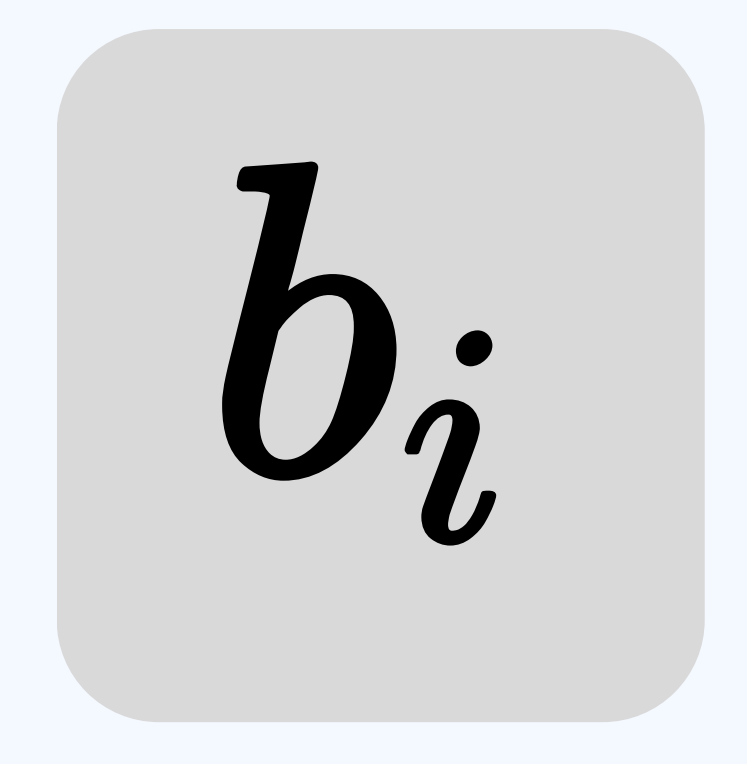

#### Tiempo optimista

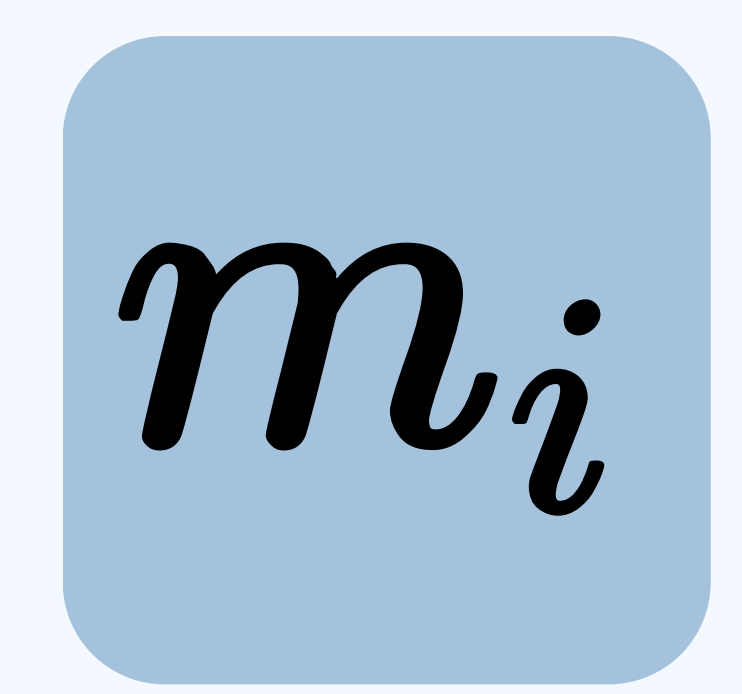

#### Tiempo pesimista

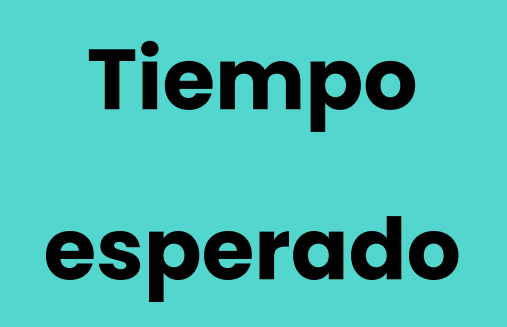

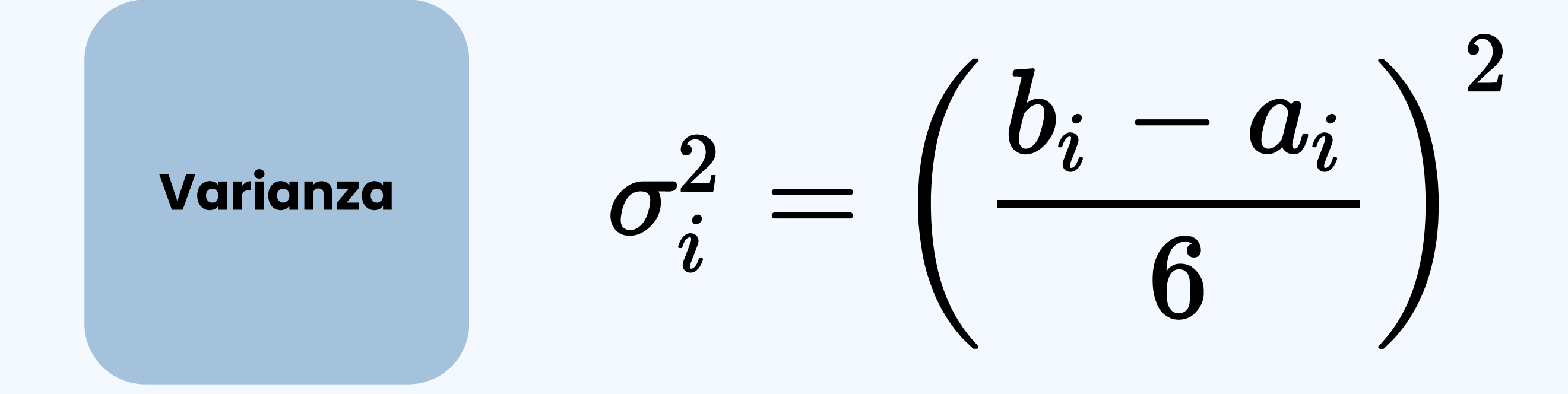

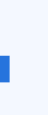

## **CPM + PERT**

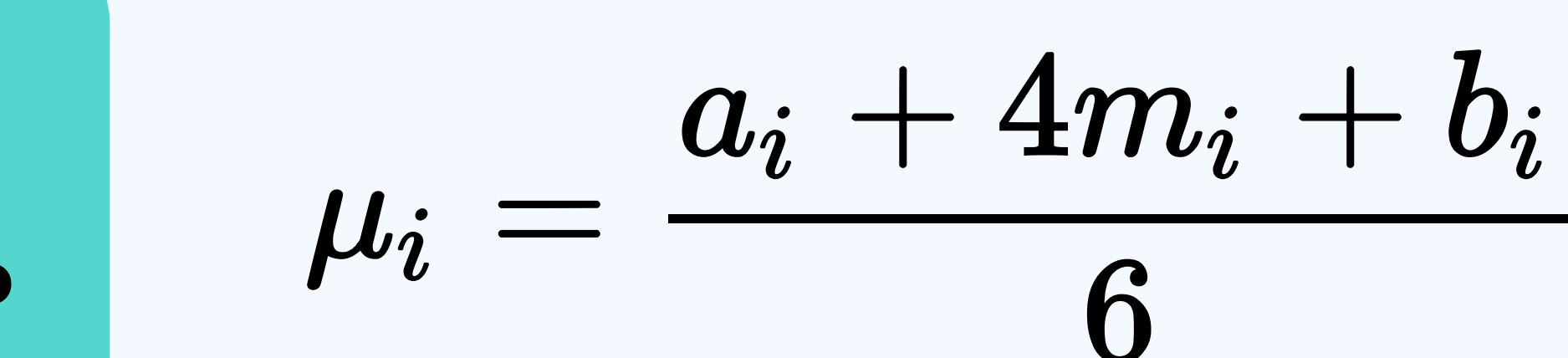

## **CPM + PERT**

Luego, se aplica CPM con los tiempos esperados.

Asumir que el tiempo del proyecto sigue una distribución Normal con media igual a la suma de los tiempos esperados de las actividades en la Ruta Crítica, y varianza igual a la suma de las varianzas de estas mismas actividades en la Ruta Crítica.

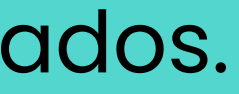

# **Programación de Operaciones**

- "Decisiones de asignación y secuenciación de recursos (equipos, mano de obra, espacio) a actividades, tareas, o clientes" .
- Responde a las preguntas: ¿Qué debe hacerse?, ¿por quién?, ¿con qué equipamiento?, ¿cuándo?, y ¿en qué orden?.

# **Programación de Operaciones**

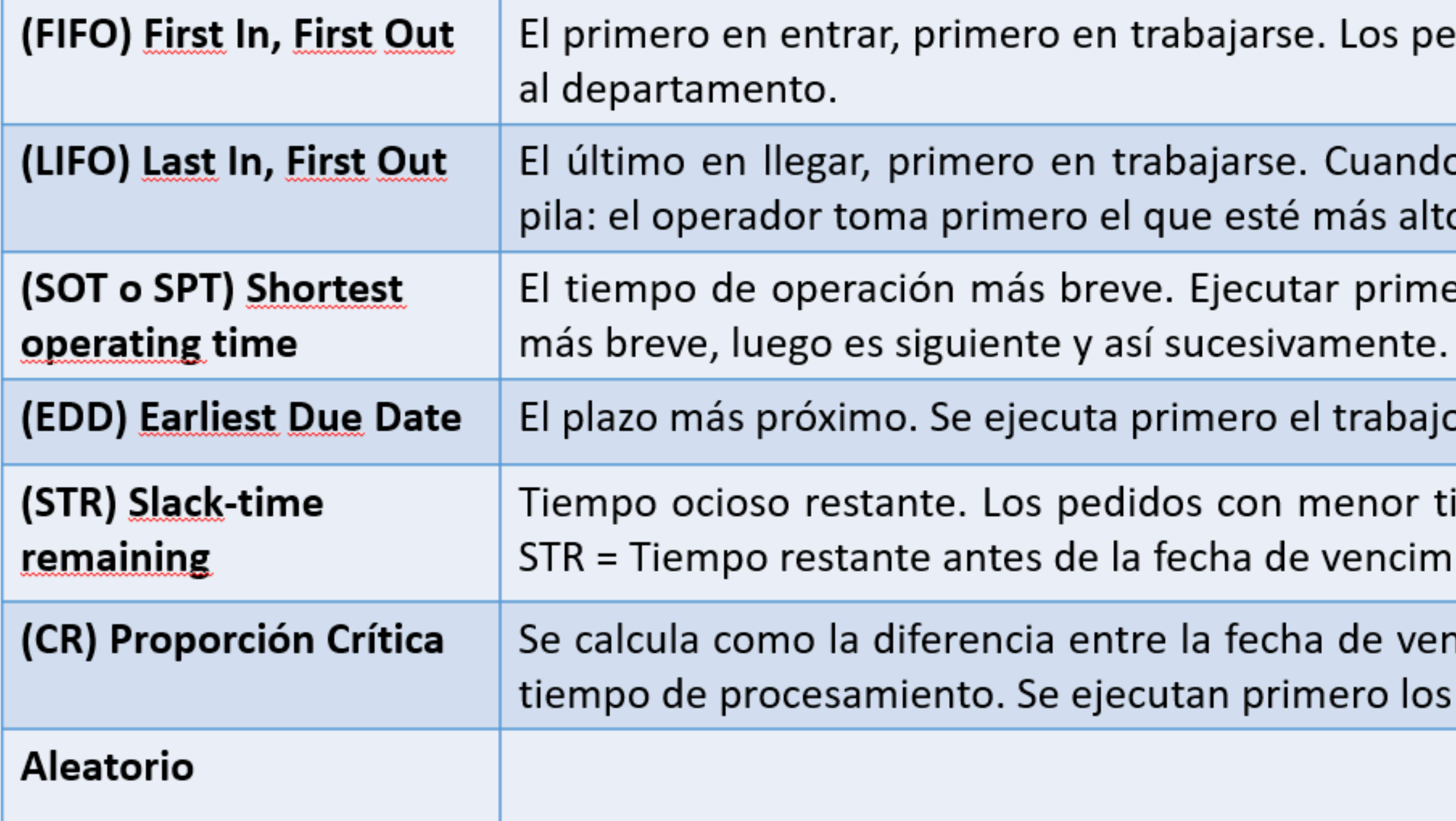

- didos se ejecutan en el orden en que llegan
- Ilegan los pedidos se colocan arriba de la
- ero el trabajo con el tiempo de terminación
- gue antes venza.
- iempo ocioso restante se ejecutan primero. iento - tiempo de procesamiento restante.
- ncimiento y la fecha actual, dividida entre el pedidos con la menor CR.

# **Programación de Operaciones**

## **Caso N tareas, 2 máquinas**

### **Algoritmo de Johnson**

1. Se anota el tiempo de operación de cada trabajo en cada máquina.

2. Se elige el tiempo más breve.

3. Si el tiempo de operación es para la primera máquina, se hace al principio de esta; si es para la segunda máquina, se hace al final de esta (en caso de igualdad, se hace en la primera máquina).

4. Repetir pasos 2 y 3 hasta que cada trabajo haya sido seleccionado una sola vez.

## **P1 - CPM**

**Usted se encuentra realizando su práctica en una reconocida constructora nacional, específicamente, en el área de operaciones. Su tutor, le solicita ayuda para programar la construcción de un edificio, pues él sabe que usted posee conocimientos en el ámbito de la programación de proyectos. Este proceso consta de nueve etapas, cada una de ellas con un tiempo de realización determinista, las cuales deben ser realizadas en un orden específico (Usted entenderá que no pueden montar las cerámicas sin antes haber construido el piso, por ejemplo). Su tutor le entrega la siguiente tabla con la información necesaria, asuma que cada mes de trabajo en el proyecto (independiente de las etapas que estén operando), tiene un costo fijo de \$1 millón de pesos.**

## **P1 - CPM**

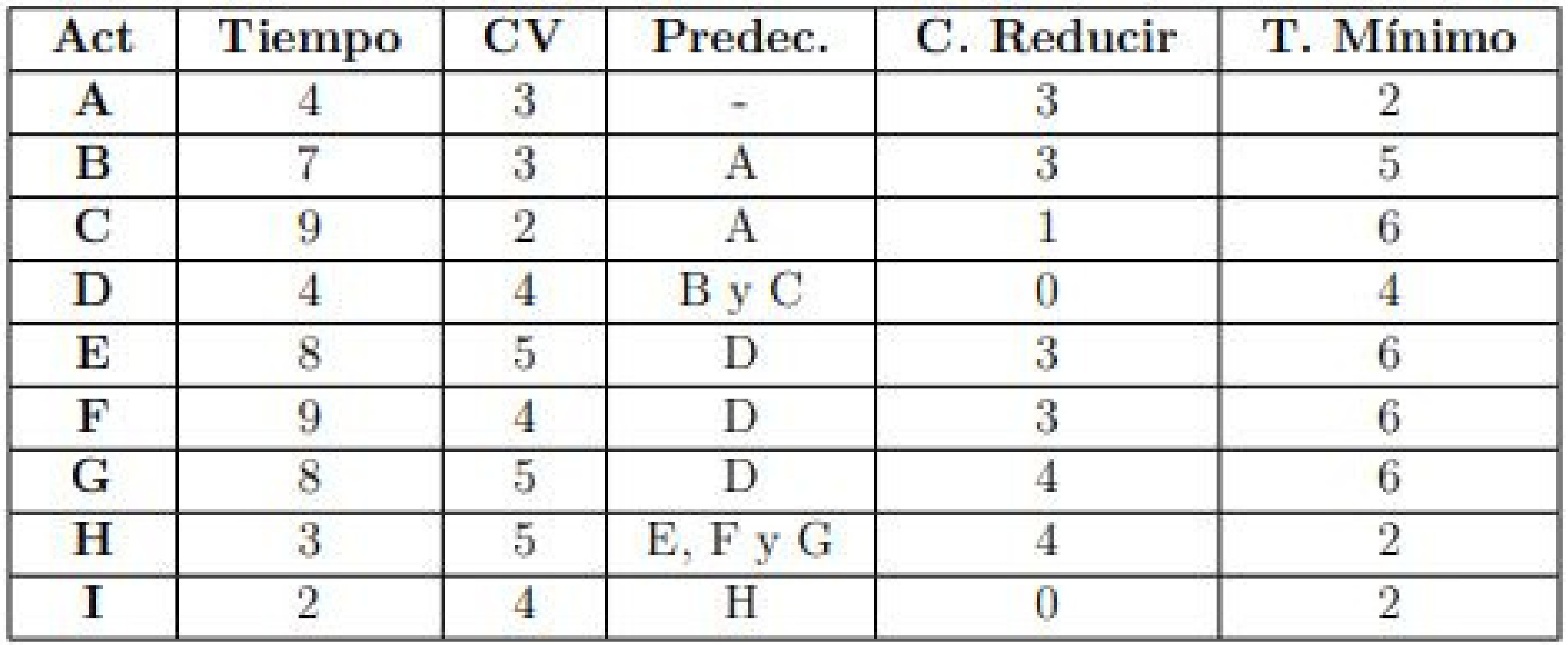

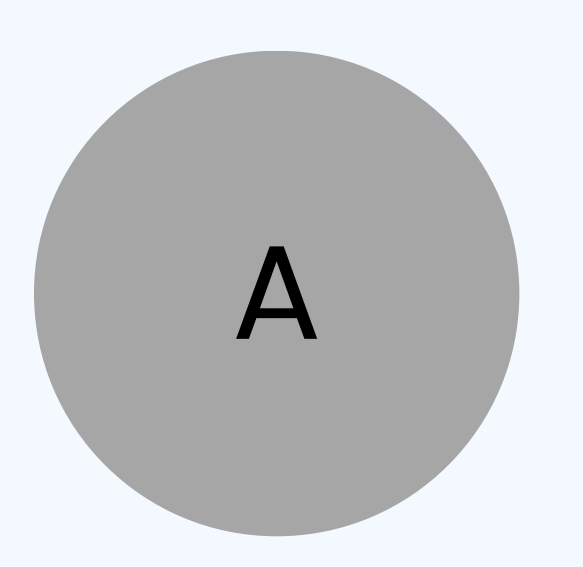

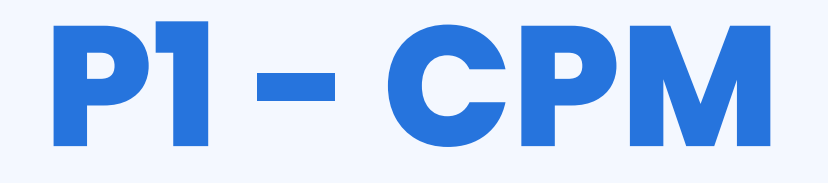

### **Dibuje el diagrama del proyecto, calculando inicio y final más próximo, inicio y final más lejano y tiempo de holgura de cada actividad.**

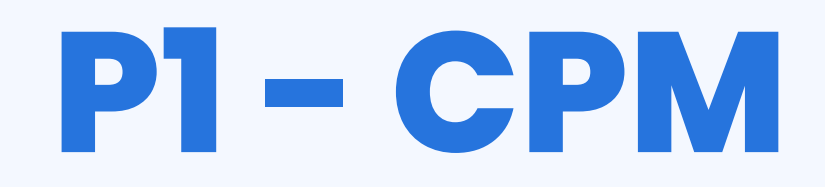

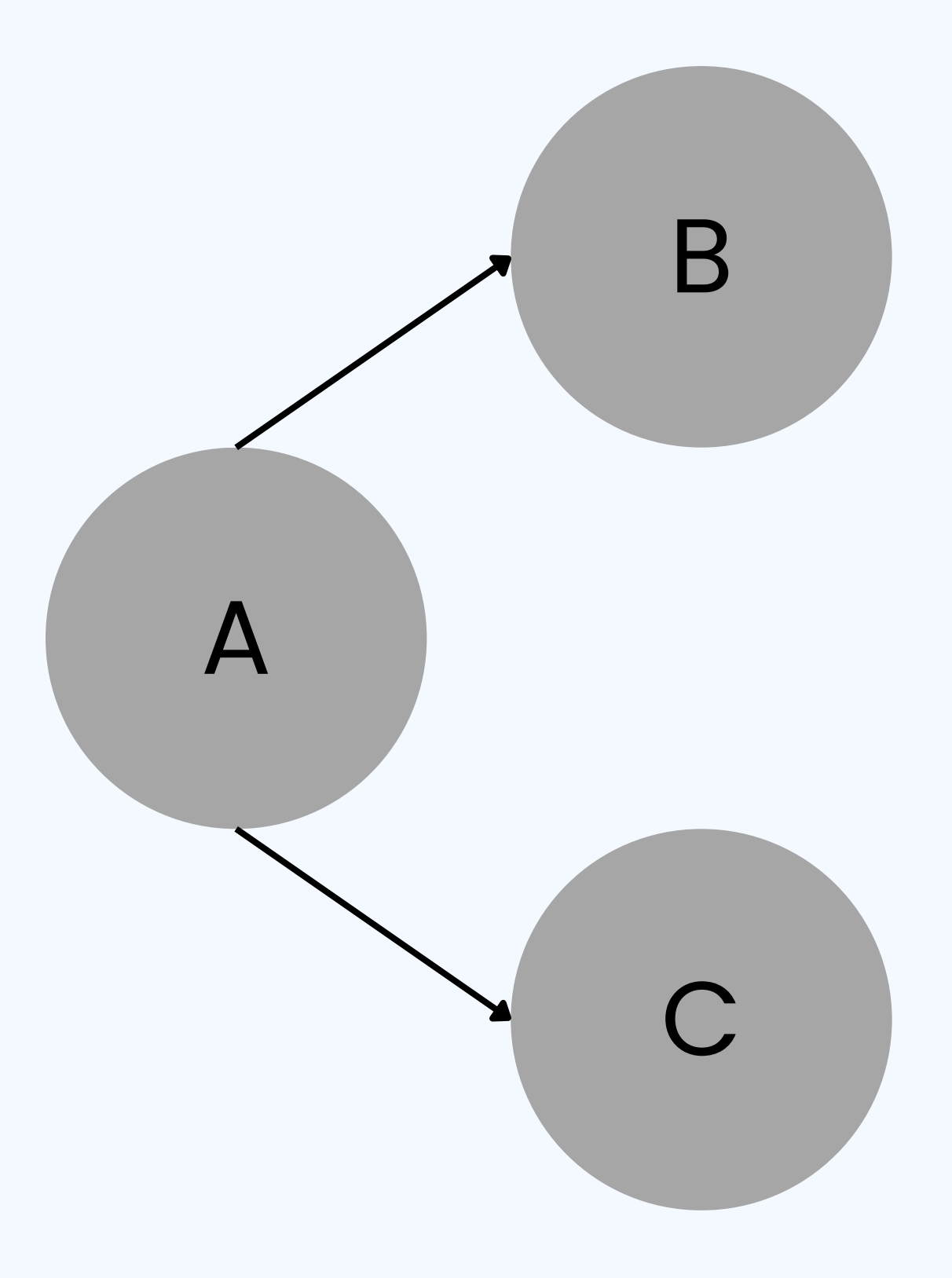

## **P1 - CPM**

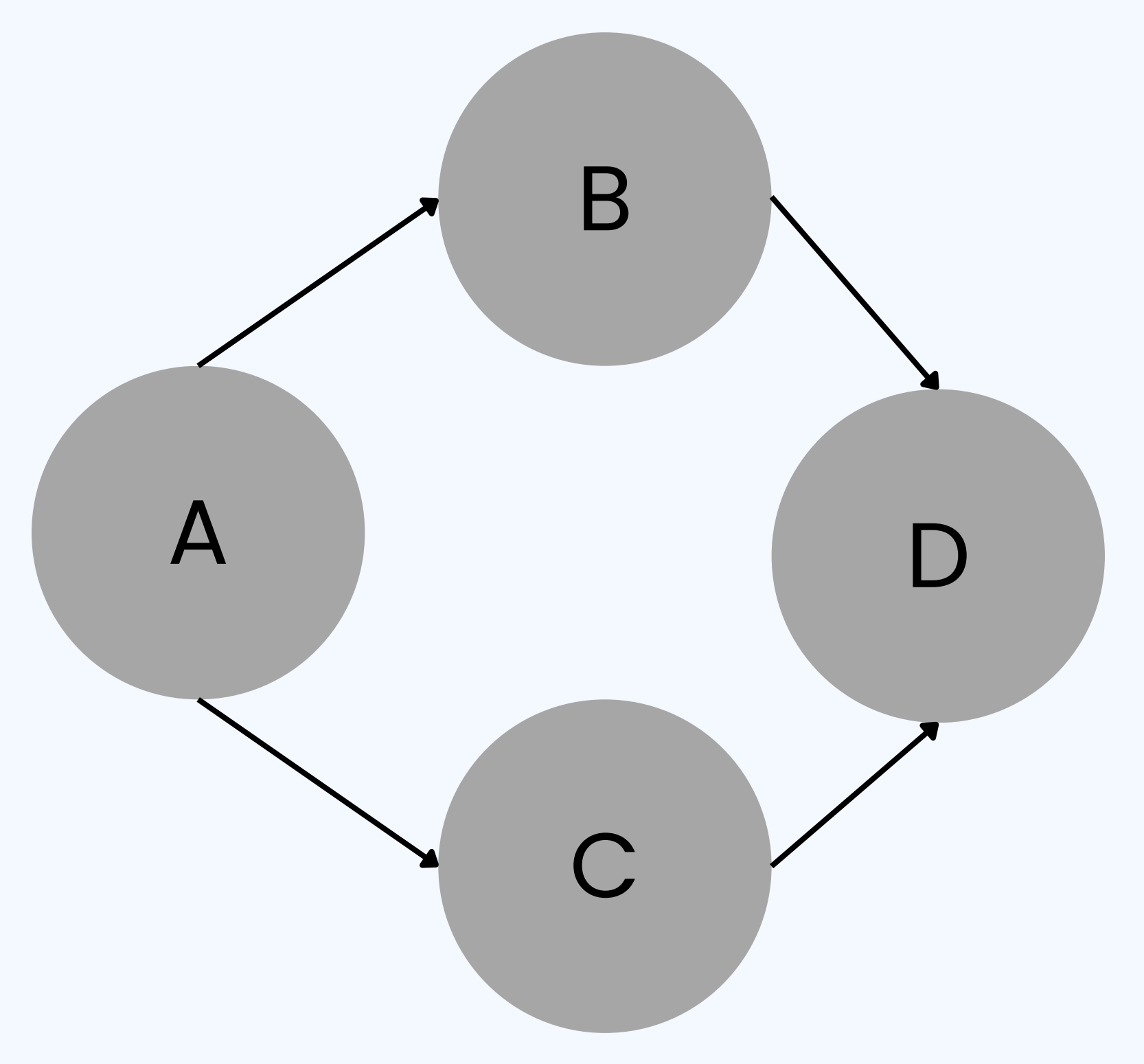

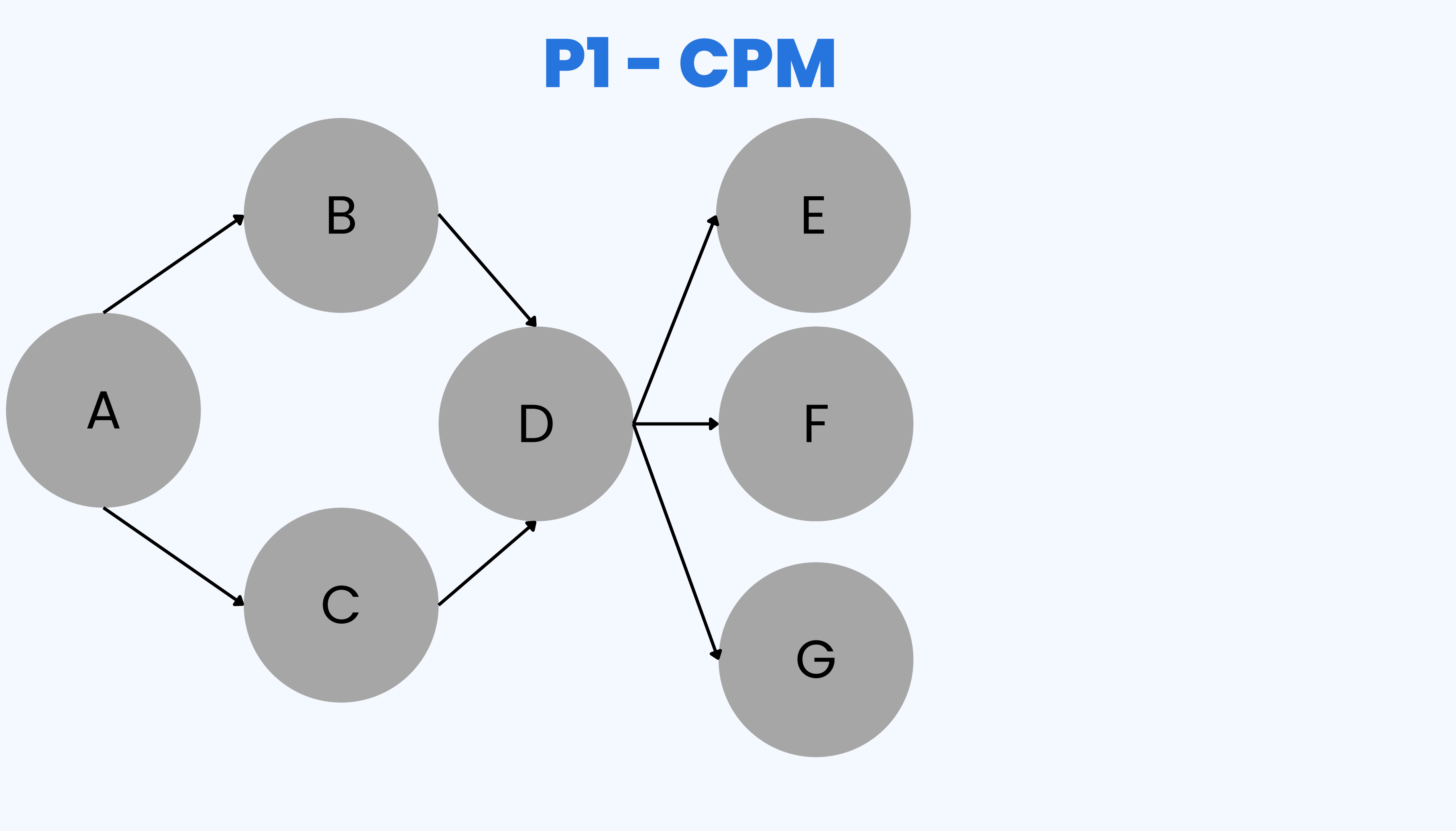

## **P1 - CPM**

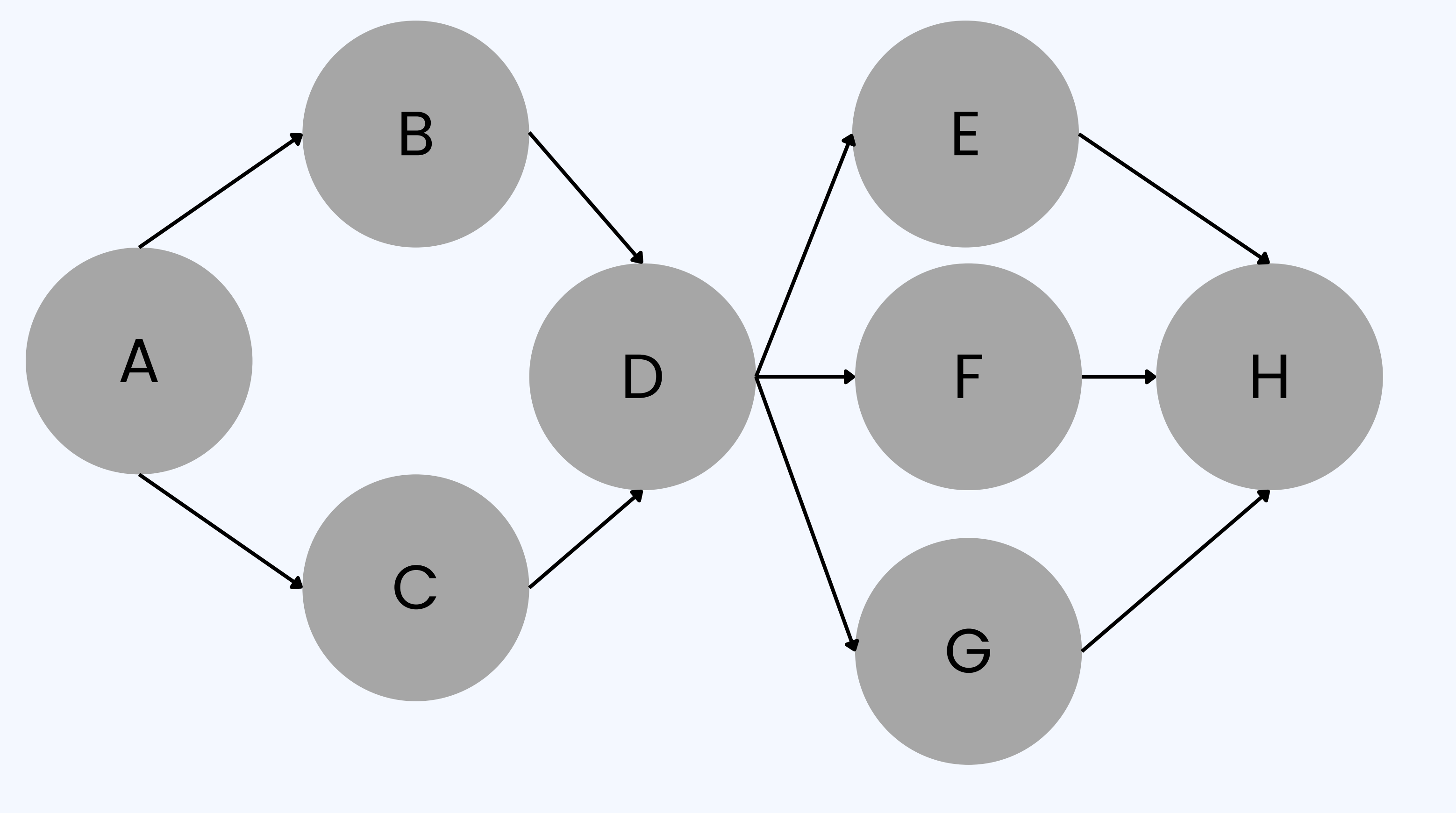

## **P 1 - C P M**

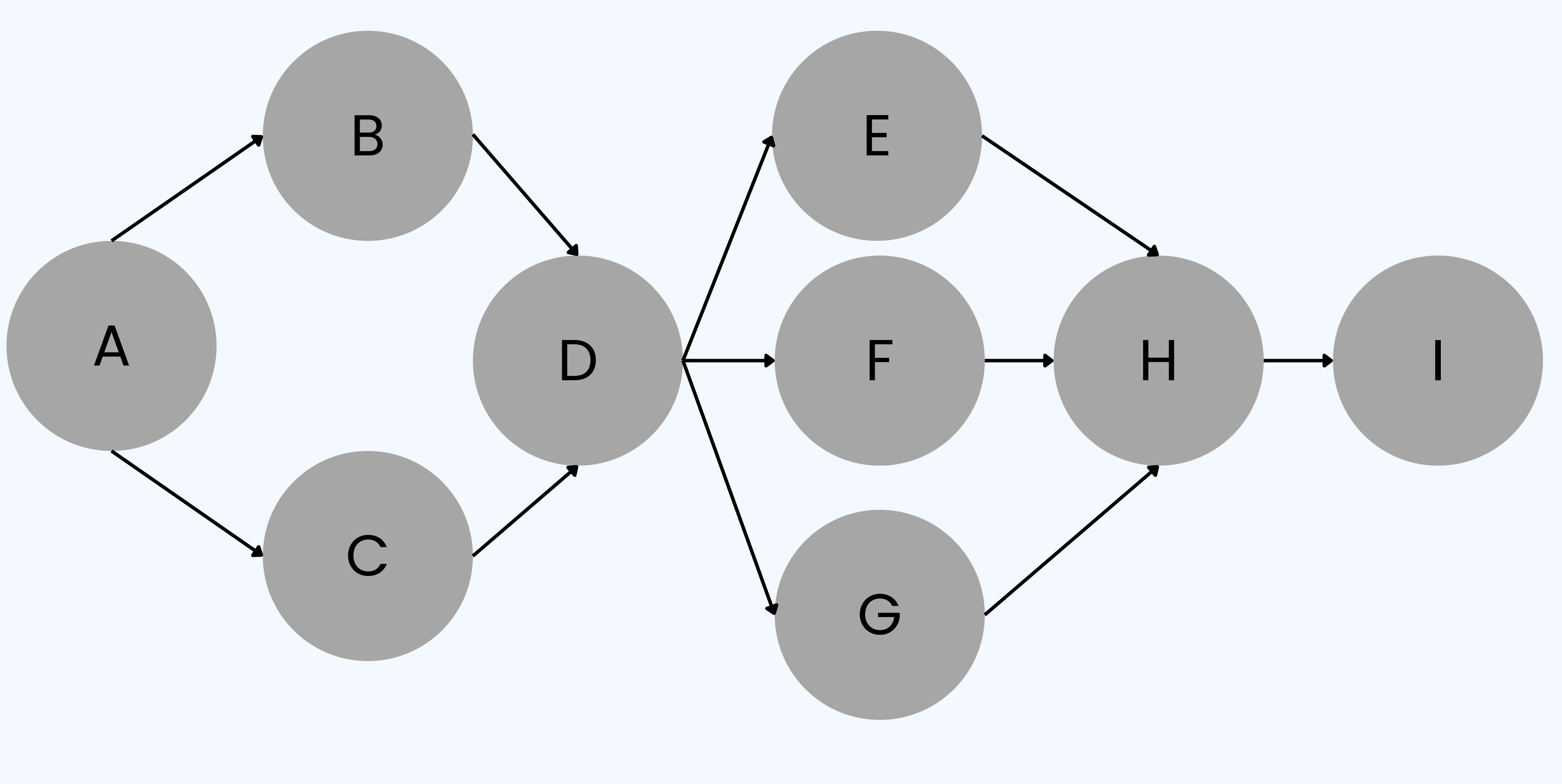

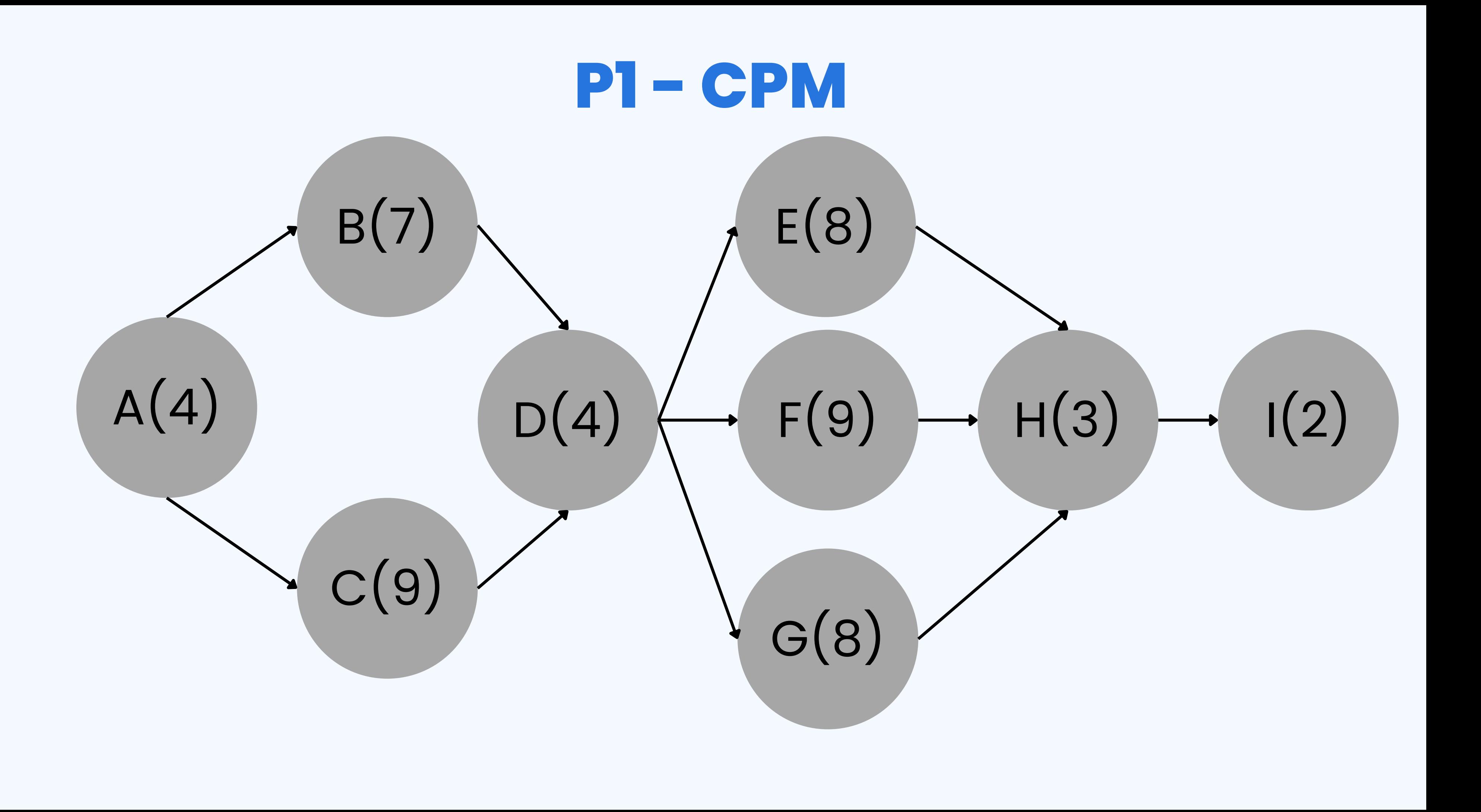

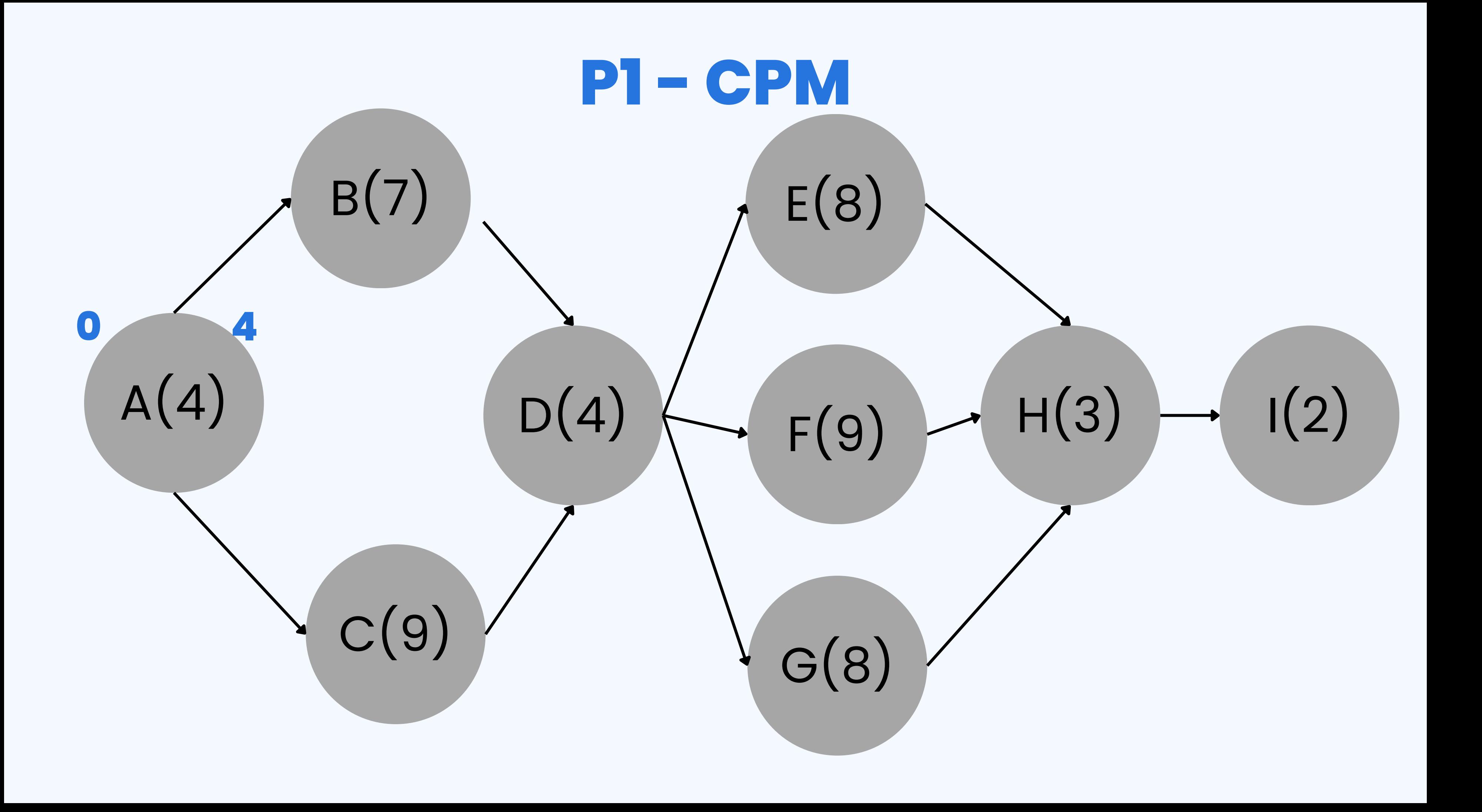

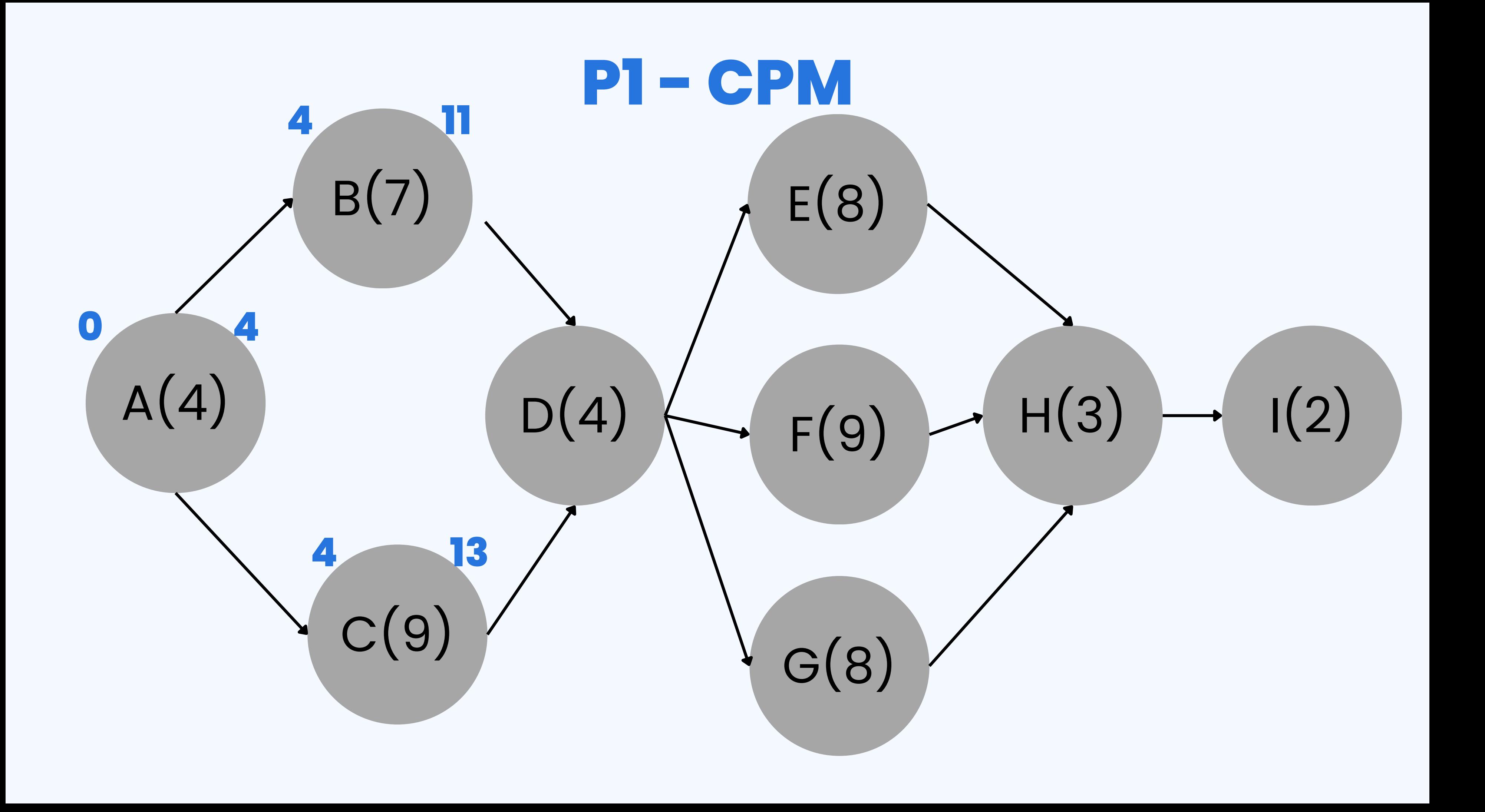

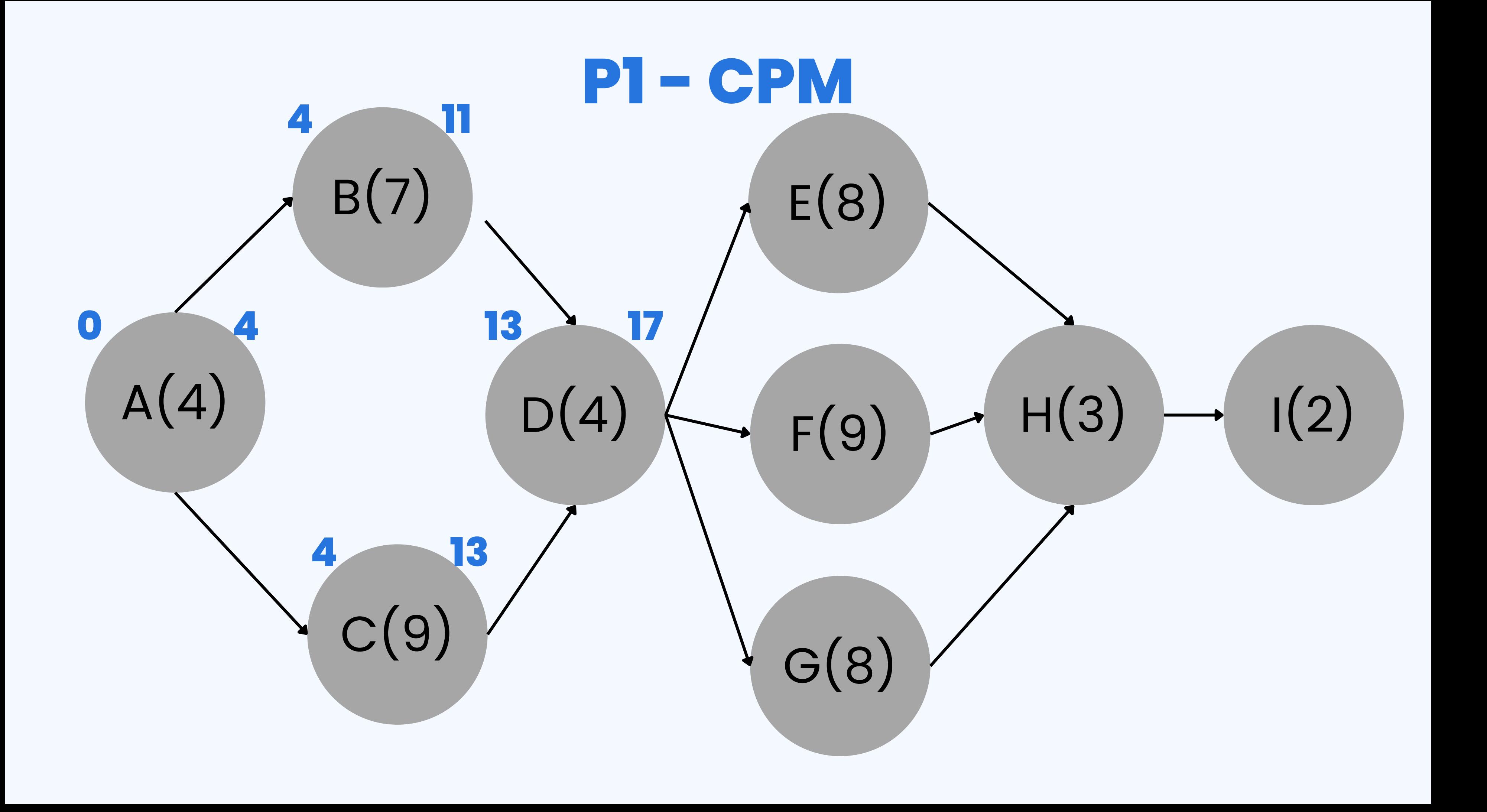

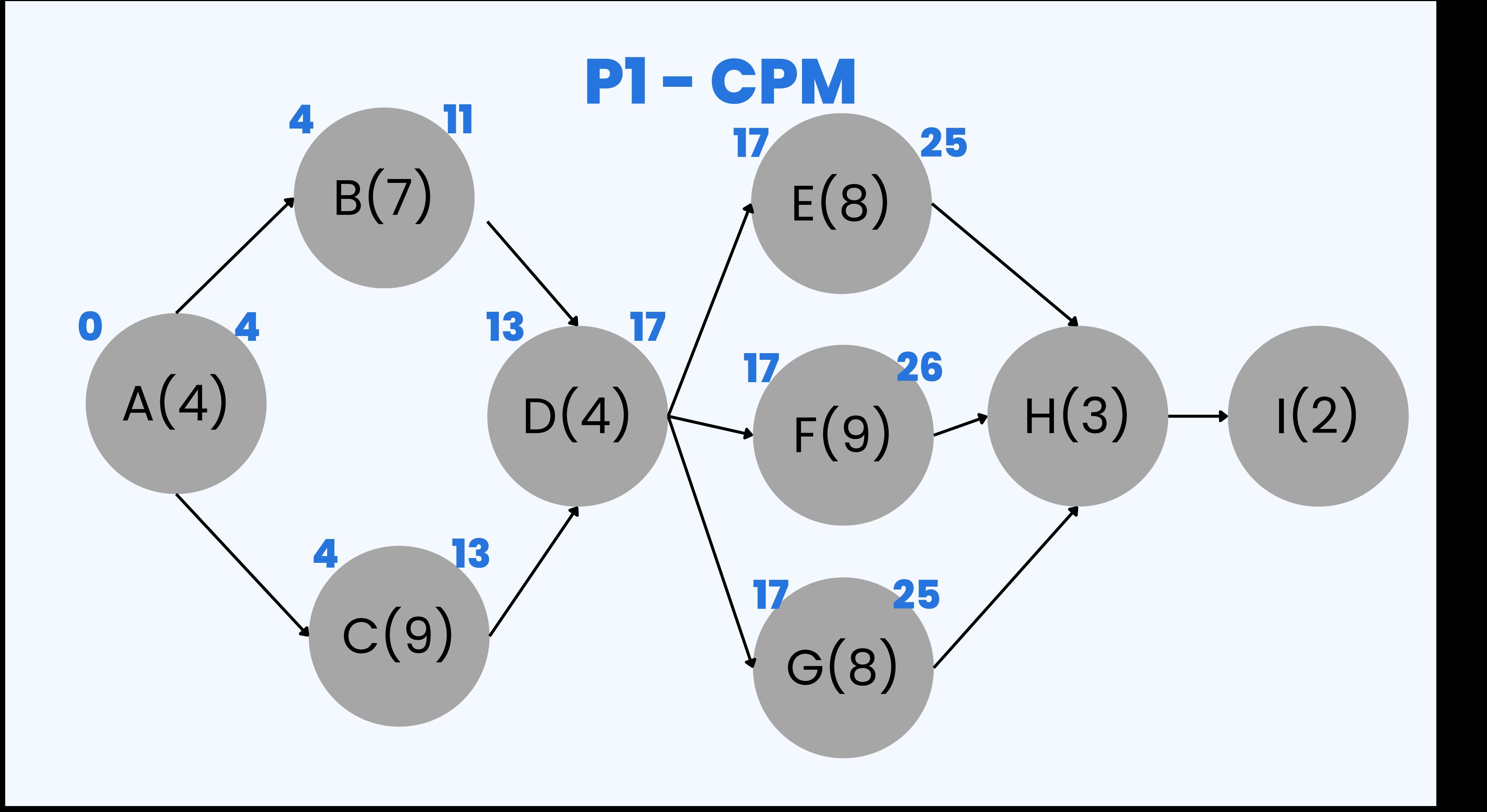

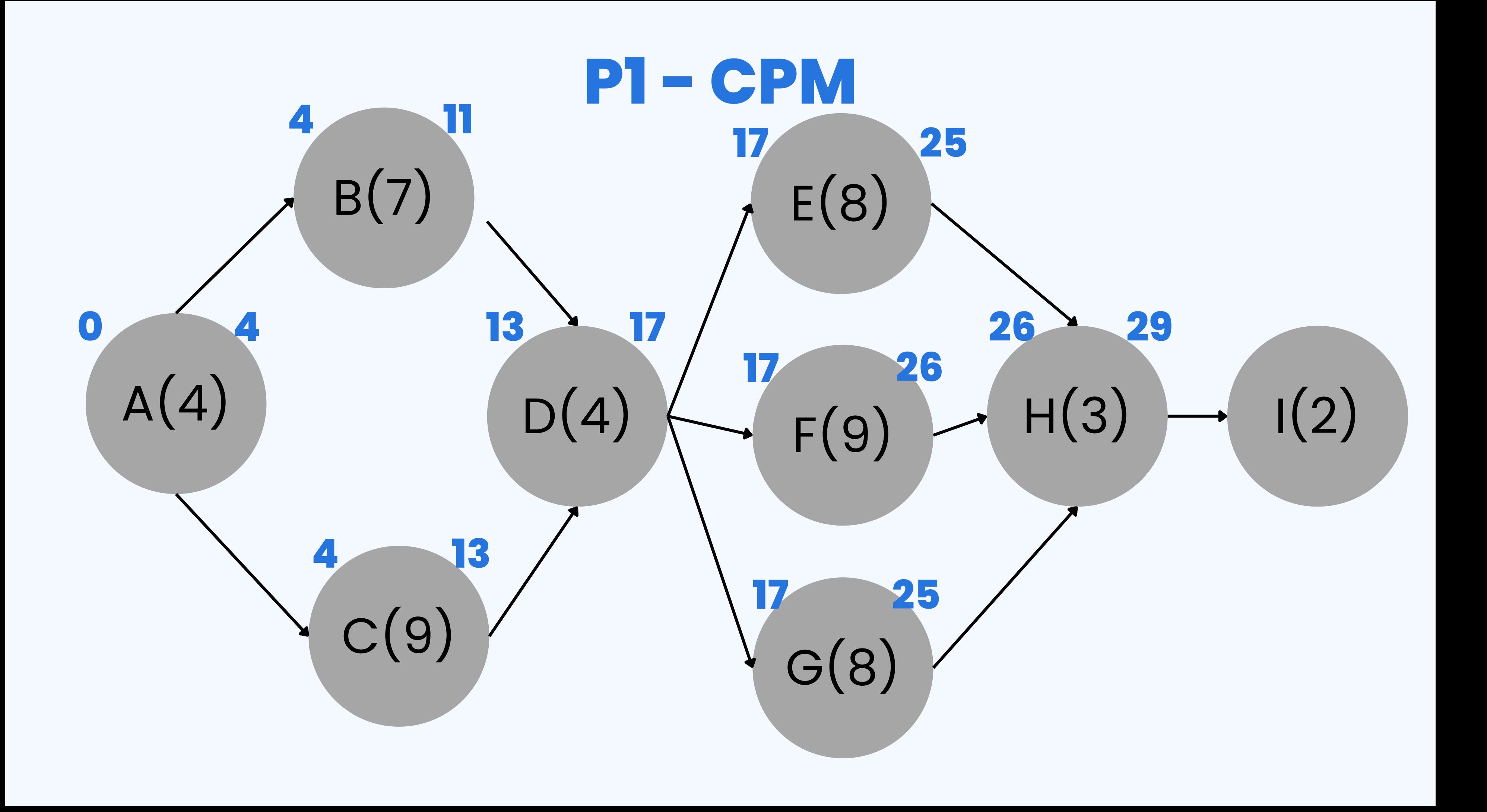

![](_page_31_Figure_0.jpeg)

![](_page_32_Figure_0.jpeg)

![](_page_33_Figure_0.jpeg)

![](_page_34_Figure_0.jpeg)

![](_page_35_Figure_0.jpeg)
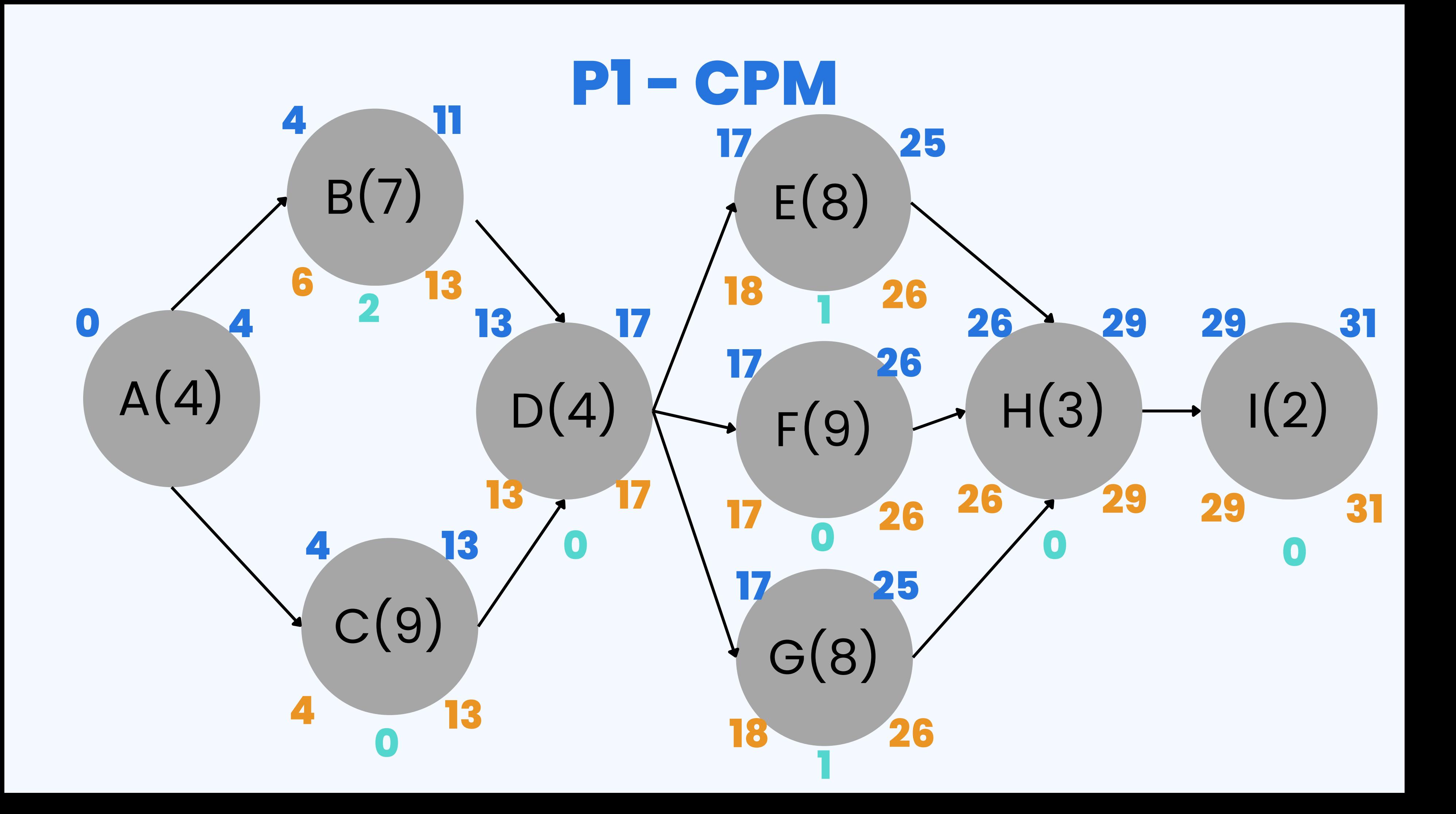

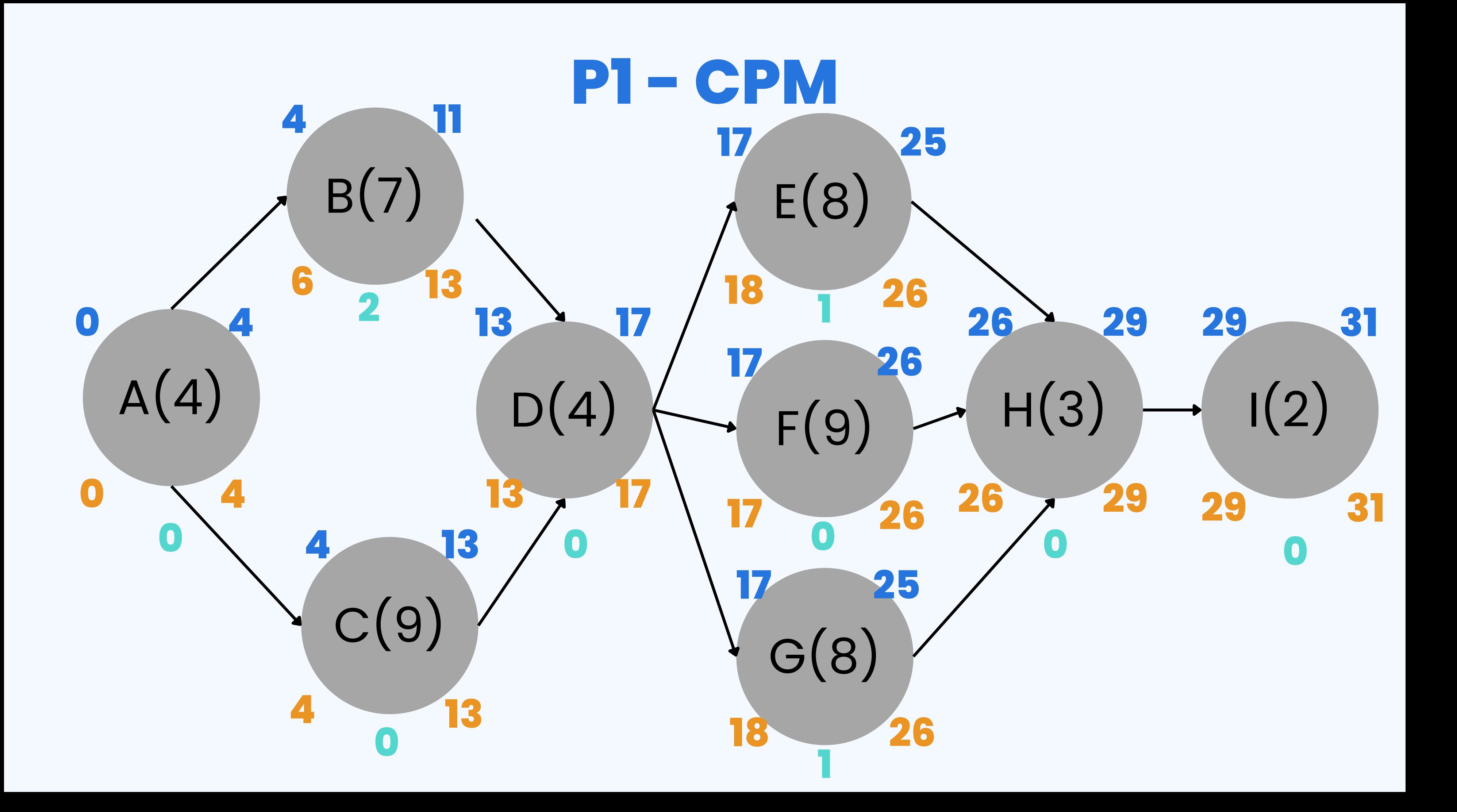

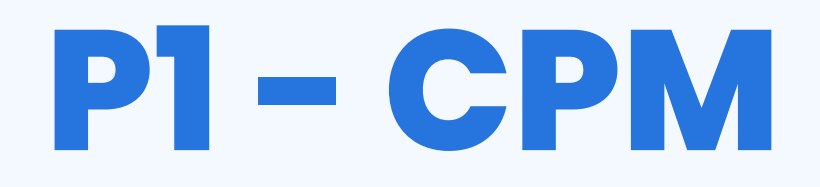

#### **Obtenga la ruta crítica, su tiempo de duración y costo asociado al proyecto.**

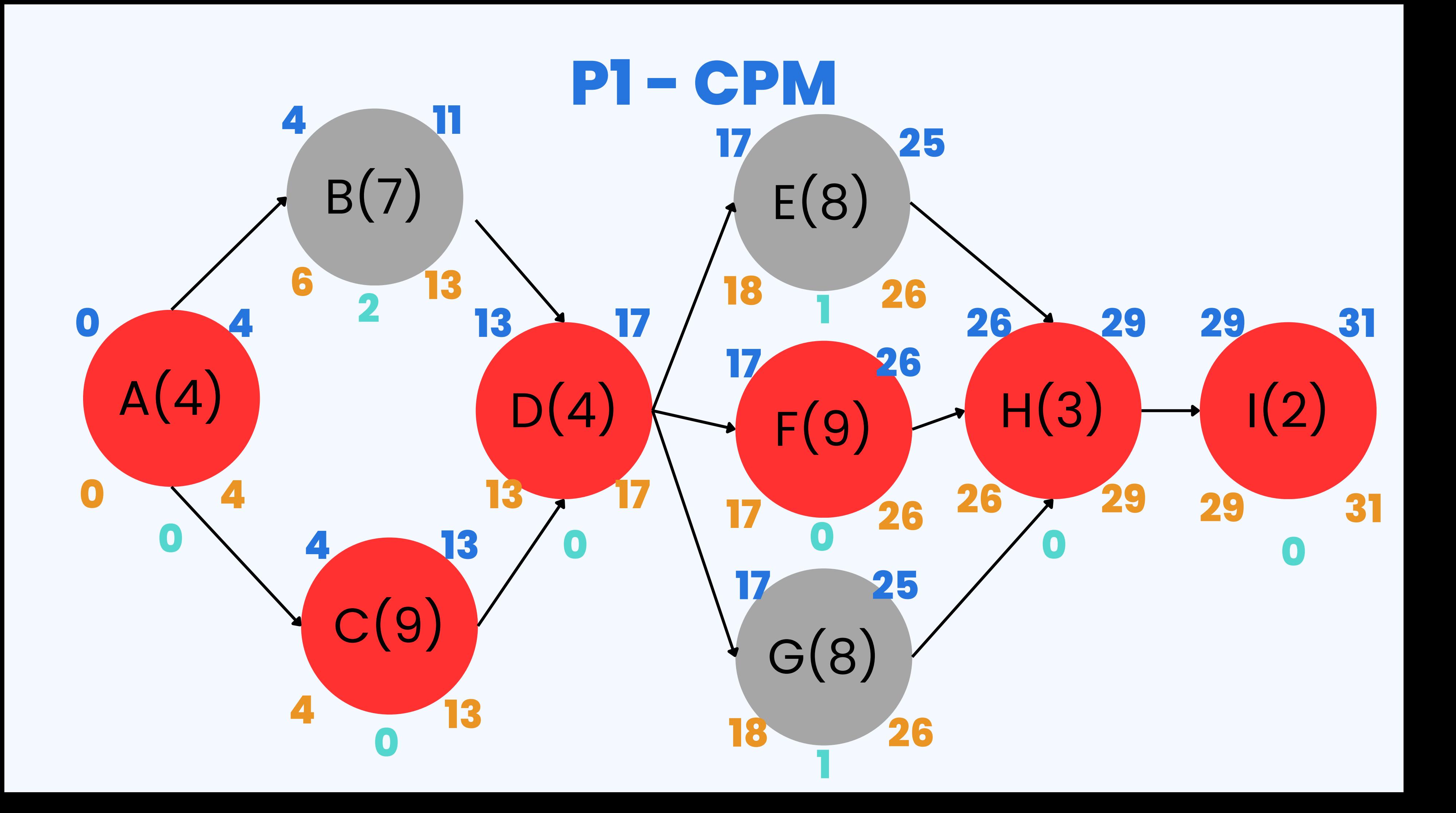

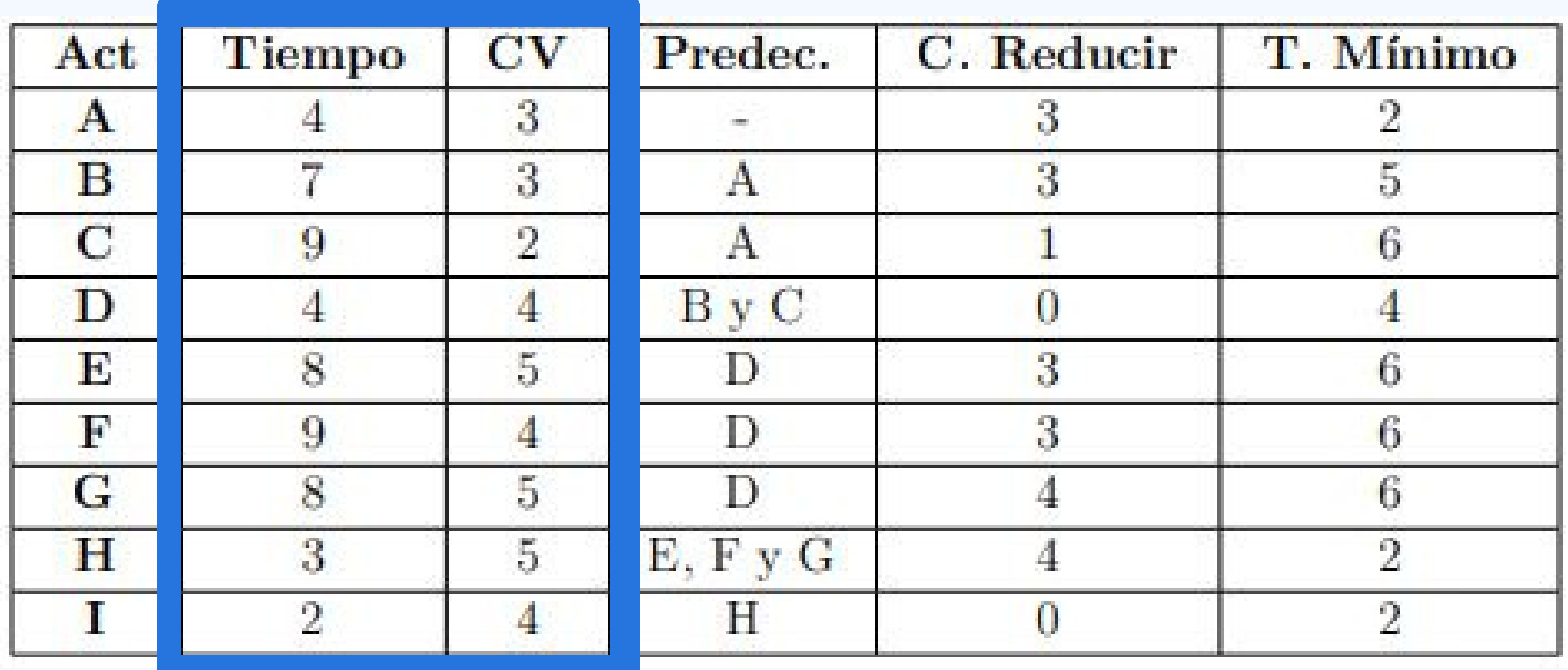

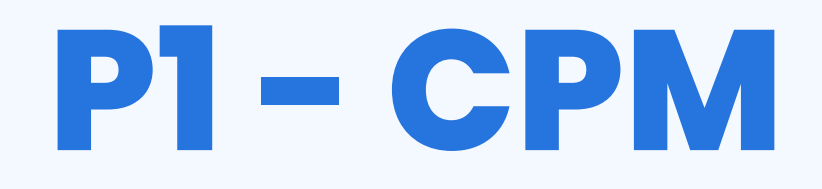

#### **Tiempo de duración: 31 meses Costo asociado: 31 millones (Costo fijo) + 206 millones (Costos variables)**

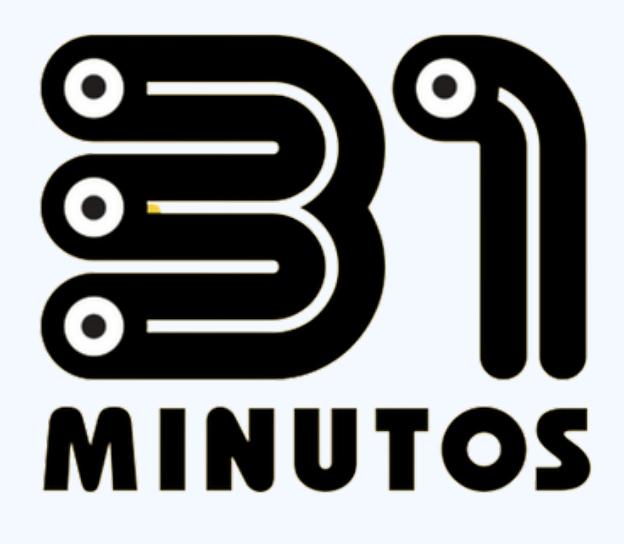

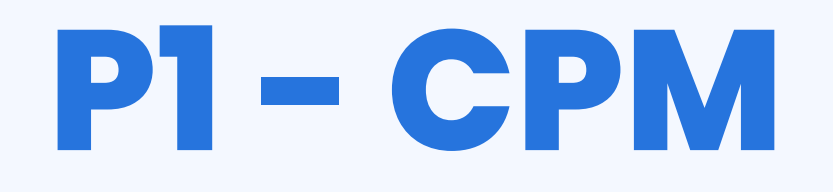

#### **Realice la carta gant del proyecto, asumiendo que comienza cada etapa en su inicio más próximo.**

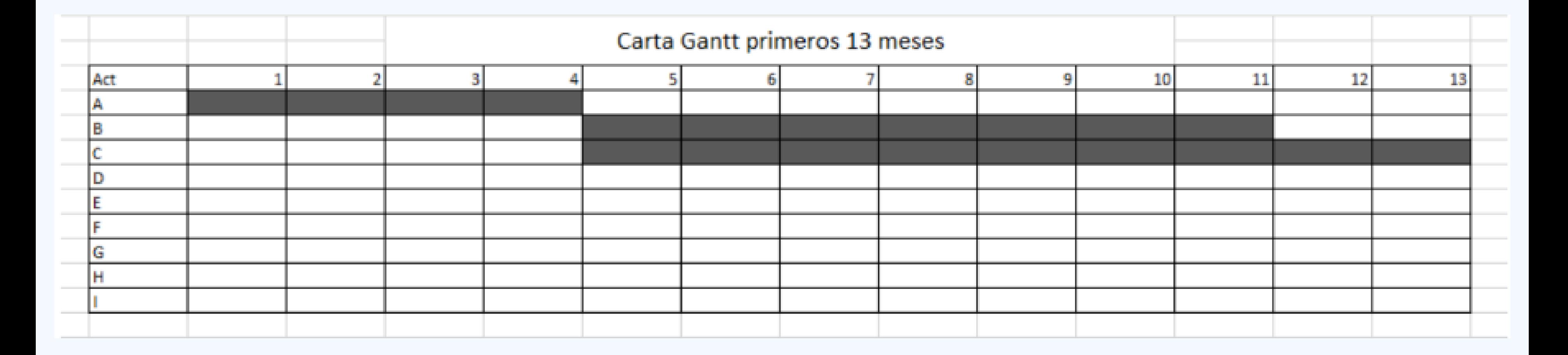

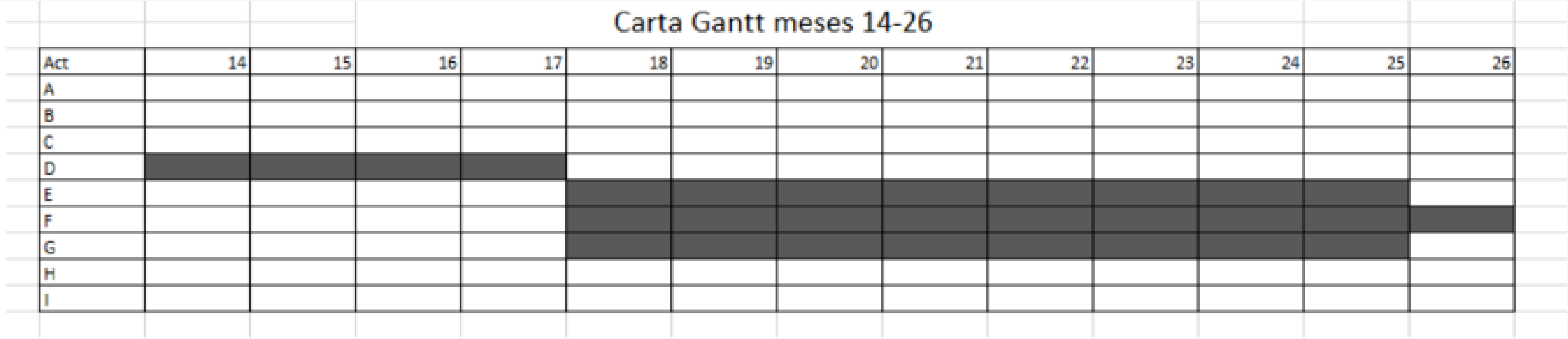

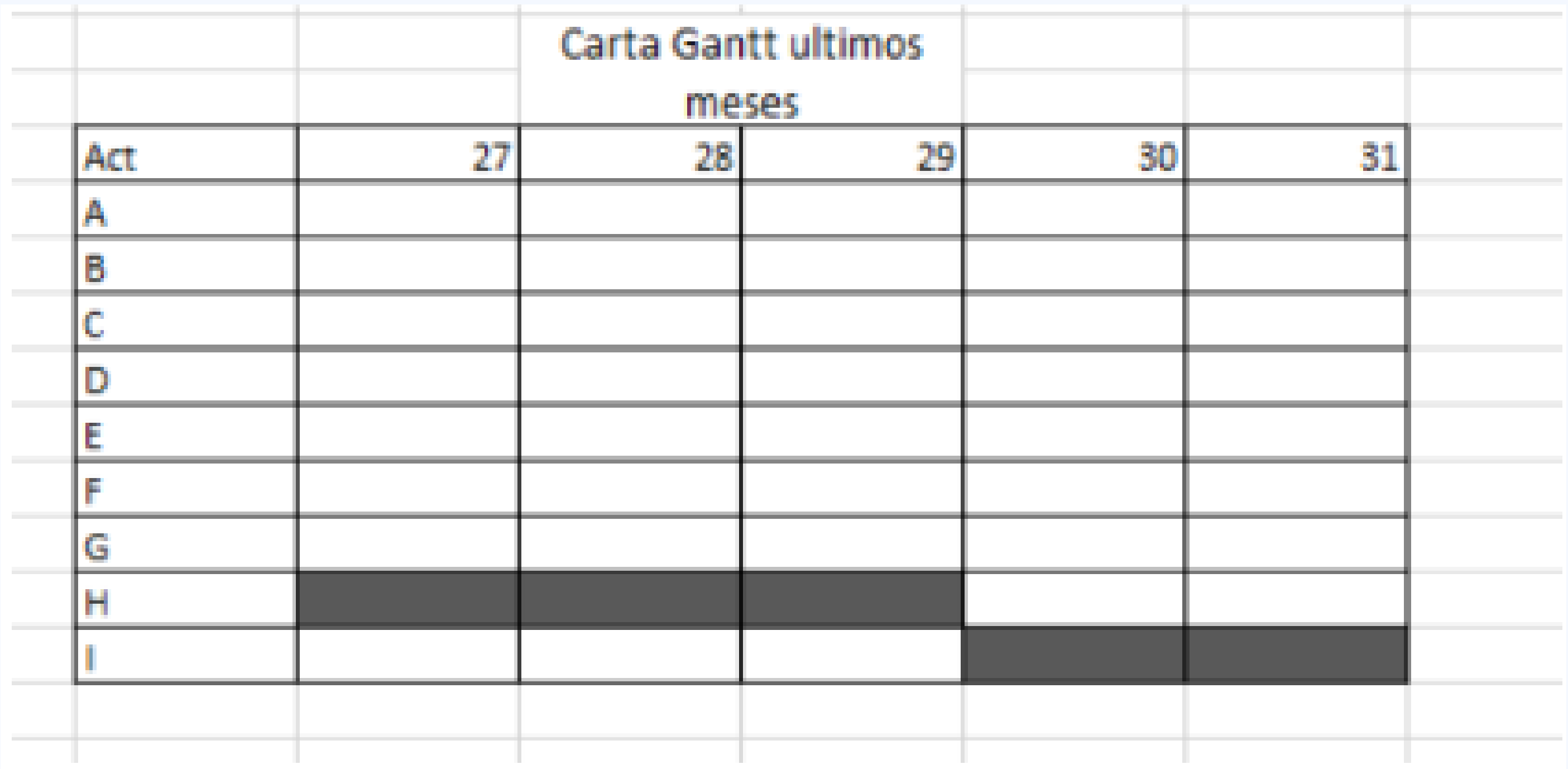

**Si dispusiera de \$11 millones para gastos, se le pide utilizarlos con el objetivo de reducir el tiempo total del proyecto, independiente de lo que puede ahorrar ¿Qué etapas reduciría y en cuanto?. Repita 1 y obtenga la ruta crítica para esta nueva condición. Se debe incluir el desarrollo del proceso, no solo la respuesta final.**

**Los 11 millones disponibles se utilizarán de manera completa, comenzando por aquellas actividades menos costosas y que pertenezcan a la ruta crítica.**

### **Ruta critica: A-C-D-F-H-I P1 - CPM**

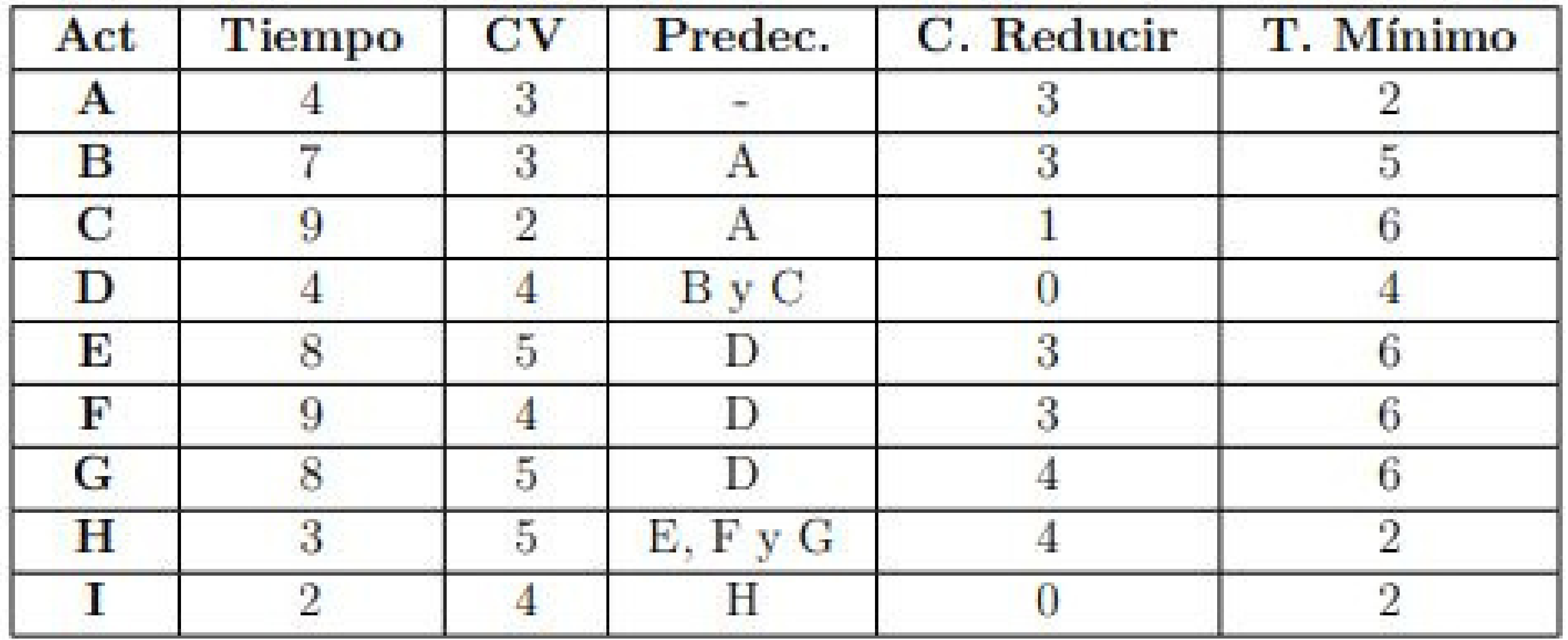

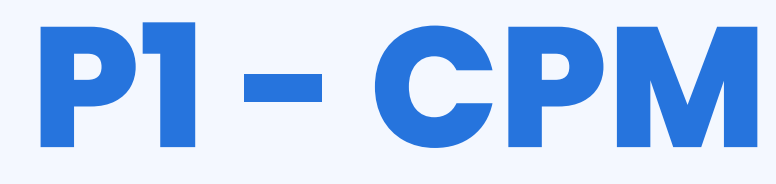

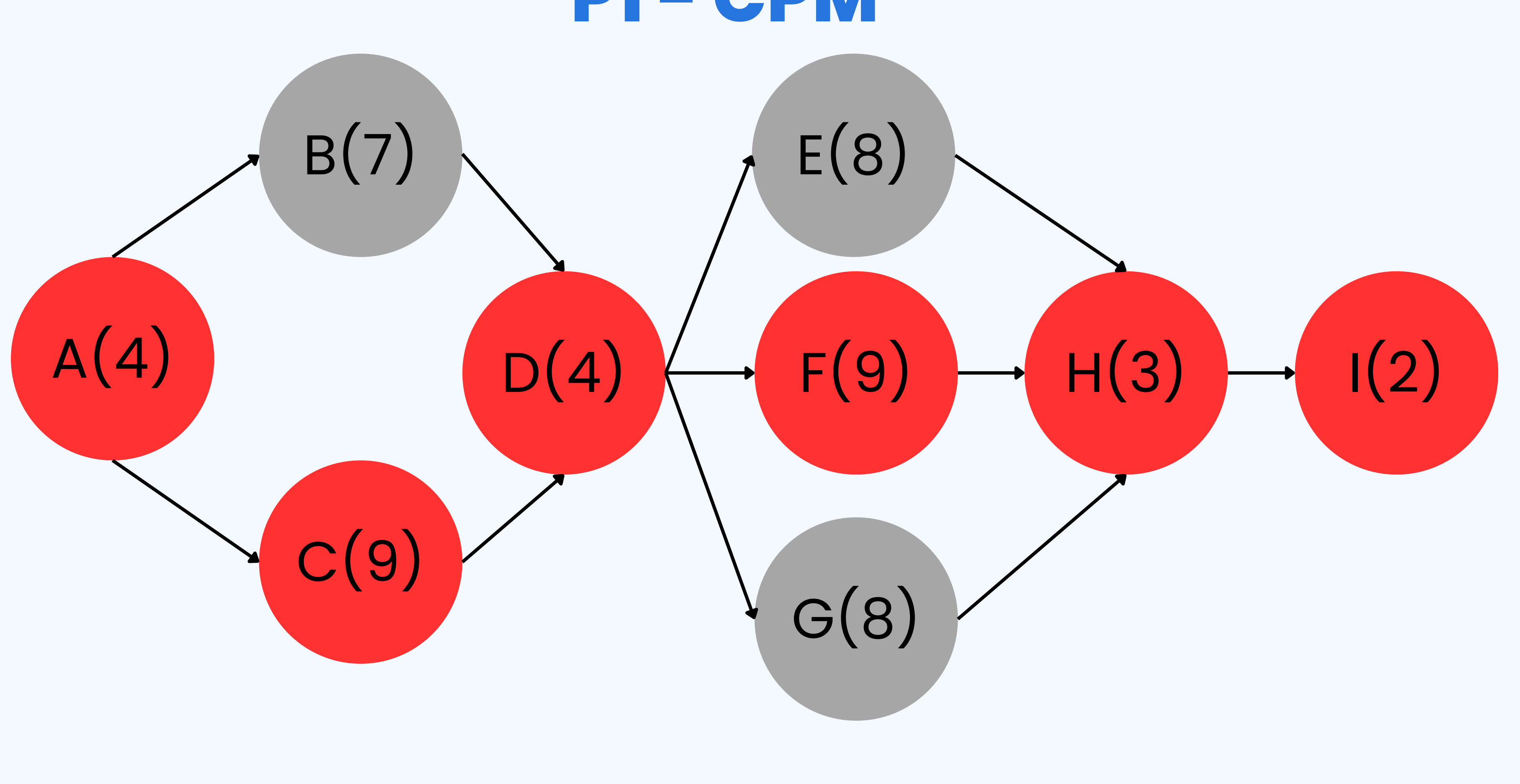

### **Ruta critica: A-C-D-F-H-I P1 - CPM**

#### **Reducción de 2 meses de trabajo para la actividad (C): costo de 2 millones. Terminándose en 7 meses de trabajo (en lugar de 9). Aunque se puede seguir invirtiendo aquí, no sería efectivo pues ahora la actividad B sería parte de la ruta crítica y no se disminuiría el tiempo total del proyecto (Habría que invertir a la par en B y C, lo cual es más costoso).**

#### **Presupuesto restante: 9 Millones**

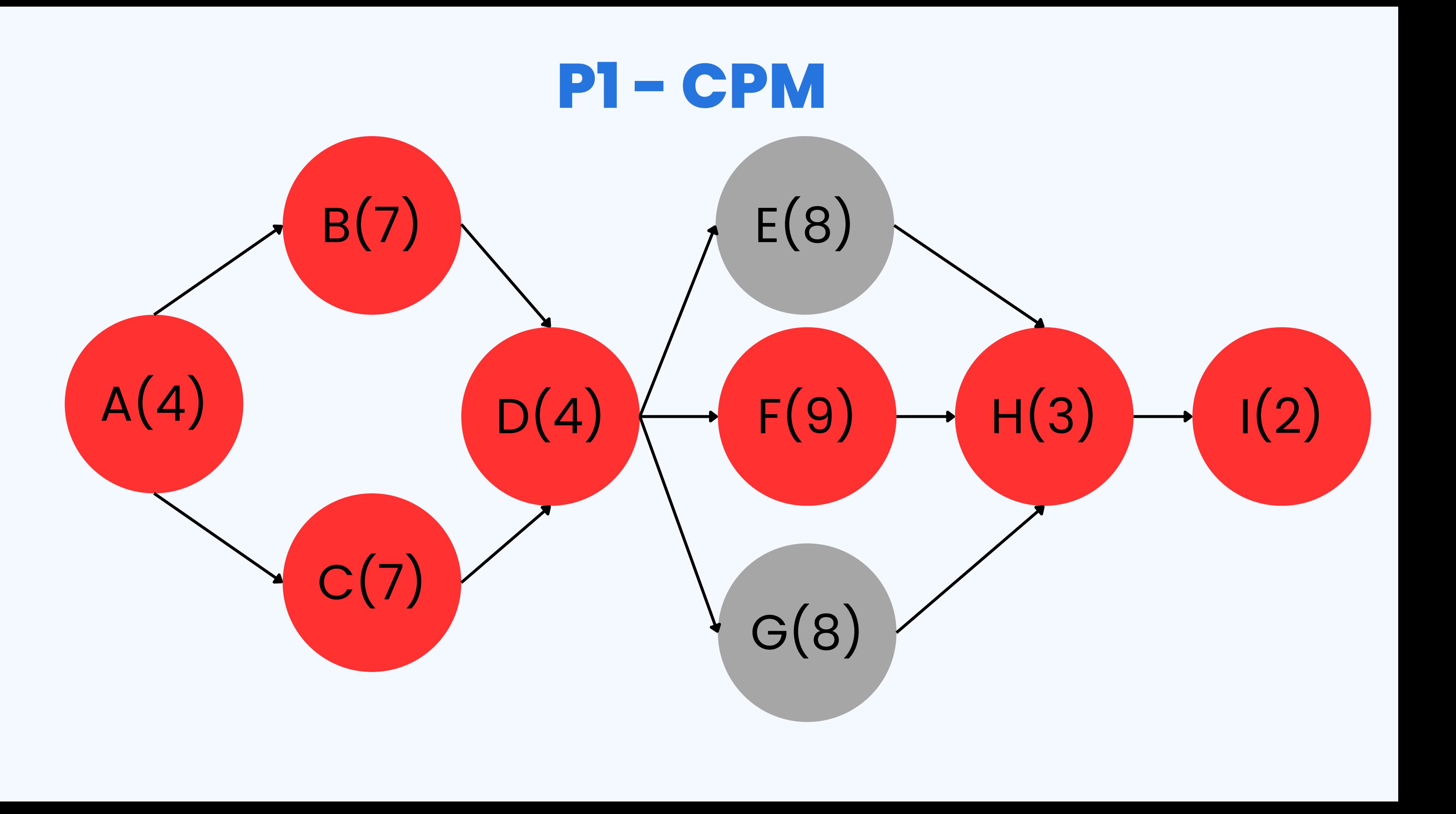

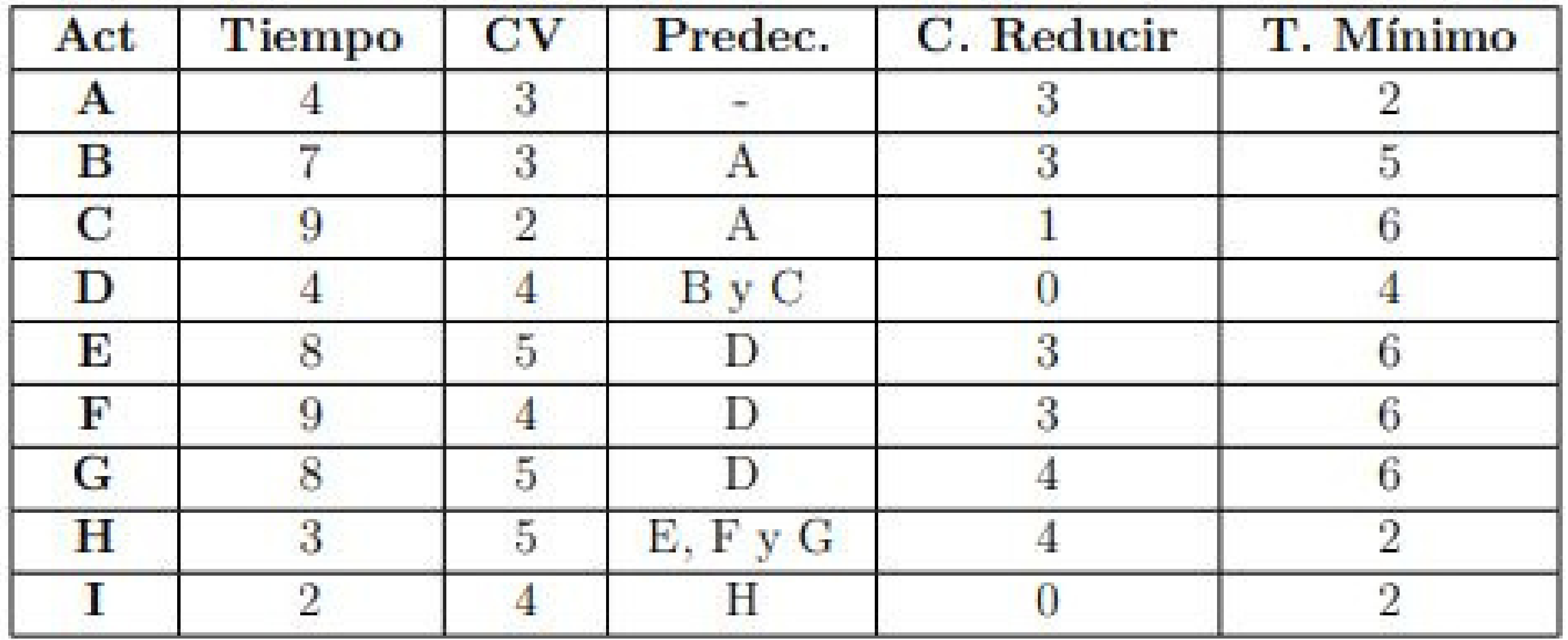

### **Ruta crítica: A-(B y C)-D-F-H-I**

### **Ruta crítica: A-(B y C)-D-F-H-I Presupuesto restante: 3 Millones**

**Reducción de 2 meses de trabajo para la actividad (A): costo de 6 millones. Terminándose en 2 meses de trabajo (en lugar de 4). Notar que no se puede seguir invirtiendo aquí pues ya se llegó al tiempo mínimo.**

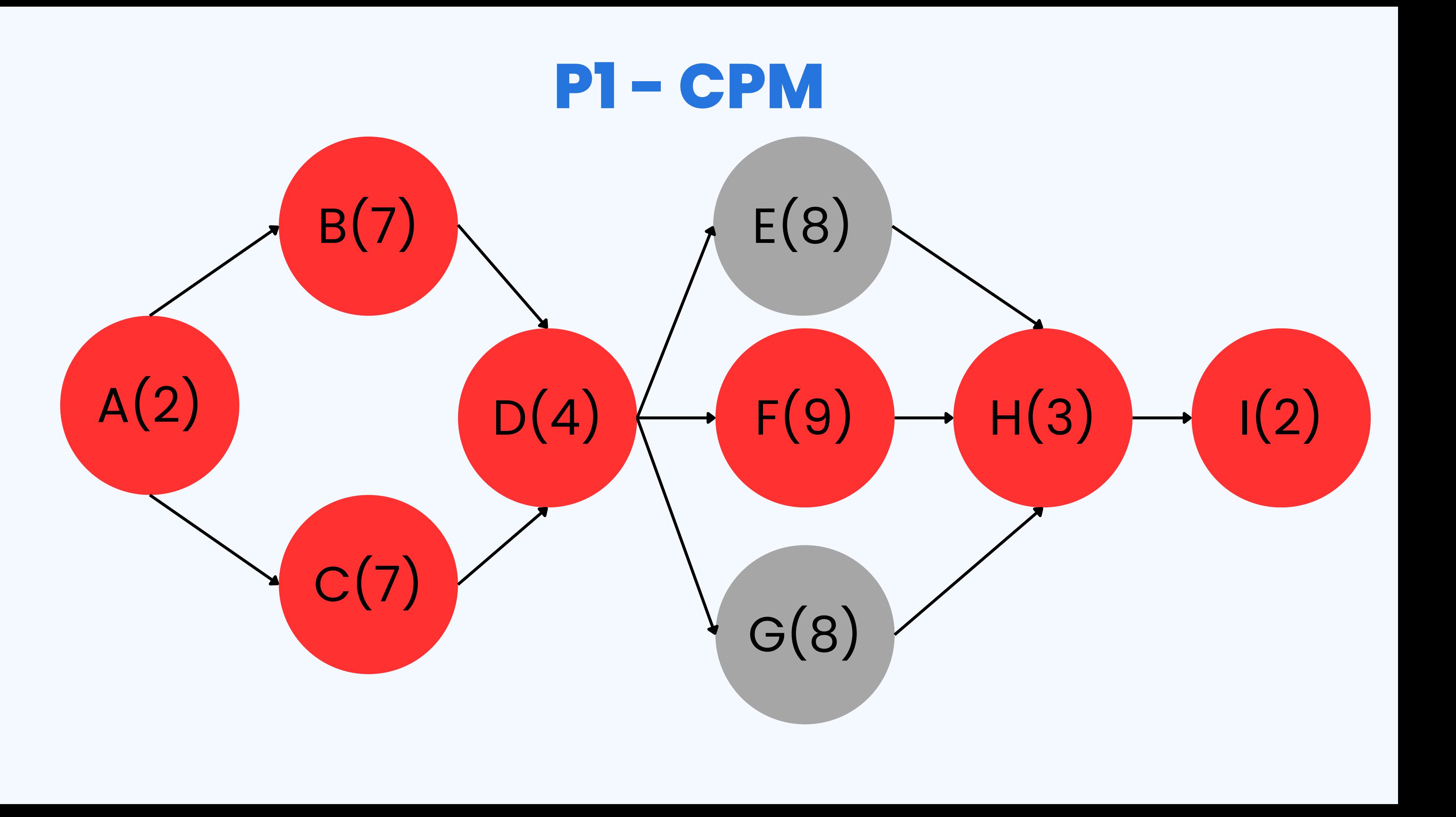

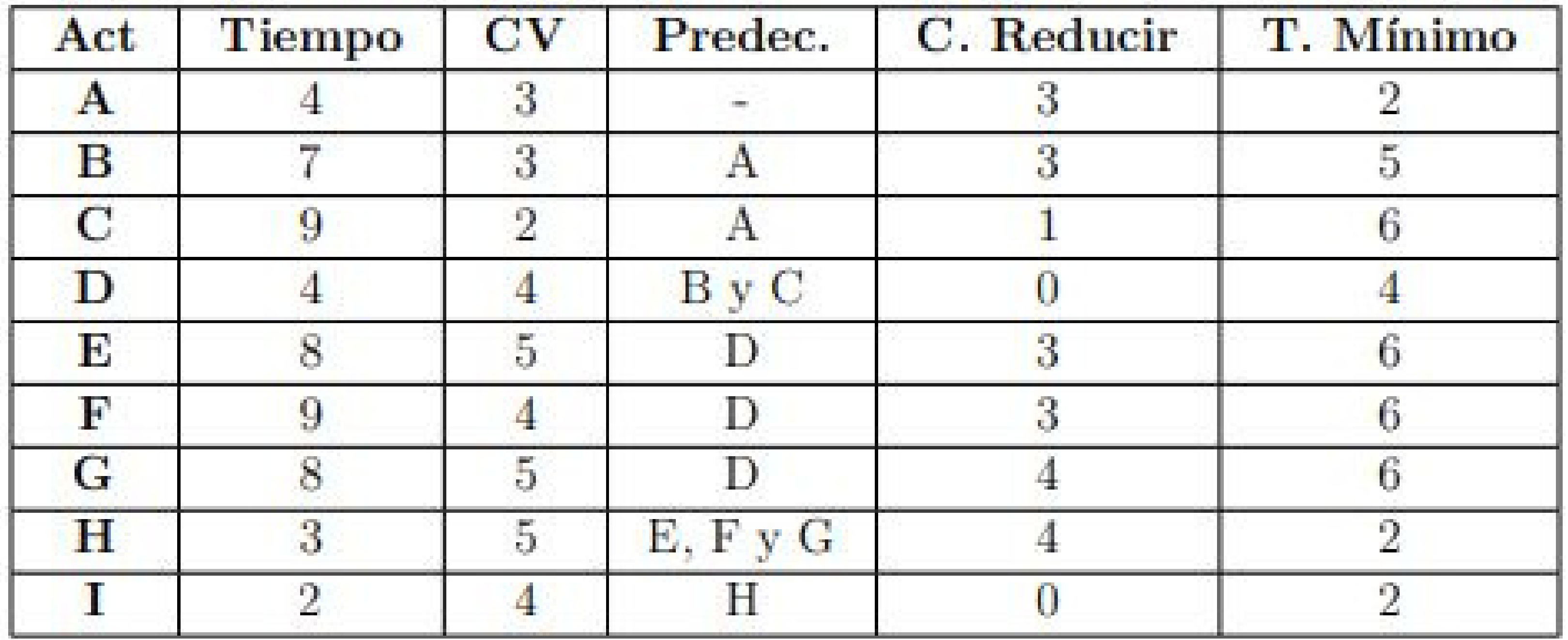

### **Ruta crítica: A-(B y C)-D-F-H-I**

### **Ruta crítica: A-(B y C)-D-F-H-I**

#### **Reducción de 1 mes de trabajo para la actividad (F): costo de 3 millones. Terminándose en 8 meses de trabajo (en lugar de 9). Ya en este punto se han gastado los \$11 millones.**

**Presupuesto restante: 0 Millones**

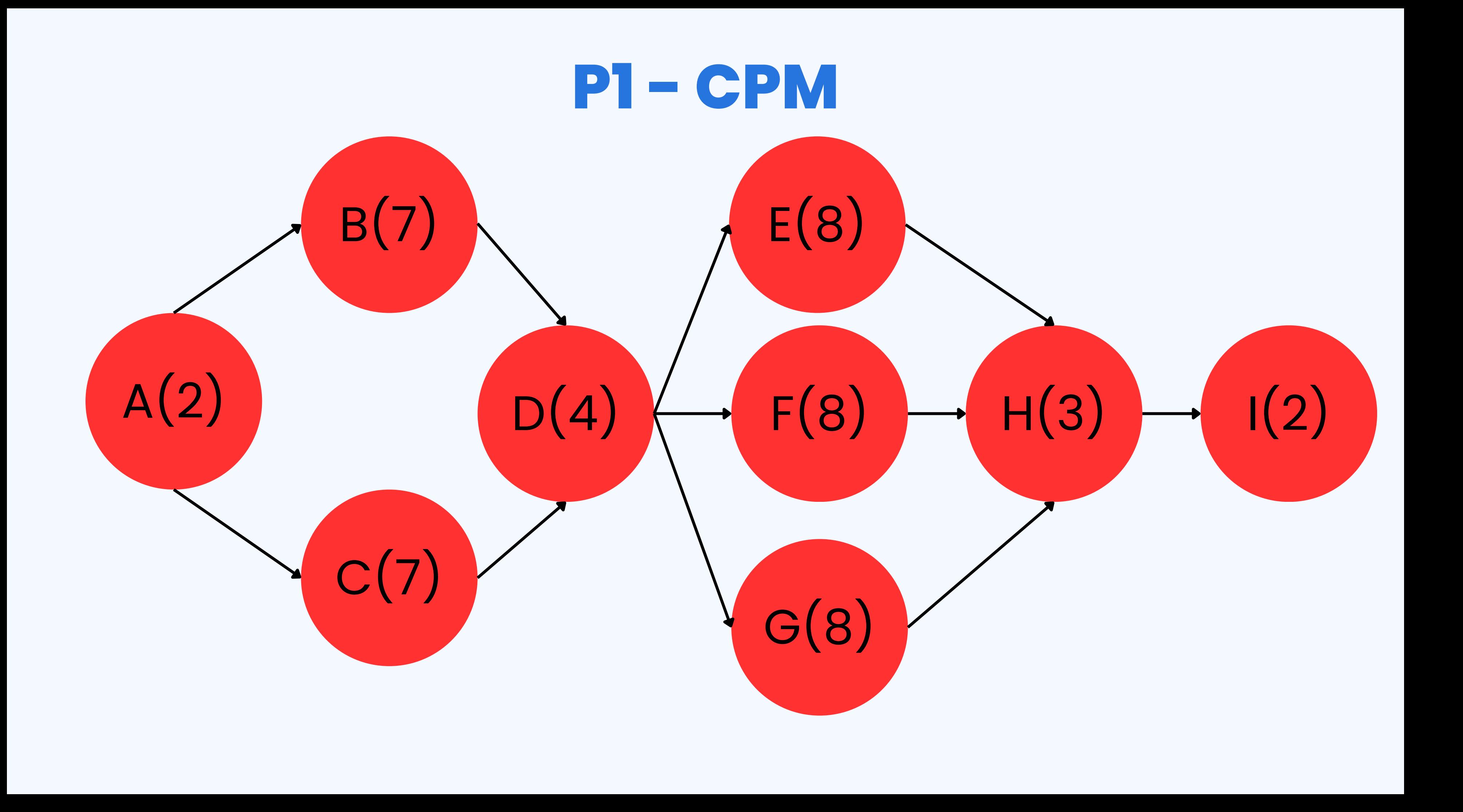

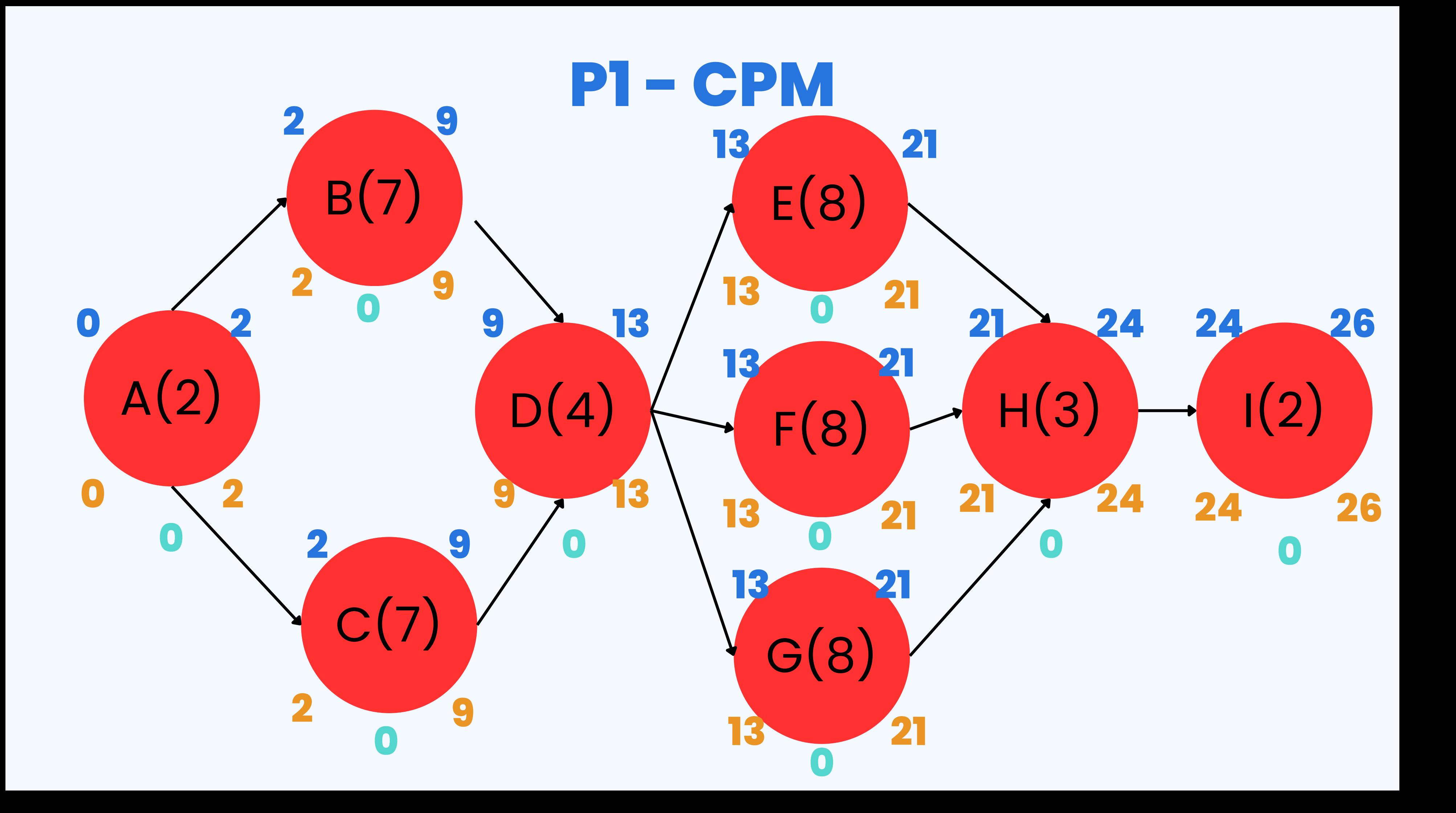

```
Rutas críticas: A - B - D - E - H - I
A - B - D - F - H - I
A - B - D - G - H - I
A - C - D - E - H - IA - C - D - F - H - I
A - C - D - G - H - I
```
#### **De esta forma, el tiempo total de realización del proyecto se reduce en 5 meses. Finalmente, se obtienen varias rutas críticas puesto que, independiente de la ruta que se elija para realizar el proyecto, se alcanzará exactamente la misma duración.**

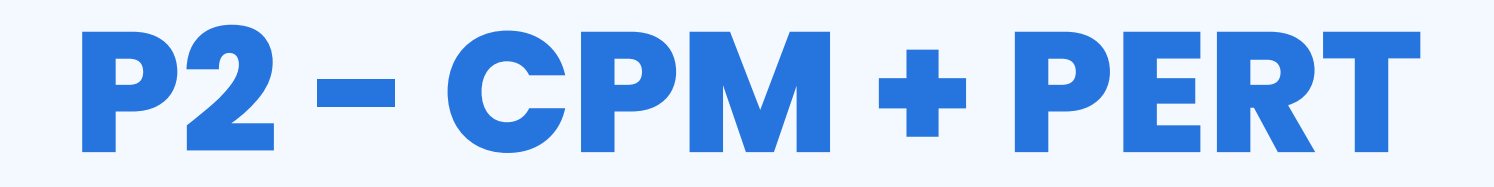

#### **Considere la siguiente tabla con actividades y los tiempos optimistas, más probables y pesimistas.**

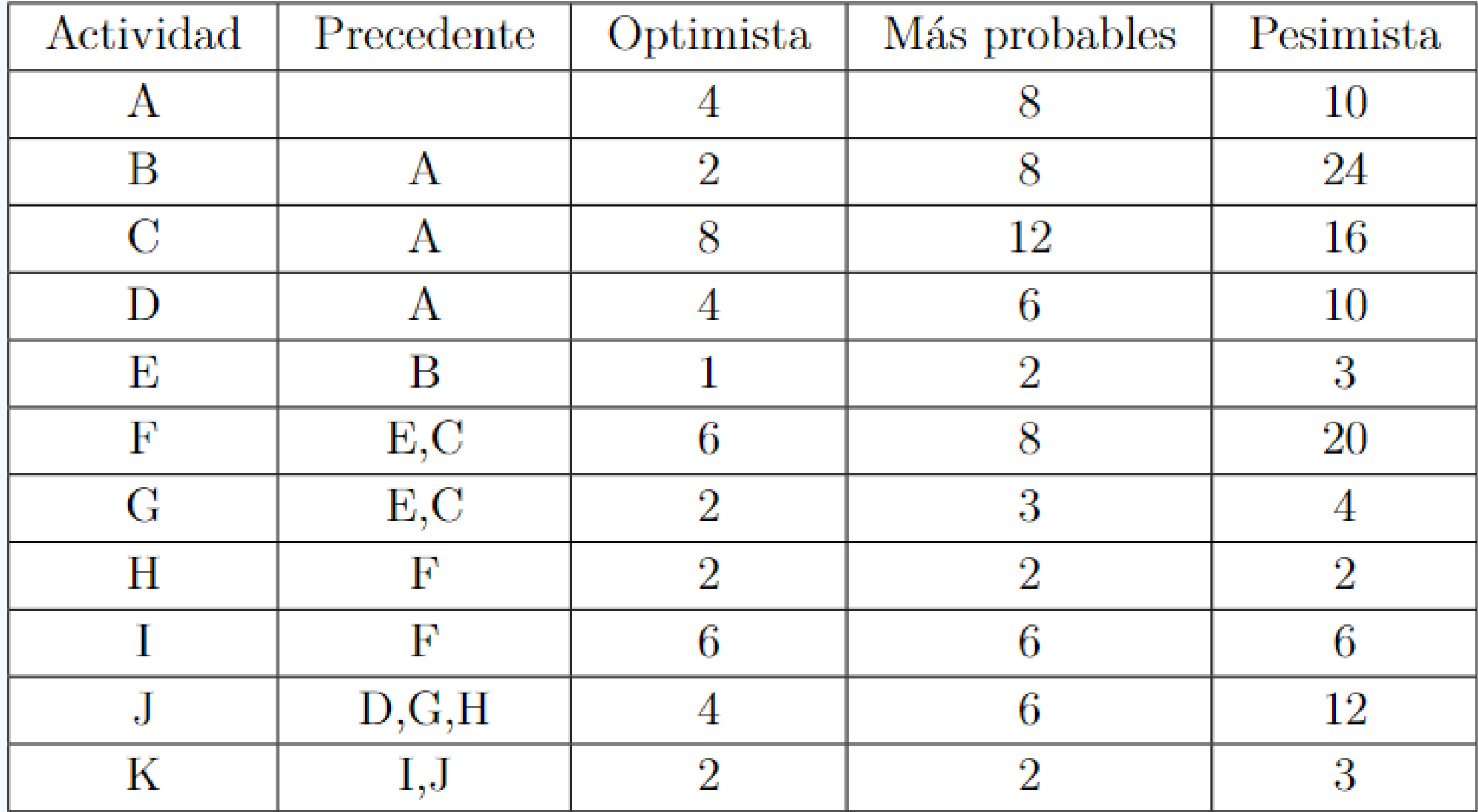

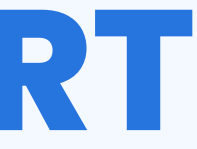

### **Calcule los tiempos estimados y las desviaciones estándar.**

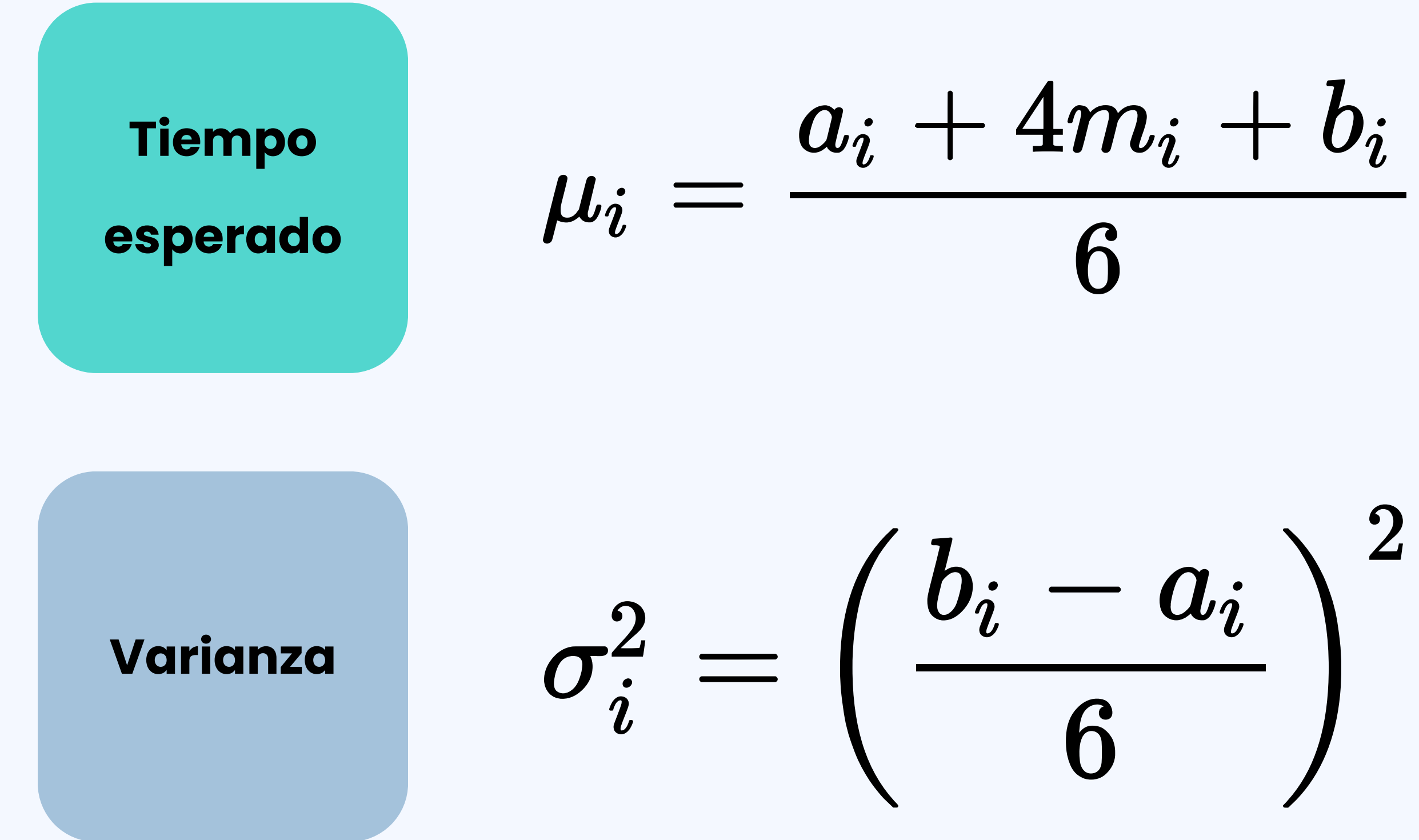

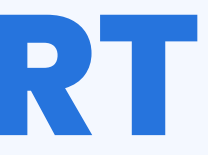

### **Calcule los tiempos estimados y las desviaciones estándar.**

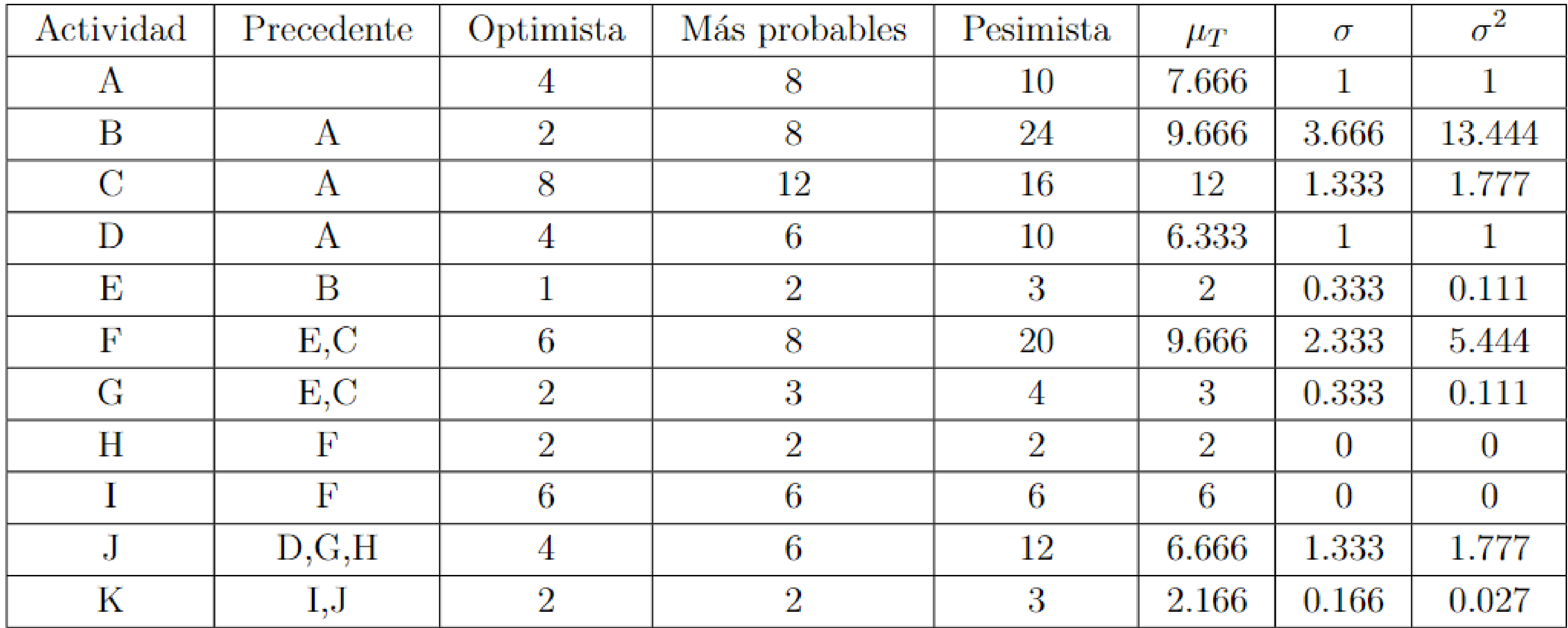

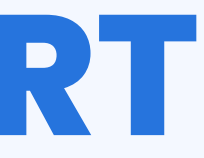

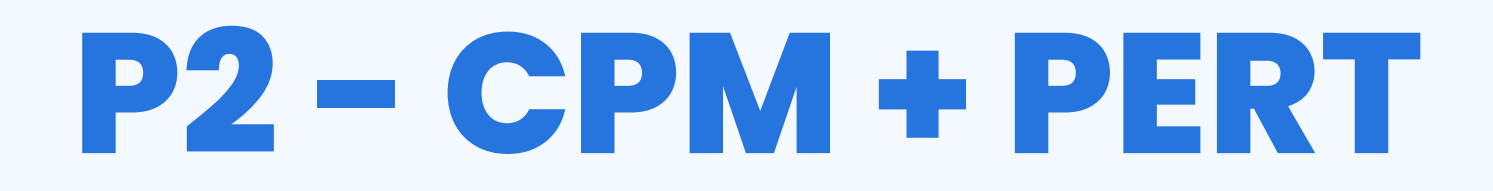

#### **Dibuje el diagrama del proyecto, calculando inicio y final más próximo, inicio y final más lejano y tiempo de holgura de cada actividad.**

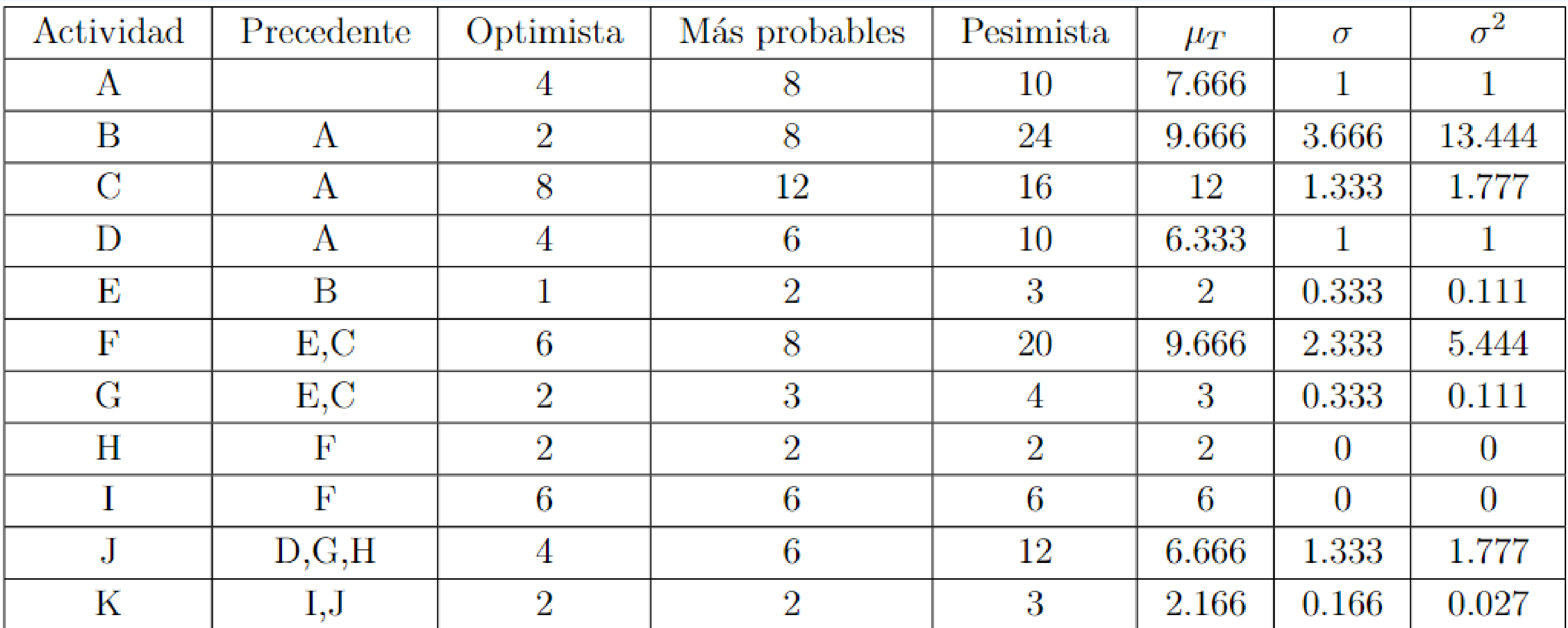

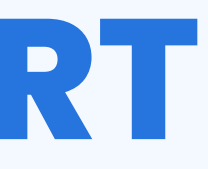

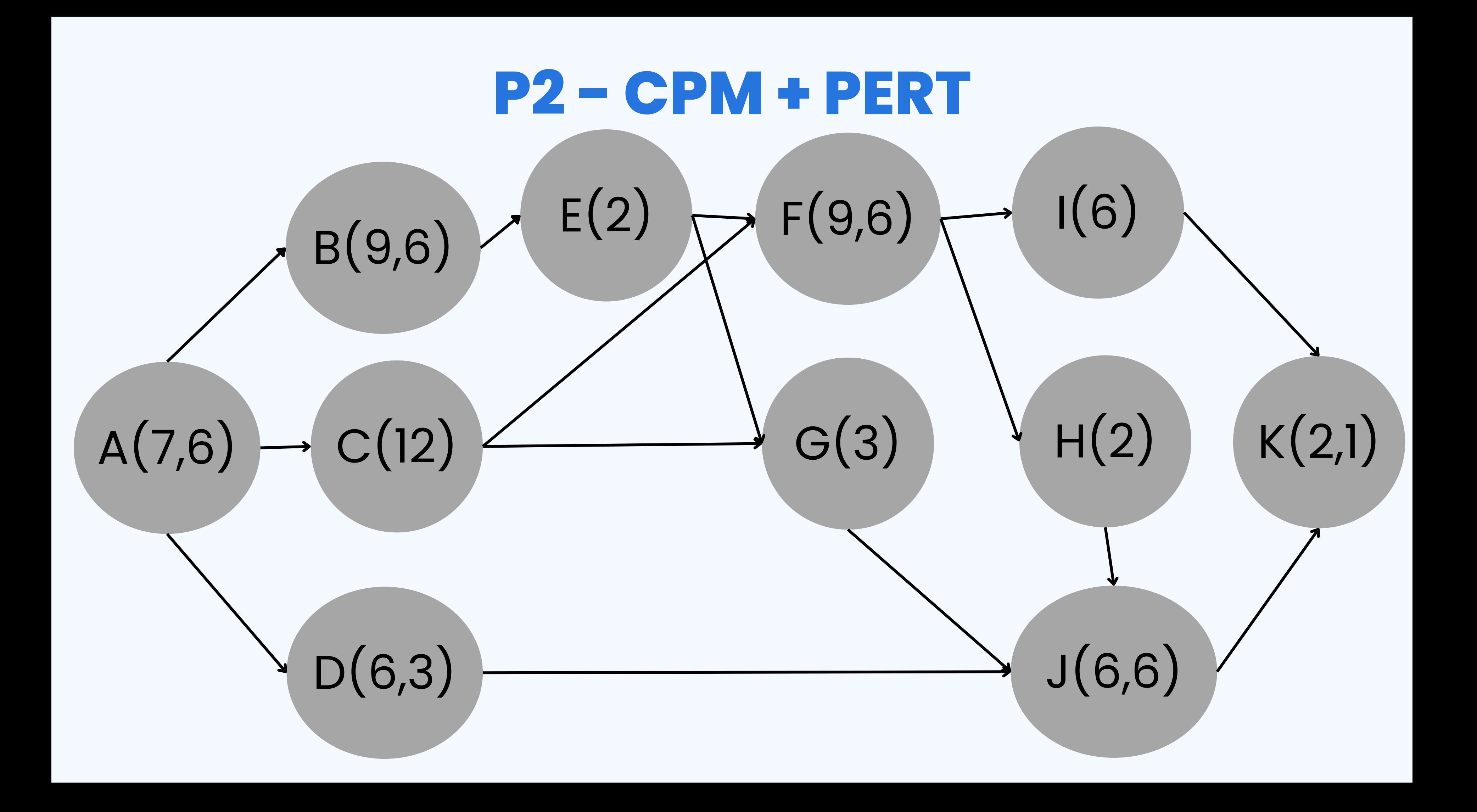

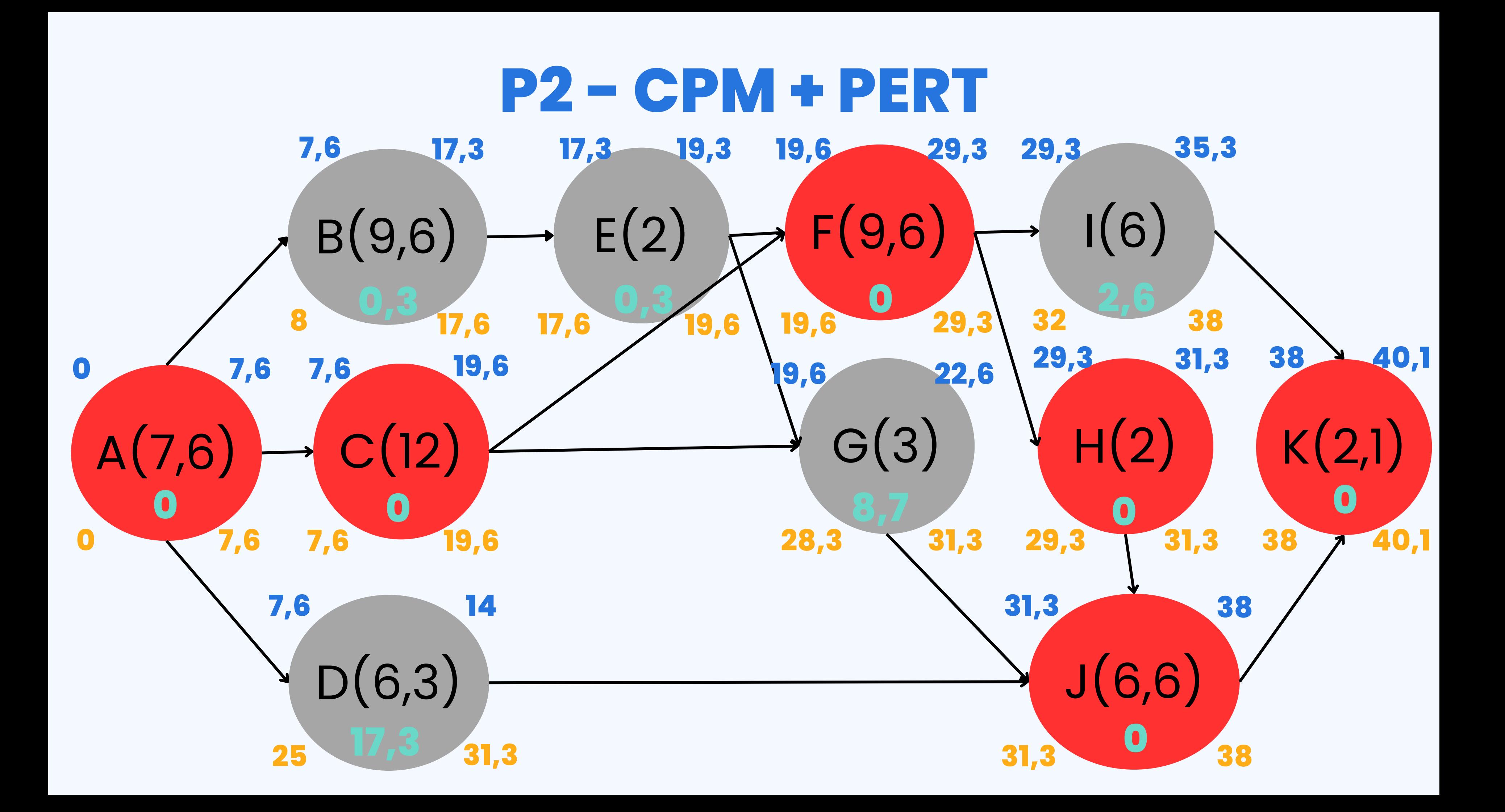

#### **Obtenga la ruta crítica, calcule su tiempo esperado y la desviación estándar esperada.**

#### **Ruta crítica: A-C-F-H-J-K Tiempo esperado: 40,1 semanas Varianza esperada:10,027 Desviación estándar esperada: 3,166**

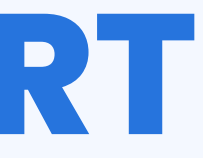

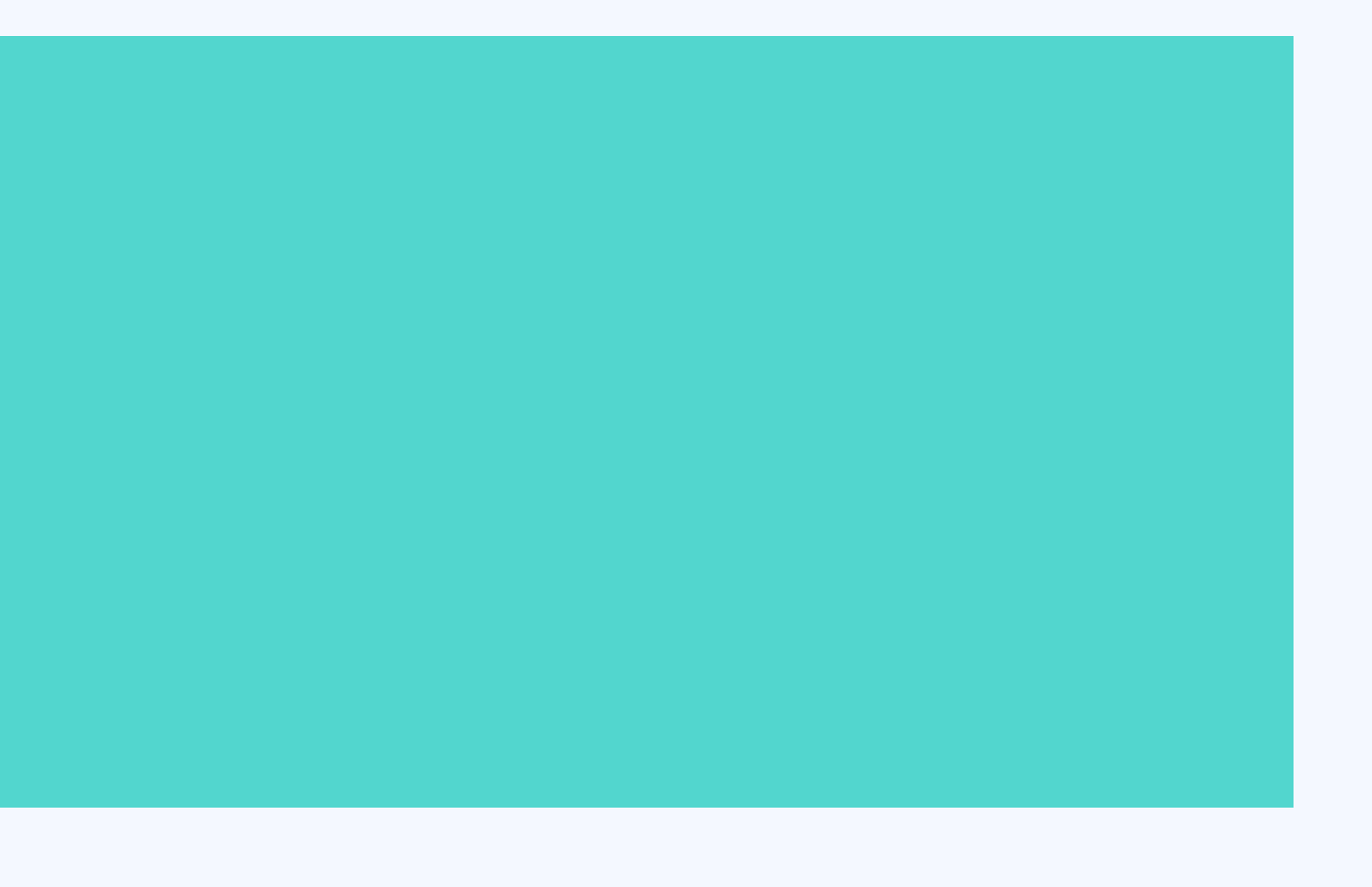

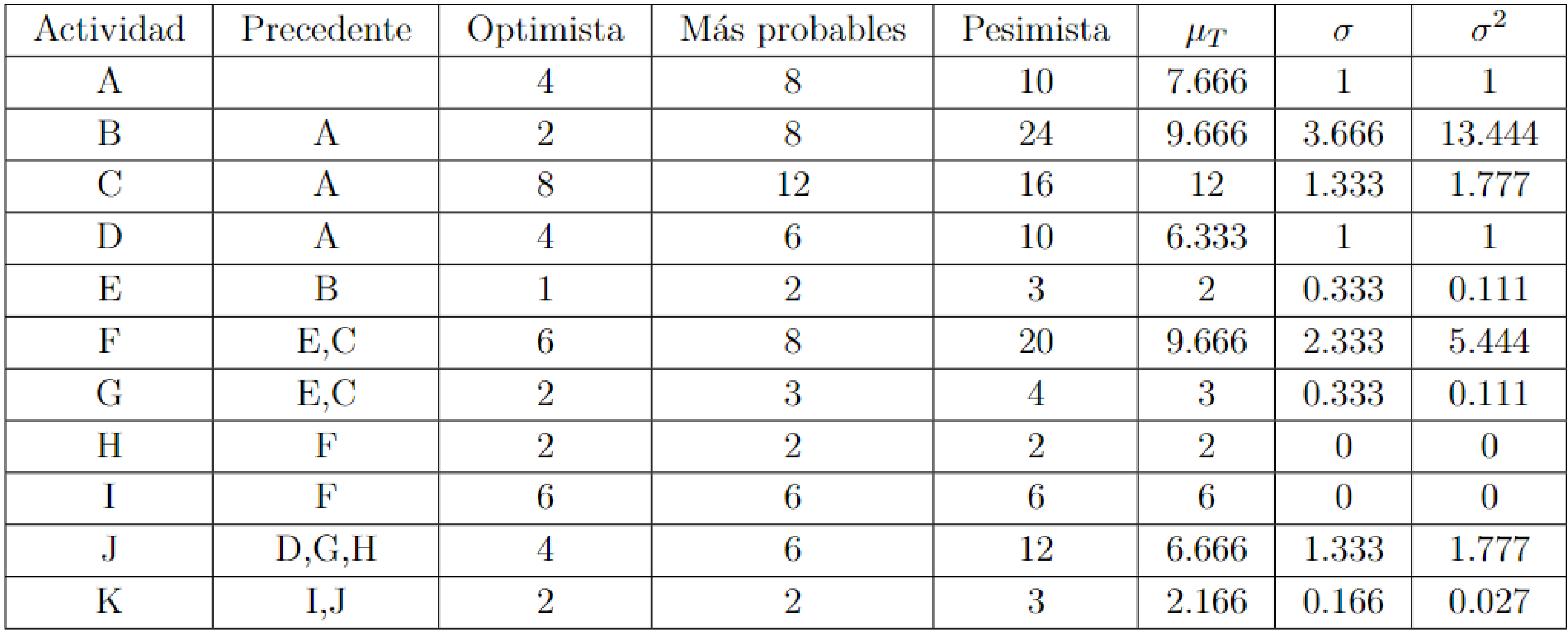

### **Ruta crítica: A-C-F-H-J-K**

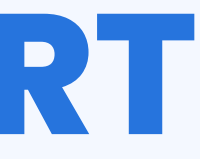

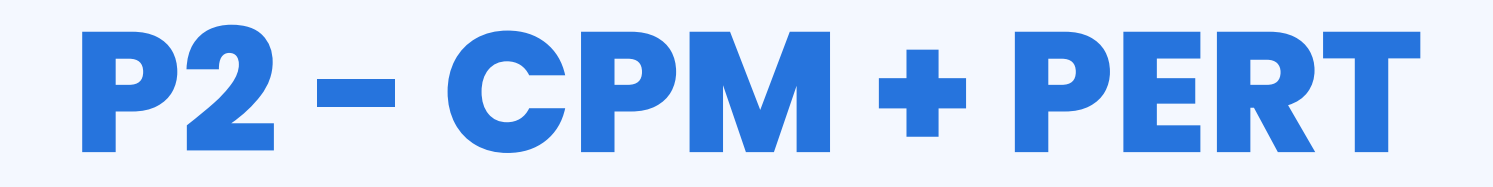

#### **¿Cuál es la probabilidad de terminar el proyecto antes de la semana 36?**

#### **¿Cuál es la probabilidad de terminar el proyecto antes de la semana 36?**

# $\mathbb{P}(T \leq 36)$

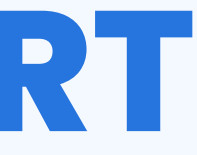

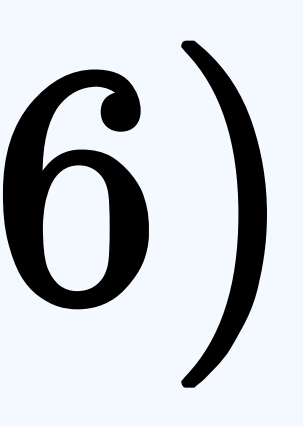

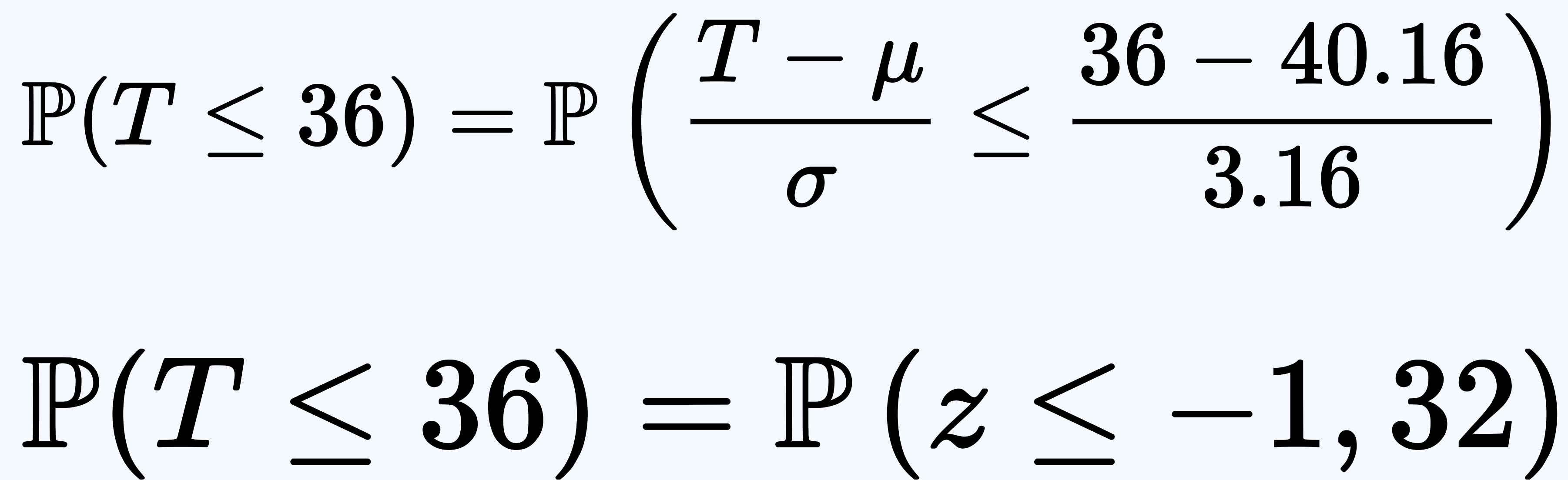

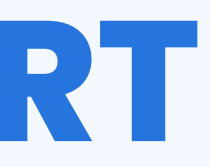

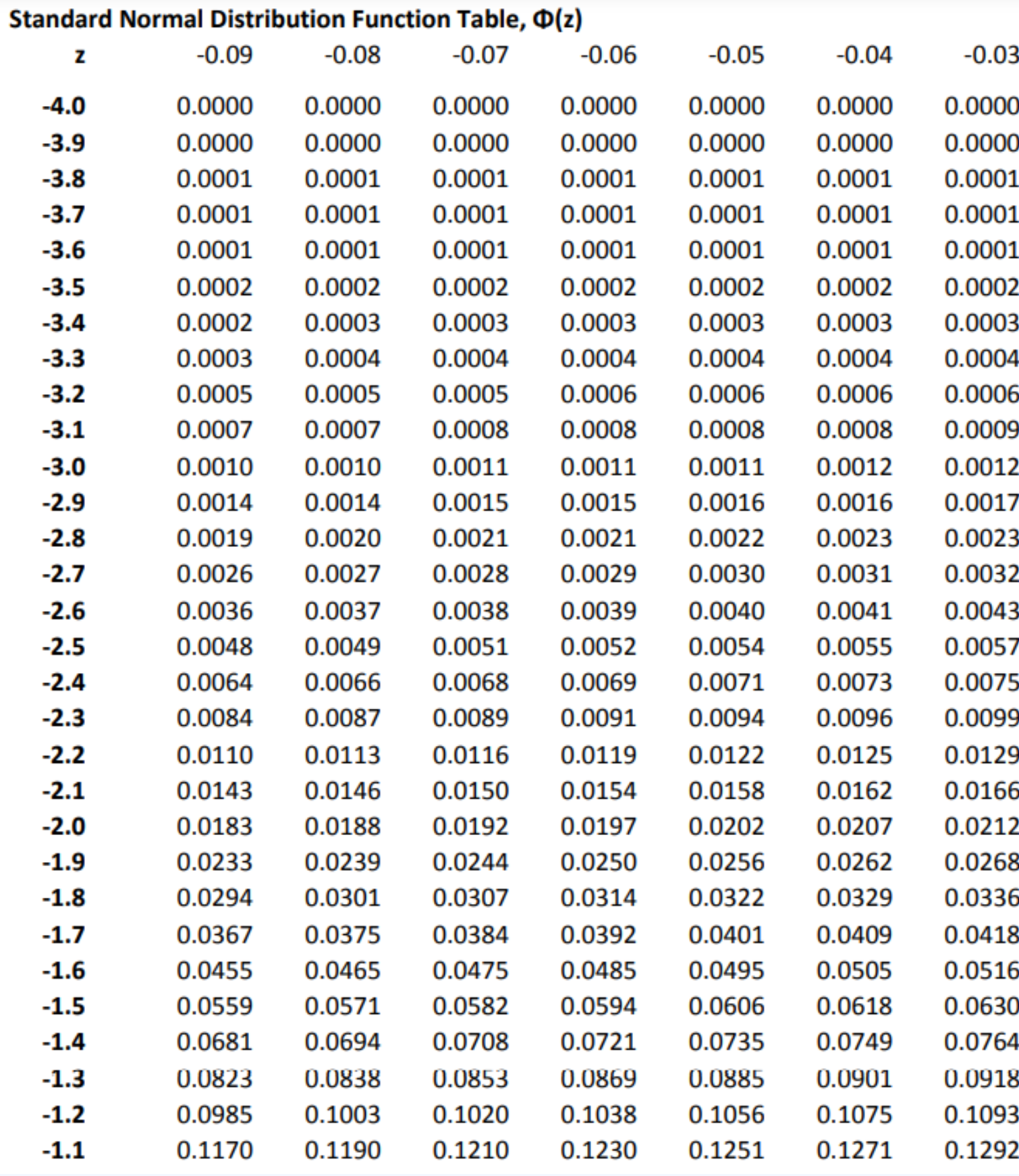

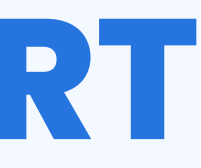

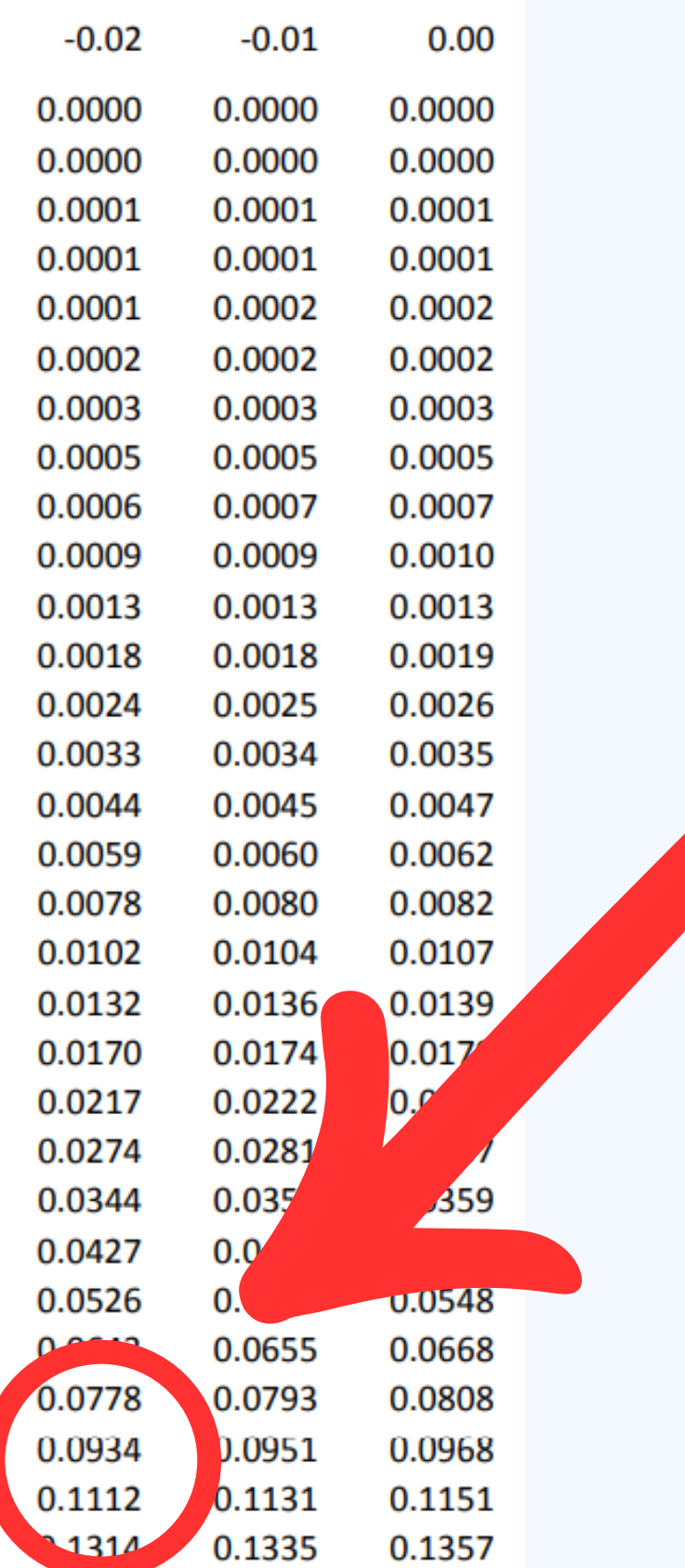
### **P2 - CPM + PERT**

# $\mathbb{P}(T \leq 36) = 0.0934$

#### **Es decir, hay un 9,34% de probabilidad de terminar el proyecto en menos de 36 semanas.**

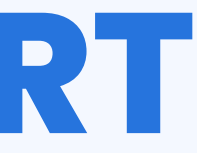

Un aeropuerto pequeño cuanta con una única pista de aterrizaje y una estación para la descarga de maletas. La estación de control del aeropuerto está encargada de definir el orden en que los vuelos que están llegando aterrizan en la pista. Por política de la administración, la descarga de equipaje de cada vuelo se realiza en la misma secuencia que aterrizaron. El tiempo que tarde el aterrizaje y la descarga de equipaje varía entre los vuelos (es función de su posición y carga), indicados en la tabla adjunta.

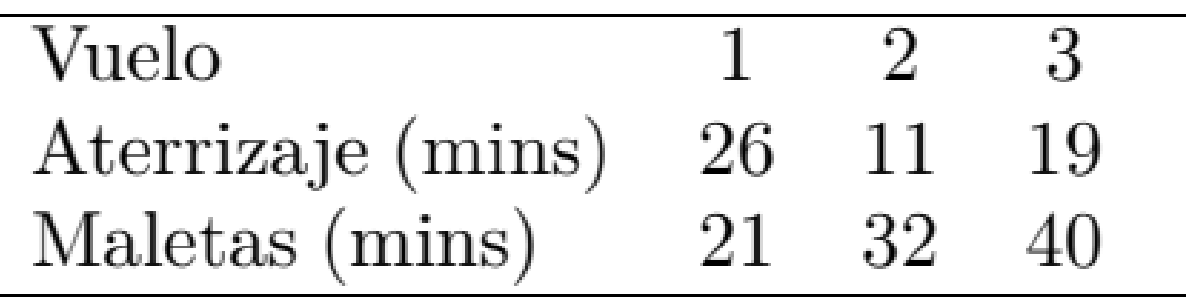

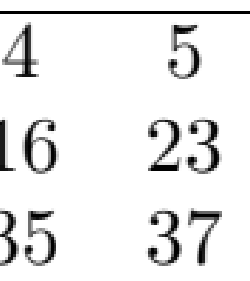

1. (3pts) El consumo de combustible de un avión es directamente proporcional al tiempo que espera para aterrizar (alrededor de 25 kg por minuto). Si el objetivo es minimizar el consumo de combustible: ¿en qué secuencia deberían aterrizar los aviones? ¿Cuál es el consumo total de combustible bajo este esquema?

1. (3pts) El consumo de combustible de un avión es directamente proporcional al tiempo que espera para aterrizar (alrededor de 25 kg por minuto). Si el objetivo es minimizar el consumo de combustible: ¿en qué secuencia deberían aterrizar los aviones? ¿Cuál es el consumo total de combustible bajo este esquema?

V

1. (3pts) El consumo de combustible de un avión es directamente proporcional al tiempo que espera para aterrizar (alrededor de 25 kg por minuto). Si el objetivo es minimizar el consumo de combustible: ¿en qué secuencia deberían aterrizar los aviones? ¿Cuál es el consumo total de combustible bajo este esquema?

#### **Usamos SPT!**

$$
2 - 4 - 3 - 5 - 1
$$

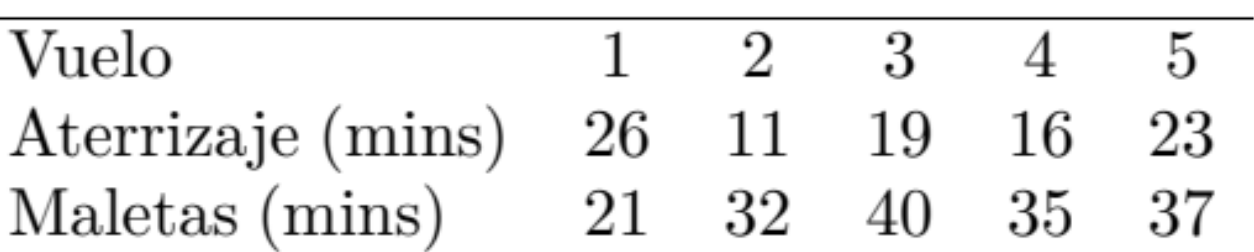

 $\rm V$ 

А

1. (3pts) El consumo de combustible de un avión es directamente proporcional al tiempo que espera para aterrizar (alrededor de 25 kg por minuto). Si el objetivo es minimizar el consumo de combustible: ¿en qué secuencia deberían aterrizar los aviones? ¿Cuál es el consumo total de combustible bajo este esquema?

### **Calculamos los tiempos de espera** Vuelo 2: 0 (No espera nada, dado que este empieza)

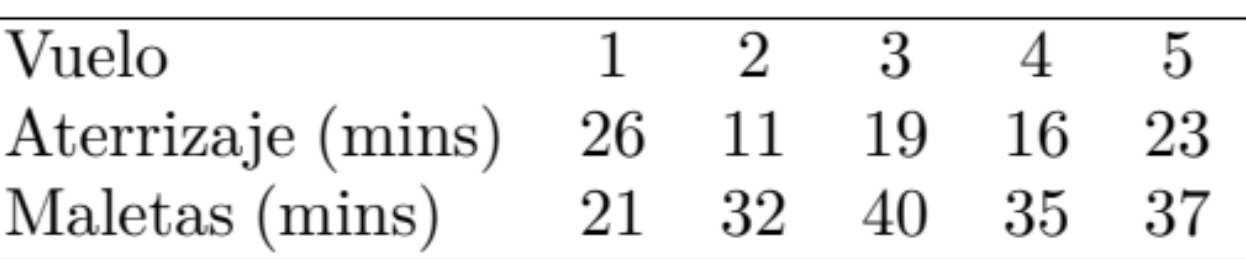

1. (3pts) El consumo de combustible de un avión es directamente proporcional al tiempo que espera para aterrizar (alrededor de 25 kg por minuto). Si el objetivo es minimizar el consumo de combustible: ¿en qué secuencia deberían aterrizar los aviones? ¿Cuál es el consumo total de combustible bajo este esquema?

#### **Calculamos los tiempos de espera**

 $\rm V$ Α M

## Vuelo 2: 0 (No espera nada, dado que este empieza)

Vuelo 4: 11 (Lo que se demora en aterrizar 2) Vuelo 3: 11 +16 (Espera a 2 y 4)

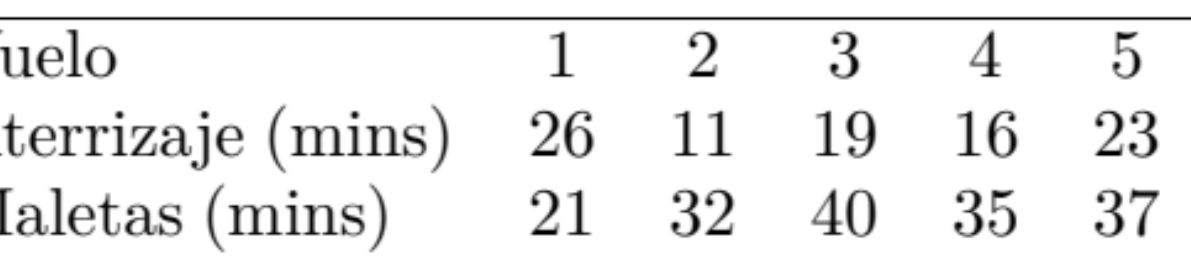

1. (3pts) El consumo de combustible de un avión es directamente proporcional al tiempo que espera para aterrizar (alrededor de 25 kg por minuto). Si el objetivo es minimizar el consumo de combustible: ¿en qué secuencia deberían aterrizar los aviones? ¿Cuál es el consumo total de combustible bajo este esquema?

### **Calculamos los tiempos de espera**

 $\overline{V}$ Α M

Vuelo 2: 0 (No espera nada, dado que este empieza) Vuelo 4: 11 (Lo que se demora en aterrizar 2) Vuelo 3: 11 +16 (Espera a 2 y 4)  $Vuelo 5: 11 + 16 + 19$ Vuelo 1: 11 + 16 + 19 + 23

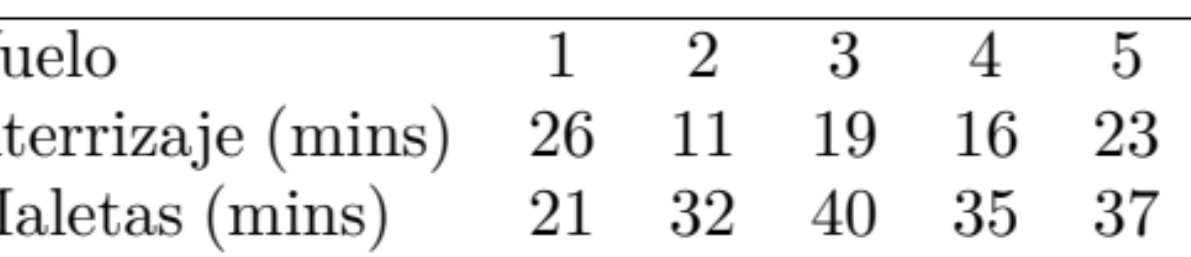

1. (3pts) El consumo de combustible de un avión es directamente proporcional al tiempo que espera para aterrizar (alrededor de 25 kg por minuto). Si el objetivo es minimizar el consumo de combustible: ¿en qué secuencia deberían aterrizar los aviones? ¿Cuál es el consumo total de combustible bajo este esquema?

### **Calculamos los tiempos de espera**

 $\overline{V}$ Α M

#### Vuelo 2: 0 (No espera nada, dado que este empieza) Vuelo 4: 11 (Lo que se demora en aterrizar 2)<br>Vuelo 3: 11 +16 (Espera a 2 y 4) (Espera a 2 y 4)  $Vuelo 5: 11 + 16 + 19$ Vuelo 1: 11 + 16 + 19 + 23

Espera total: 153 min

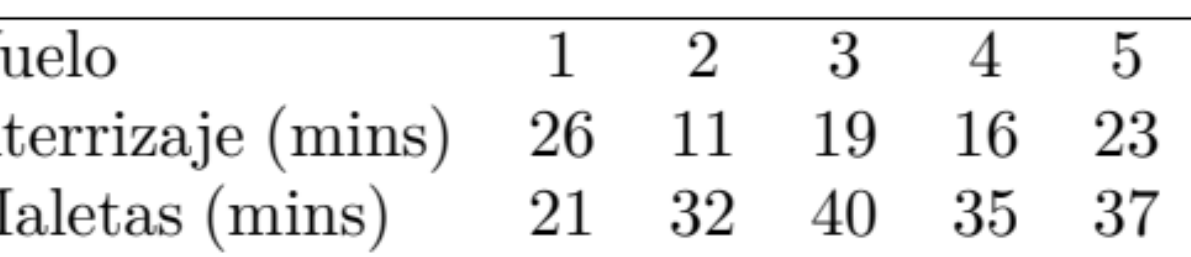

1. (3pts) El consumo de combustible de un avión es directamente proporcional al tiempo que espera para aterrizar (alrededor de 25 kg por minuto). Si el objetivo es minimizar el consumo de combustible: ¿en qué secuencia deberían aterrizar los aviones? ¿Cuál es el consumo total de combustible bajo este esquema?

### **Calculamos los tiempos de espera**

 $\overline{V}$ Α M

Vuelo 2: 0 (No espera nada, dado que este empieza) Vuelo 4: 11 (Lo que se demora en aterrizar 2)<br>Vuelo 3: 11 +16 (Espera a 2 y 4) (Espera a 2 y 4) Vuelo 5: 11 + 16 + 19 (...) Vuelo 1: 11 + 16 + 19 + 23

Espera total: 153 min  $\longrightarrow$  153  $*$  25  $\longrightarrow$  3.825 kg de

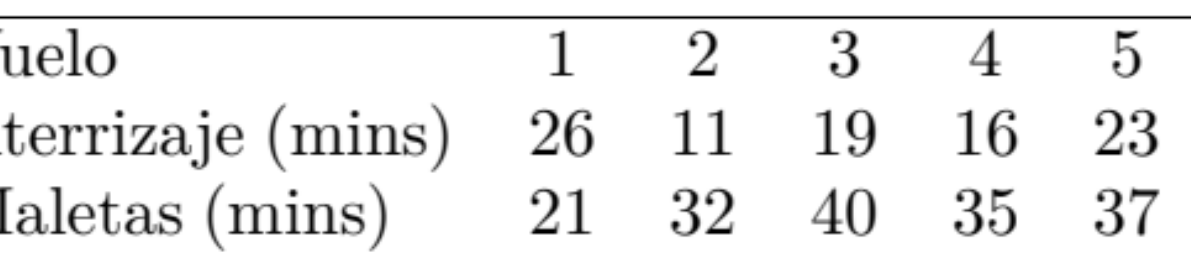

## combustible

2. (3pts) ¿Cómo cambia la secuencia en que deben aterrizar si el objetivo es minimizar el tiempo total de procesar todos los aviones, incluyendo el tiempo de aterrizaje y el tiempo de descarga de equipaje? (Indicación: considere la pista de aterrizaje como la maquina 1 y la estación de descarga de equipaje como la maquina 2).

2. (3pts) ¿Cómo cambia la secuencia en que deben aterrizar si el objetivo es minimizar el tiempo total de procesar todos los aviones, incluyendo el tiempo de aterrizaje y el tiempo de descarga de equipaje? (Indicación: considere la pista de aterrizaje como la maquina 1 y la estación de descarga de equipaje como la maquina 2).

Ahora debemos asignar siguiendo la regla de Johnson, consideramos el aterrizaje como la máquina 1 y el proceso de retirar las maletas como la máquina 2.

2. (3pts) ¿Cómo cambia la secuencia en que deben aterrizar si el objetivo es minimizar el tiempo total de procesar todos los aviones, incluyendo el tiempo de aterrizaje y el tiempo de descarga de equipaje? (Indicación: considere la pista de aterrizaje como la maquina 1 y la estación de descarga de equipaje como la maquina 2).

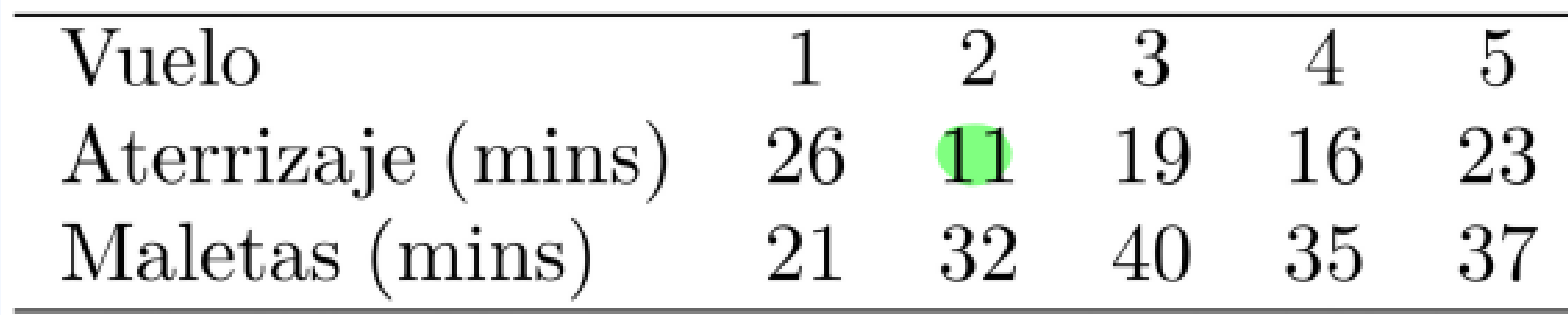

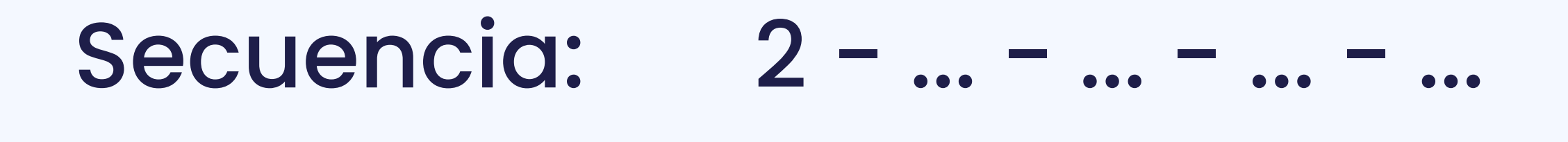

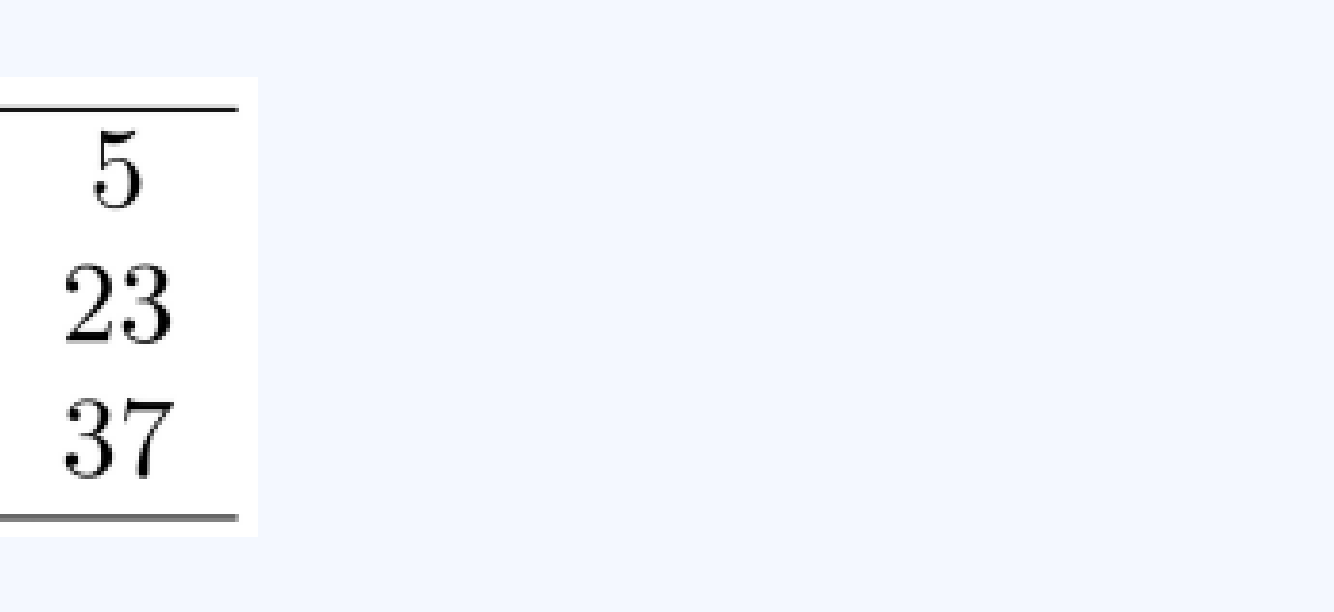

2. (3pts) ¿Cómo cambia la secuencia en que deben aterrizar si el objetivo es minimizar el tiempo total de procesar todos los aviones, incluyendo el tiempo de aterrizaje y el tiempo de descarga de equipaje? (Indicación: considere la pista de aterrizaje como la maquina 1 y la estación de descarga de equipaje como la maquina 2).

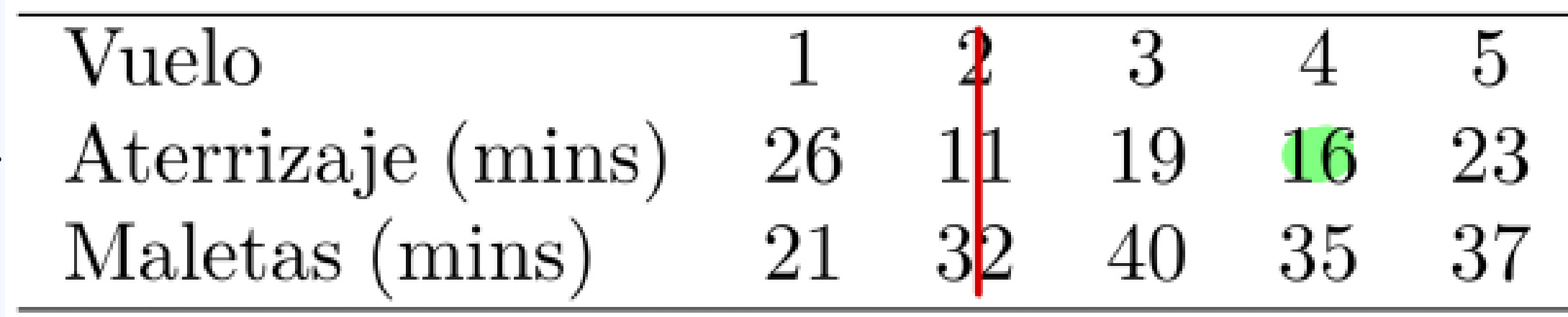

Secuencia: 2 - 4 -... - ... - ...

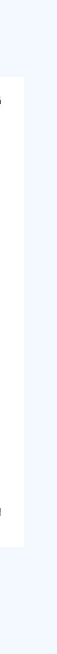

2. (3pts) ¿Cómo cambia la secuencia en que deben aterrizar si el objetivo es minimizar el tiempo total de procesar todos los aviones, incluyendo el tiempo de aterrizaje y el tiempo de descarga de equipaje? (Indicación: considere la pista de aterrizaje como la maquina 1 y la estación de descarga de equipaje como la maquina 2).

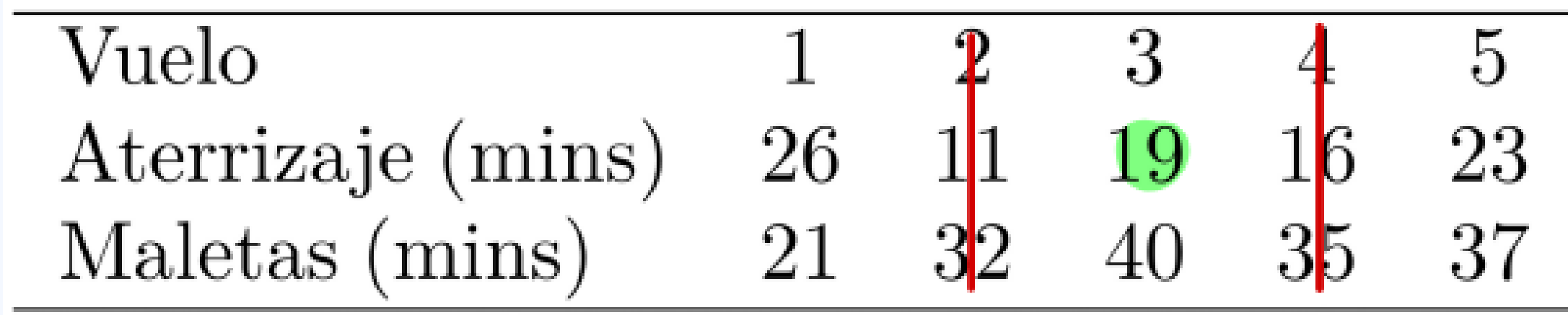

Secuencia:  $2 - 4 - 3 -$ ... - ...

2. (3pts) ¿Cómo cambia la secuencia en que deben aterrizar si el objetivo es minimizar el tiempo total de procesar todos los aviones, incluyendo el tiempo de aterrizaje y el tiempo de descarga de equipaje? (Indicación: considere la pista de aterrizaje como la maquina 1 y la estación de descarga de equipaje como la maquina 2).

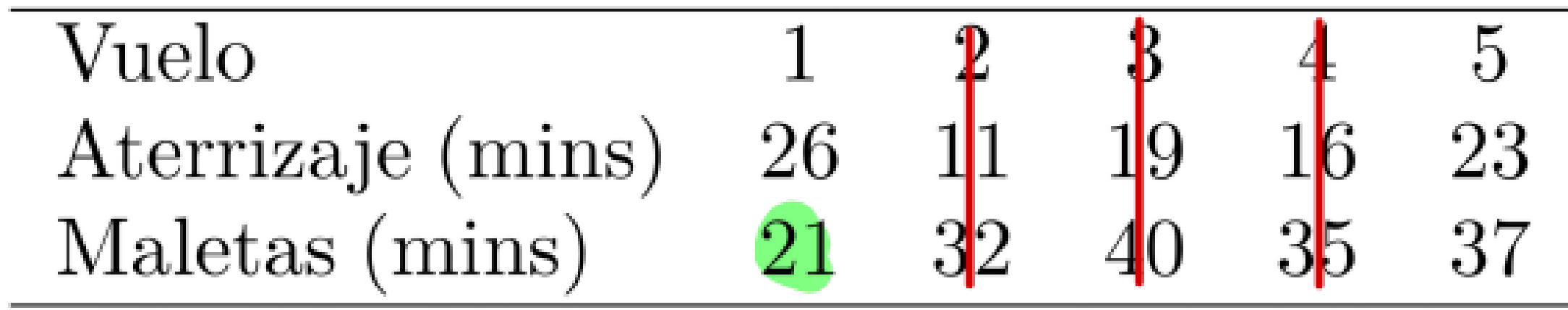

Secuencia: 2 – 4 – 3 – ... – 1

$$
\overbrace{\hspace{4.5em}}
$$

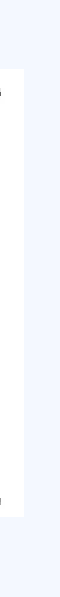

2. (3pts) ¿Cómo cambia la secuencia en que deben aterrizar si el objetivo es minimizar el tiempo total de procesar todos los aviones, incluyendo el tiempo de aterrizaje y el tiempo de descarga de equipaje? (Indicación: considere la pista de aterrizaje como la maquina 1 y la estación de descarga de equipaje como la maquina 2).

### Secuencia: 2 - 4 - 3 - 5 - 1

#### Completamos con el vuelo restante...

### **AUXILIAR 10**

### **PROGRAMACIÓN DE PROYECTOS Y OPERACIONES**

**IN4273 Gestión de operaciones**

**Profesores: Rodrigo Mahaluf - Andrés Weintraub - Pablo Jofre**

**Auxiliares: Gonzalo Alfaro, Vicente Bossa, Camilo Escalante, Rocio Figueroa, Agustín Hilcker, Camila Jauregui, Catalina Lagos, Leonardo Meneses, Mariana Quiroga y Diego Riveros**

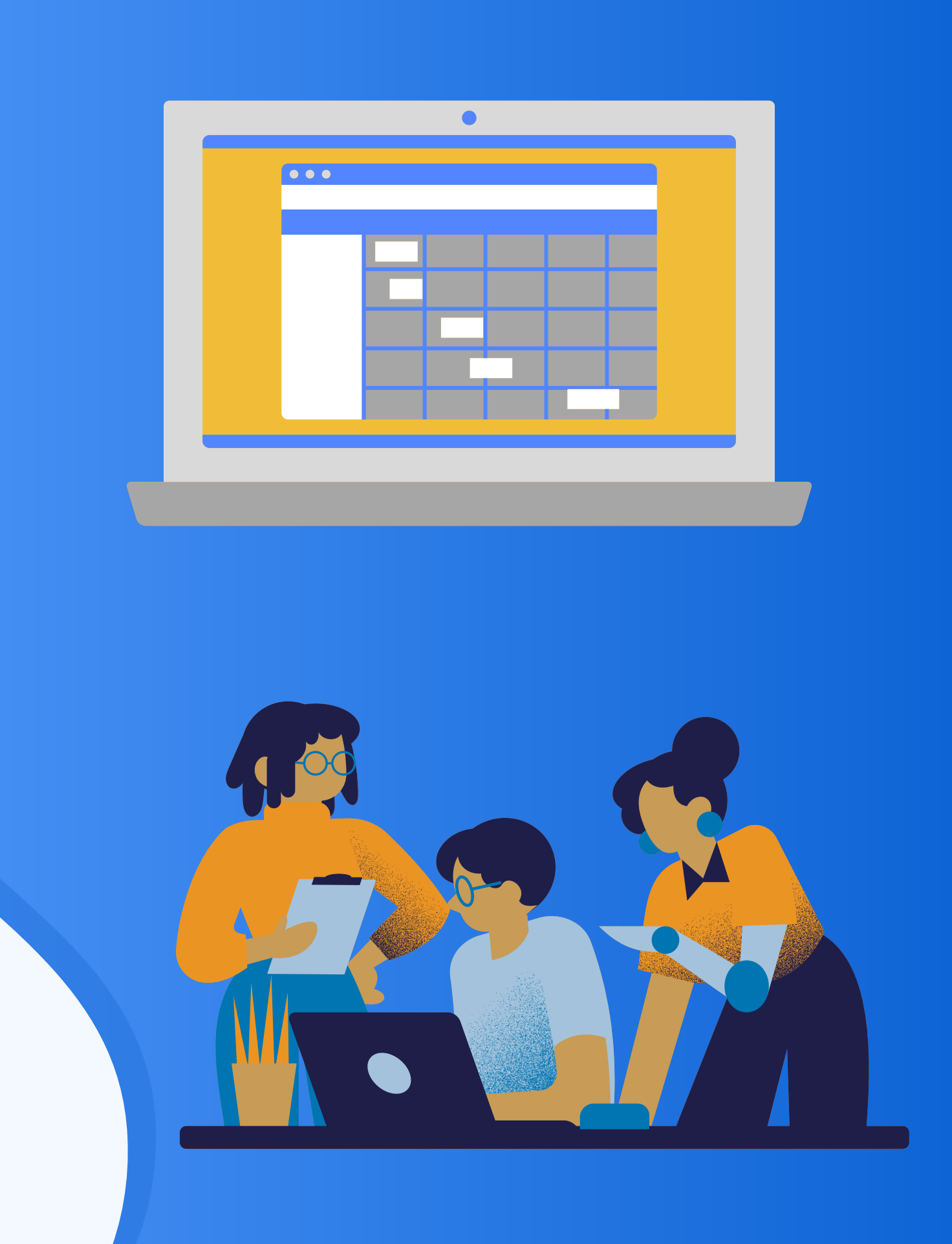